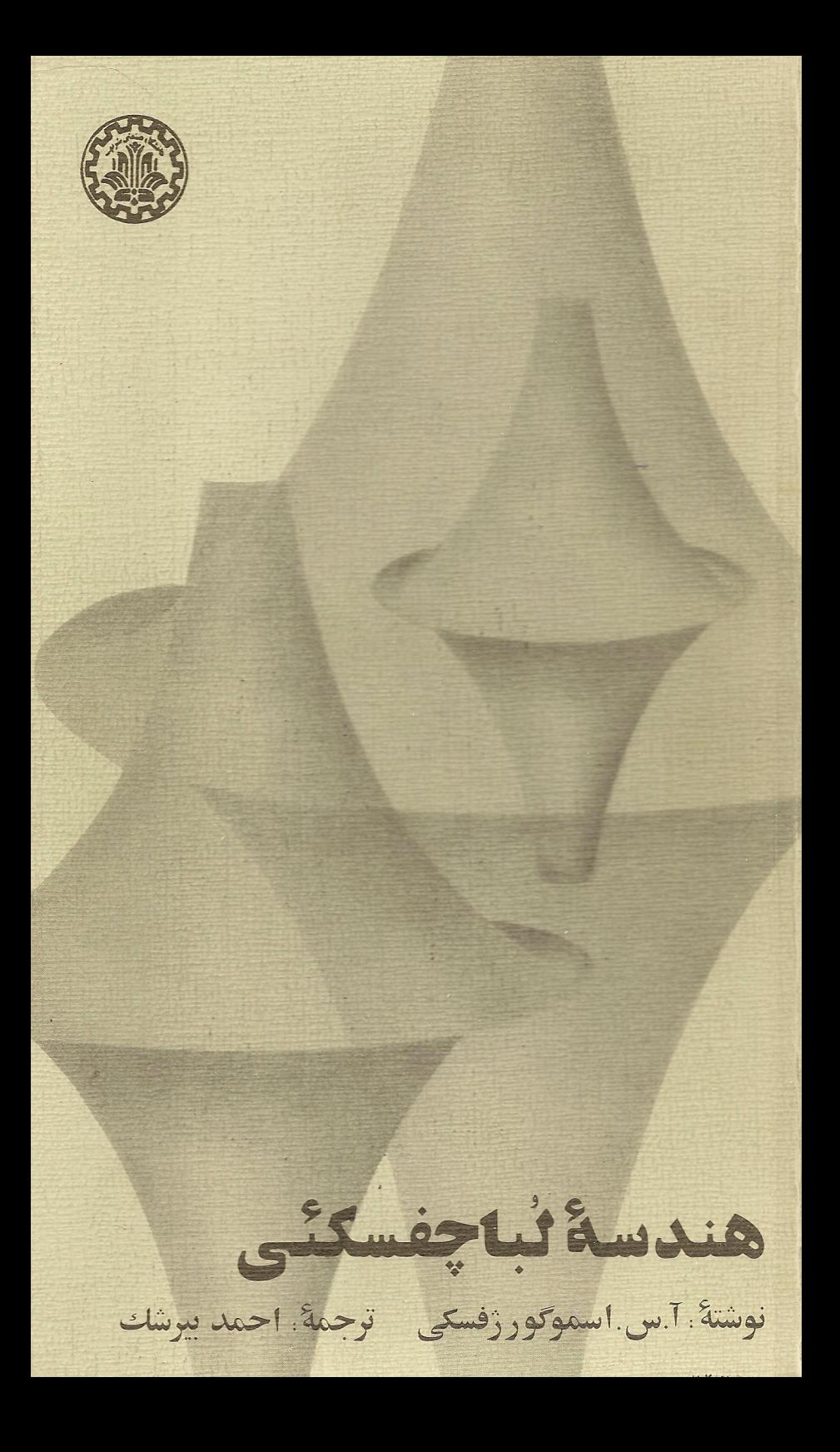

در ميان ينج اصل مهوضوع اقليدس اصل ينحم، يا اصل تسوازي، مسوحب زحمت فكرى بود: نه چندان ساده بودكه بتوان اصل بودنش را ہے. نگرانی پذیبرفت و نه هم قابل اثبات بود. از همان آغاز کسانی دچار دودلی شدند و چه بسیار وقت برای اثنات آن یا قرار\_ دادن اصلی به جای آن صرف شد. این کوششها هر چند به نتیجه قطعی نرسیدند راه را بوای رسیدن به نتیجه مهمتری کشودنسد. در قسیرن نوزدهم سه دانشمند در سه کشور ، کاوس در آلمان، به بنسی در محارستان و لماچفسکی در روسیه تقریباً همزمان به کشف، یا بهتر بگوییم به ابداع، هندسههایی دست یافتند که گاوس بر آنها نام هندسة نا اقليدسي نهاد.

هدف اين كتاب آشنا ساختن خواننده است با اصول هندسة نـا اقليدسي لباجفسكي. لماجفسكي رياضيدان نامسى روس متفكرى برجسته بودكه جهان يكي از بزركترين اكتشاف های ریاضی ، یعنی ساختن یك دستگاه ابتكاری هندسی متماییز از هندسهٔ اقلیدسی، را به او مديون است.

در بخش ۱ ایس کتاب تیر حمه احسوال کوتاهی از لباچفسکی آملده است، بخش ۲ به ایسن مسئله می یه دازد که مفهومهای اساسی هندسه چگونه نشأت کردند و کسترش یافتند، در بخش ۳ با تبدیلی به نام انعکاس، که وقوف بر آن برای درك هنماسة لياچفسكي لازم است آشنا می شویم، بخشهای دیگر کتاب، پارهای از ویدژ گیهای هندسه لباچفسکی را مورد ب رسی قوار می دهد.

بها ١٢ تومان

هندسة لباجفسكئي

نوشتة: **آ. س. اسموگورژفسکی** ترجمة: احمد بيرشك

مؤسسة انتشارات علمى دانشگاه صنعتى شريف

انتشارات دانشگاه صنعتی شریف ۱٦

**Contractor** Service

نوشتهٔ آ. س. اسموگورژفسکی (A. S. Smogorzhevsky) مترجم از روسی به انگلیسی: و. کیسین (V. Kisin) مترج<sub>ه</sub> فارس<sub>ی</sub> ، احمد بیرش*ک* طراح : نحمهٔ تحدد روي جلد ، سعيد رحمتي نظارت چاپ: ابوالفضل نادری جاب . چاپخا نۀ مؤسسۀ انتشارات علمي دانشگاه صنعتي شريف تعداد: ۳۵۰۰ نسخه حق چاپ و هرگونه نقل خاص مؤسسهٔ انتشارات علمی دانشگاه صنعتی شریف است. تاريخ چاپ ، ۱۳۵۷. تاريخ نشي ٨هـ١٣٥٨. تهرآن.

## اهداى كتاب

<sub>این</sub> ترجمهٔ کوچک را به کسان<sub>ی</sub> تقدی<sub>م می(</sub>دارم کـه در مسدت بیشتر از چهل سالمی کسه در دبیرستان و دانشگاه تدریس کسردهام توانسته باشم در دلهسای پاکشان شور کوچکی برای کسب معرفت برانگیخته باشم .

ا . ب.

فهرست

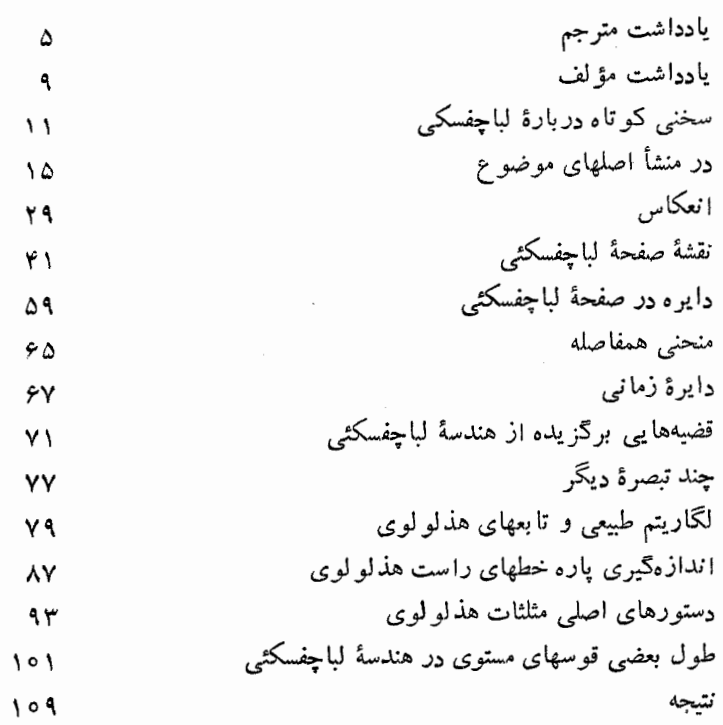

یادداشت مترجم

هیجان انگیزترین پیشرفت ریاضی در سدهٔ نوزدهم كشف هندسه هاى نااقليدسى بود· جمز نيومن، ﴿جهان رياضيات \». ج. يکم، ص. ۹۶۶

### ھندسة نااقليدسي

انکارپذیر نیست که بسیاری از قسمتهای مهم ریـاضی، حتی از آنچه ریاضیات محض نامیده م<sub>ی</sub>شود، در آغاز از تجربه الهام گرفته**اند. هرک**سی که با هندسه آشنا باشد می داندکه نیاز آن را به وجود آورد. حتی نام آن در زبانهایی که از یونانی ریشه گرفتهاند گویای آن است کــه این دانش برای آندازه گرفتن زمین آفریده شد. بو نا نیان جامهٔ آزمایشی بودن را از تن آن بیرون آوردند و قبای تجرید را بسر بالای آن آراستند. امسا میان تجريد اقليدس و تجريد هيلبرت، ميان اصل موضوعي ساختن هندسه بوسيلة آن و این، بیست قرن راه است. وانگهی هندسهٔ اقلیدسی به شکلهای کوچک و فضاهای محدود می بر داخت و وقتی که یای بعدهای نجومی به میان آمـد ھندسۂ اقلیدسے, نارسا ماند.

Δ

### هندسهٔ لباچفسکشی

در میان پنج اصل موضو ع اقلیدس اصل پنجم، یا اصل توازی، موجب زحمت فکری بود: نه چنان ساده بود که بتوان اصل بودنش را بی نگرانی پذیرفت و نه هم قابل!ثبات بود. از همان آغازکسانی دچبار دودلی شدند و چه بسیار وقت که در طی قرون برای اثبات آن یا قرار دادن اصلی بهجای آن صرف شد. و قـرن نوزدهـم سررسید بی آن که برای آن تلاشها پایانی پیدا شده باشد. اما کوششها بے ثمر نبودند و اگر به نتیجهٔ قطعی نوسیدنسد راه را برای رسیدن به نتیجهٔ مهمتری گشو دند.

شگفت آنکه این نتیجهٔ مهمتر بوسیلهٔ یک نفر و در یک جا عاید نشد بلکه سه دا نشمند در سه کشور، گاوس۲، یادشاه ریاضیات قسرن نوزدهم در آلمان، بویئم ۳ در مجارستان و لباچفسکی در روسیه تقریباً همزمان بهکشف، یا بھتر بگویم به ابداع، هندسههایی دست یافتند کے گاوس بر آنها نےام هندسهٔ نااقلیدسی نهاد. اولین کسی که به آن دست پـافت گاوس بود امــا آنچه را یافته بود فاش نکرد. وی در حدود بیست سالگمی، یعنی از زمانی که در زندگی راه خود را یافت و به دنبال ریاضیات رفت، دفتر یادداشت روزانهای۴ تر تیب داد که تا آخر عمر مطالبی، و نامههایی را که می نوشت یا دریافت می کرد، در آن ثبت و نگاهداری می نمود. این دفتر کـه بسیاری از آنچه در آن است بــه صورت اختصار و رمـز است چهل سال پس از درگذشت صاحبش بهمحافل علمی راه یافت ورانسته شد که عجب گنجینهای است! معلوم شدکه گاوسگذشته از هندسهٔ نااقلیدسی به!ستقبال بسیار مطالب رفته بور که بعد دیگران، بی خبر از کار او، کشف کردند و به نامشان ثبت شد. اما گاوس به هیچ یک از آنان دربارهٔ تقدم خور مطلبی نگفت و کسی به این رازها پی نبرد مگر از روی دفتر یادداشتهای روزانهٔ او.

همدورهٔ تحصیلی گاوس در دانشگاه گوتینگن مردی مجار بود بـه نام ولفکانگ، یــا فورگوش، بویئی<sup>۵</sup>، کـــه بـه ریـــاضیات دل بست و در آن م پیش رفت وکتابی پرطعطراق نوشت. پسر او یا نوس یا پوهان گاکه به راه یدر رفته بود، به هندسهٔ نااقلیدسی رسید و به پدر خود اطلاع داد. طرفه آن که يأدداشت مترجم

پدر بهوی هشدار دادکه در انتشارکشف خود شتابکند، به دو دلیل: یکی این که اندیشهها بآسانی نشر می یابسد و چه بساکسه کسی فکر را برباید و زودتر به نسام خود منتشرکند؛ روم این کسه، سابقه هسم دارد، چند نفر بی ارتباط با یکدیگر مطلبی را کشف کنند و برنده کسی خواهد شدکه زودتر كشف را برملا سازد.

این پیش بینی درست بود و بر نسده لباچفسکی شد که در این کتاب با او آشنا مي شويد. با وجود اين لباچفسكي در زمان حيات خود شاهد رواج کشفی که کرده بود نشد. چهل و پنج سال گــــذشت تـــا ریشارد بـــا لتزر در احبول ریاخبیات<sup>۷</sup> به کسار لباچفسک<sub>ی</sub> اشاره کرد و هوئل<sup>۸</sup> را تشویق کسرد که آن را به فرانسوی برگرداند.

اگـــر دورهٔ گاوس ــ بویئی ــ لباچفسکی را دورهٔ اول بـــدانیــم دورهٔ دوم از آن فریدریش بر نهارد ریمان<sup>۹</sup> استکه هندسهٔ اقلیدس<sub>ی</sub> نو ع دیگری را وضع کرد.

در دورهٔ سوم از کیلی °` و کلاین`` و کلیفرد<sup>۱۲</sup> میتوان نسام بسردکه کارهای گذشته را بهکمال رسانیدند و هندسهٔ نااقلیدسی را بهصورت ابزار ریاضی مهـمی درآوردنــد. کلاین سه نــو ع هندسهٔ: اقلیدسی، لباچفسکئی (بویئی) و ریمانی، را بترتیب هندسههای سهموی و هـذاولوی و بیضوی نامید (به این دلیل که در فرضهای آن سه نبو ع هندسه خط راست بترتیب یک نقطهٔ بی نها بت دور دارد (سهموی)، دو نقطهٔ بی نها یت دور (هذلو لوی)، يا نقطةً بي نهايت دور ندارد (بيضوي).

از ریاضیدانان ریگری هم که در این راه کار کردند و به پیشرفت آن کمک نمودند می توان نام برد، ما نند واختر ۰٫۳ شوا یکارت۰٫۴ تاورینوس<sup>۱۵</sup> و جز آنان.

این کتاب با سبک ساده و آسانی کـه دارد در کاخ بـــا شکو ه هندسهٔ نااقلیدسی را به روی شما میگشاید. پیش از این کتابی کــه آقای پرویز شهریادی ترجمه کرده بود در دسترس بود. بعد از آن، تسا جائی کسه من

### عندسة لباجفسكئم

اطلاع دارم، کتاب مفصلتری منتشر خواهد شدکه آقای محمد هادی شفیعیها ترجمه کرده است. و بعد، اگر عمری باقی باشد، کتاب متنوعتری که اکنون در دست ترجمه دارم در رسترس پژوهندگان قرارخو اهد گرفت.

شهر مور ماه ۱۳۵۷

- 8. Houel 9. Friedrich Bernhard Riemann
- 10. Kayley 11. Klein
- 12. Clifford 13. Wachter
- 14. Schweikart 15. Taurinus

<sup>1.</sup> James Newman, World of Mathematics

<sup>2.</sup> Karl Friedrich Gauss 3. Bolyai

<sup>5.</sup> Wolfgang Bolyai (Bolyai Farkas) 4. Notizen-Journal

<sup>6.</sup> Johann Bolyai (Bolyai Janos)

<sup>7.</sup> Richard Baltzer, Elemente der Mathematik

### يادداشت مؤلف

هدف ا ینکتابآشنا ساختن خواننده است با اصول هندسهٔ نـااقلیدسی لباجفسکے ,. لباجفسکے , ریاضیدان نبامی روس متفکری برجسته بور که جهان یکے از بسزرگترین اکتشافهای ریاضی، یعنی ساختن یک دستگاه ابتکاری هندسی متمایز از هندسهٔ اقلیدسی، را به او مدیون است. خواننده ترجمهٔ کوتاهی از احوال لباچفسکی را در بخش ۱ خواهد یافت.

هندسههای اقلیدسی و لباچفسکئی در قسمتهای بسیار مشترک هستند، و تفاوتشان درتعريفها و قضيهها و دستورهاي مربوط به اصل موضوع توازى است. برای روشنساختن دلایل!ین تفاوتها باید ببینیمکه مفهومهای اساسی هندسه چگو نه نشأتکردند وگسترش یافتند. اینکار را دربخش ۲ میکنیم.

علاوه بر آشنایی به هندسهٔ مسطحه و مثلثات دبیرستا نبی، خواندن این کتاب نیازمند است به وقوف بر تبدیلی به نام انعکاس،کهمهمترین قسمتهایش در بخش ۳ آمده! نـد. اميدواريم كــه خــواننده توفيق يا بدكــه اصول آن را بی زحمت زیـاد دریابد و از آنها بهره برگیرد، زیرا کـــه این قسمت، و نیز بخش ۱۰، نقشی بسیار مهم، هر چند کمکی، در آ نچـه عــرضه میکنیم خو اهند داشت.

### سخنی کو تاه دربارهٔ زند گی و کار ن. 1. لياچفسكى

 $\mathcal{L}_\text{c}$  and  $\mathcal{L}_\text{c}$  are the space of the space of the space of the space of the space of the space of the space of the space of the space of the space of the space of the space of the space of the space of the

profit of the transfer of the company

 $\label{eq:2.1} \mathcal{F}^{\mathcal{A}}_{\mathcal{A}}(x) = \frac{1}{2} \sum_{i=1}^N \mathcal{F}^{\mathcal{A}}_{\mathcal{A}}(x) \mathcal{F}^{\mathcal{A}}_{\mathcal{A}}(x) = \mathcal{F}^{\mathcal{A}}_{\mathcal{A}}(x) \mathcal{F}^{\mathcal{A}}_{\mathcal{A}}(x)$ 

نیکالای ایوانویچ لباچفسکی در ۱۱ آذر ۱۲۳۵۱/ دسامبر ۱۷۹۲ ( = ٢٥ نوامبر در تقویسم قدیم ژولیان<sub>ی</sub>) چشم به جهـان گشود. پدرش یک کارمند کم حقوق کشوری بود. در اوایل زندگی مراقبت نیکالای و دو برادرش بر عهدهٔ ماررشان، که زنمی فعال و هوشیار بود، قـرار گرفت و او با همهٔ امکانات بسیار محقری که داشت آنان را به دبیرستان غازان فرستاد.

 $\label{eq:2.1} \mathcal{L}_{\mathcal{A}}(\mathcal{I}) = \mathcal{I}_{\mathcal{A}}(\mathcal{I}_{\mathcal{A}}) = \mathcal{L}_{\mathcal{A}}(\mathcal{I}_{\mathcal{A}}) = \mathcal{I}_{\mathcal{A}}(\mathcal{I}_{\mathcal{A}}) = \mathcal{I}_{\mathcal{A}}(\mathcal{I}_{\mathcal{A}}) = \mathcal{I}_{\mathcal{A}}(\mathcal{I}_{\mathcal{A}}) = \mathcal{I}_{\mathcal{A}}(\mathcal{I}_{\mathcal{A}}) = \mathcal{I}_{\mathcal{A}}(\mathcal{I}_{\mathcal{A}}) = \mathcal{I}_{\mathcal{$ 

 $\label{eq:2} \mathcal{L}_{\mathcal{M}}(\mathcal{L}_{\mathcal{M}}) = \mathcal{L}_{\mathcal{M}}(\mathcal{L}_{\mathcal{M}})$ 

a mangalan sa sa sala

نیکالای از ۱۸۰۲/۲۳۶۱ تا ۲۳۶۶ در دیسترستان و از ۲۳۶ تا ۲۳۷۰ در دانشگاه غازان تحصیل کمرد. چون استعداد ریاضی درخشانسی داشت دورهها را با توفیق پشت سر گذاشت و پس از دانش آموختگی در دانشگاه باقی مساند تا خود را برای تدریس آمساده کند؛ و ایـن مقام در ۲۳۷۵ به وی تفویض شد.

تدریس لباچفسکی اثری ژرف بر خاطر دانشجو یانگذاشت. درسهای او به سبب روشنی و کمالی که در روش او بود زبانزد بـودند. معرفت او از شاخههای مختلف علوم وسیع و متنوع بود، و این وضــع او را قسادر می ساخت کـــه نه تنها ریاضی بیاموزد بلکه مکانیک و فیـــزیک و نجوم و شناخت زمین و مساحی نیز تعلیم دهد.

لباچفسکی در۲۳۸/۲۳/۶۳ به ریاست دانشگاه غازان برگزیده شد،

### هندسهٔ لباچفسکٹی

و نزدیک به بیست سال در آن سمت باقی بود. از آنجا که مدیری مستعد و نیرومند بود و بینشی نیک در هدفهای آموزش عالبی داشت تسوانست دانشگاه کازان را به مقام یک مــؤسسهٔ نمونهٔ آموزش عالی زمــان خــود برساند. به ابتکار او دانشگاه شروع کرد به انتشار نش<sub>ز</sub>یههـــای علمی. در زمان ریاست او ساختمانهای دانشگاه گسترش بسیار پـافتند و رصدخانهای در آن تأسيس شد.

اما آنچه شهرت جهانی را نصیب لباچفسکی ساخت کار علمی اوبود. وی با آفرینش هندسهای نااقلیدسیکه اکنون به نام وی\ موسوم است اسم خود را مخلد ساخت.

در ۲۱ بهمن ۲۳/۲۳۸۴ (۱۱) فوریهٔ ۱۸۲۶ در جلسهٔ گروه علوم ريساضي وفيزيک دانشگساه غازان، لباچفسکي مقالسهاي خسواندکه در آن به هنـدسهٔ نا|قلیدسی کــه کشفِ کرده بود پرداخت. اولین مطلبی که در بارهٔ اصول او چاپ شد یادداشتهایش زیر عنوان در بارهٔ مبانبی هندسه بود که در ۲۳۸۷ و ۲۳۸۸ در مجلهٔ پیك غازان انتشاریافتند.

بیشتر همعصران لباچفسکی کشف او را نفهمیدند و کارهـــایی کــه در بارهٔ هندسه کرده بود، هم در روسیه و هم در خارج ازآن کشـور، دشمنانه پذیرفتــه شدند. اندیشههــایش بسیار بی باکانــه بودنــد و بیشتر از حـد ازمفهومهایی که آن روز بر علوم حکومت میکردند دورمیشدند، تا جایی که مدتی دراز بایست تا مقبولیت عام پیدا کنند. و این کار نشد مگر بعد از مردن او.

لباچفسکی، با وجود حملههای انتقاد کنندگان، در درستی نتایجی کــه بدست آورده بود تردیدی به خاطر راه نداد، و با نیرو و تصمیمی که جبلی او بود به گسترش دستگاه هندسی خود پرداخت، و تعسدادی نوشتههسای

۱. نام دیگر این هندسه « هندسهٔ هدلولوی» است. از آن روی که در آن خط راست. ما نند هذلولی در هندسهٔ اقسلیدسی، دو نقطسهٔ بی نهایت دور دارد. (← بنش ۴).

سخنی کوتاه دربارهٔ زندگی و کار ن. ا. لباچفسکی

مربوط به مسائل هندسهٔ نااقلیدسی منتشر ساخت. آخیرین آنها را،کبه با مرگ او فاصلهٔ چندانی نداشت، مجبور شدکه با دست کسی دیگر بنو پسد، زیر اکه کوری، که در سالهای آخر عمر گریبانگیر او شده بـود، او را از نو شتن باز می داشت.

فعالیت علمی لباچفسکی منحصر بــه پژوهش وی در هندسه نبود: بـه پیشرفتسهای جبر و حساب جامع و فاضل هم کمکهـای اساسی چند کـــرد؛ روش تخمین جوابهای معادلات جبری که از او است بسیار ظریف و مؤثر است.

دیدهای فلسفی او آشکار! تمایلی مــادی گرایانه داشت. بـه عقیدهٔ او تجربه و عمل قابل اعتمادترین وسایل برای آزمودن نتایج نظـری بودند. آمسوزش ریساضیات را به صورتی می پسندید کــه پدیدههای واقعی نهفته در عملهای ریاضی را برملا سازد.

در ۱٬۸۴۶/۲۴۰۵ لباچفسکی از وظایفی کــه در رانشگاه بر عهـــده راشت معاف گردید و به معاونت هیأت امنای ناحیهٔ فرهنگم فازان منصوب شد.

لباچفسکی در ۴ اسفند ۲۴/۲۴۱۴ (۱۲) فوریهٔ ۱۸۵۶ درگــذشت. در ۱۸۹۶/۲۴۴۵ بنای یادبو دی برای او درغازان ساخته شد.

# در منشأ اصلهاي موضوع و نقش آنها در هندسه

برای روشن ساختن نقش اصلهای مـوضوع، بهترسیم طرحی کلی از مهمترین گامهایی کــه از زمانهای باستانی در راه هندسه بـرداشته شدهاند می پرداز یم.

زارگاه هندسه کشورهای خاور باستانی هستند. ررآن کشورها هزارها سال پیش قاعدههای عملی مهمی برای اندازه گرفتن زاویهها، و مساحت بعضی شکلها، و حجم سادهتریسن جسمها وضع شده بسود تا نیازمندیهای مردم آنها را ازحیث مساحی ومعماری وستاره شناسی بر آورد. این قاعدهها از راه تجربی بدستآمده بودند و ظاهراً با الفاظ، و رهان بهرهان، اشاعه می یافتند: ررکهن ترین کتابها یی که بهرست ما رسیدها ند بهکار برد قاعدههای هندسی برمیخوریم، اما ازتلاش برای بیان منظم آنها نشانهای نسی یابیم.

بــا گذشت زمان دا برهٔ چیزها یـــی که برایشان معرفت هندسی مسورد احتیاج بود گسترش یافت و این نیاز احساس شدکه قاعدهها بهکلی ترین صورت خسود به نظم درآیند. و این موجب شد که هندسه از مـوضوعهای عینی به مفهومهای ذهنی انتقال یا بد. مثلا ً قاعدهای که برای تعیین مساحت قطعه زمینی بکسار مسی رفت در مورد اندازه گسرفتن پهنهٔ قالیئی، یا سطح دیسواری: هم سودمند افتاد؛ و سرانجام به یک مفهـــوم ذهنی، یعنی مربـع هندسهٔ لباچفسکئے

مستطيل، رسيد.

و بدین سان دستگاهی از معرفت تشکیل شد، وبر آن نام هندسه نهادند. هندسه در روزهای اول زندگی خود دانشی تجربی بسود، بدین معنی کسه همهٔ نتیجهها مستقیماً از تجربه عاید می شدند.

گسترش هندسه وقتی راه تازهای پیش گرفت کــه معلوم شد برخی از احکامآن نیازی به پشتوانهٔ تجربی ندارند، زیراکه می شدآ نها را ازحکمهای ریگری، با تکیه بر قانونهای منطق، نتیجه گرفت. پس حکمهای هندسی به دو دسته تقسیم شدند:آنهایی که از راه تجربه استقرار مـی،یافتند (و بعداً اصلهای موضوع خوانده شدند)، وآنهاییکه بر مبنای اصلهای موضوع به كمك منطق قا بل اثبات بودند (قضا يا).

ازآ نجایی که پشتوانهٔ منطقی، که نیازی بهوسایل ویژه یاآندازهگیر پهای خسته کننده نسدارد، از جنبهٔ فنی خیلی سادهتر از روشهبای تجربهی است طبیعی است که دانشمندان باستانی با این مسأله روبرو شده باشند که چگونه تعداد حکمهای نوع اول، یعنی اصلهای موضوع، را بهحداقل برسانند تا هندسه سبکتر کسردد و بار اصلی آن بردوش استبدلالهای منطقی گـــذاشته شود. معلوم شدکه این هدف دست یافتنی است، زیرا کــه هندسه از همهٔ خاصیتهای اجسام مجرد شده بود جز بسط دادن، که مطلبی اساسی بود، اما جندان آسان، که می شد با کمک قا نو نهای منطق همهٔ رابطههای هندسی را از معدود محدودی مقدمات، یا اصلهای موضوع، نتیجه گرفت.

بدین تر تیب هندسه از یک را نش تجربی به یک علـم فیاسی\ تبدیل شد و نمایش اصل موضوعی امروزی را پیدا کرد.

نخستین کتا بی که بهما رسیده و درآن حکمهای اصلی هندسه به نحوی اصولی عرضه شده ند کتاب احول؟ اقلیدس است کسه در حسدود ۳۰۰

1. قیاس بیرون آوردن نتیجه است. علمی را قیاسی گویند که احکام جديدآن از احكامي كه جلوتن گفته شدهاند بهكمك منطق نتيجه شوند.  $Elements.$ 

در منشأ اصلهای موضوع و نقش آنها در هندسه

سال پیش از میلاد مسیح نوشته شد. ساختمان این کتاب بدینگو نسه است: بعد از تعـریفها و اصلهای مــوضوع نوبت بهقضایا و حل مسائل می رسد، و هرقضيهٔ تازهبرپايهٔ اصلهاى موضوع و قضايائى كه جلو تر ثابت شده!ند اثبات میگردد. اصلهای موضوع ثابت نشدهاند بلکه فقط بهبیانآنها اکتفا شده است.

دوهزار سالی احول بر دانشمندان تسلط بی منازع داشت. اما نکتهای در آن بودکــه مـوجه بهنظر نمىرسيد، وآن اصل مــوضوع تـوازى بود، بدين شرح :

اگر خطی که بر دوخط دیگر فرود مـــی7ید چنان باشد کـــه دو زاویهٔ داخلمی که در یك طرف آن هستند وقتمی که با هم گرفته شوند از دو قائمه کہتر باشند،آن دوخط راست اگر بەطور نامتناہی امتداد یا بند دزأن طرف<sub>ی</sub> که زادیههایش با هم از دو قائمه کمتراند یکدیگر را قطـع م<sub>ی</sub>کنند.ا

در اعتبار اصل مسوضوع توازی اقلیدس تسردیدی حیاصل نشد. اما دودلی در جای دیگر بود: آیا شمردنآن جزء اصلهای موضو ع کار درستی است؟ آیا نمسی توان آن را براساس اصل مسوضوعهای دیگر خود کتاب اثبات کرد و بهجرگهٔ قضایا انتقالش داد؟

درآغاز تلاش برای اثبات اصل مسوضوع تبوازی از این فکر، ک جلو تر به آن اشاره شد، سرچشمه می گرفت که تعداد حکمهای هندسی کـه نیاز به پشتوانهٔ تجربی داشتند هرچه ممکن باشد کمتر شود. با گذشت زمان وضــم صورتي ديگـــر يـــافت: منشأ تجـربي اصلهـاي مــوضوع بهرست

1. درکتابهای درسی بهجای اصل موضوع توازی اقلیدس ایـن گزاره، کــه همارزآن است.گذاشته شده است. از نقطهای واقع در خارج خطی فقط يك خط مي توان موازي با آن رسم كرد.

در هندسهٔ اقلیدسی، یا هر هندسهٔ دیگر، دو اصل را وقتی همارز گویند که نتایج حاصل از آن هردو یکی باشند، مشروط بـه آن کــه اصلهای دیگو معتبر بمانند. هندسة لباجفسكثي

فراموشی سپرده شد و درآ نها چنان نگر پستند که گـو یی از بدیهبا نند و به هیچ آزمایش یا تجربهای بستگی ندارندا. با این دید یقین حاصل شدک اصل موضوع توازی، که به سبب پیچیدگی مطلب بدیهی شمردنش دشوار است در حقیقت اصل موضوع نیست و باید بتوانآن را ثـابت کـــرد. اما تلاشهای متعدد دراین راه نتیجهٔ مثبتی ببارنیاوردند؛ اصل موضوع توازی، ما نند گنجی که طلسم شده باشد، از گشودن راز خسود بهروی پژوهشگران سرباز میزد. کوشش برای اثباتآن، که اندیشهٔ چند نسل ازدانشمندان را مصروف داشت، بهقیمت تعبیر اندیشهگرایانهٔ جوهر وذات اصلهای موضوع، بەشكست انجامىد.

نادرست ترین نمونهٔ اثبات اصل موضوع توازی اقلیدس این بودکه بهجای آن گزارهای هم ارزآن قرار داده شود، ما نند: مایلی و عمودی کـه بریك خط راست رسم شوند یكدیگــــر را قطــع میكنند؛ یا، مثلثــی شبیه بــه مثلث دیگر وجود دارد کـــه با آن مساوی نیست؛ یا، مکان هندسی نقاطبی که دریك طرف پارەخطــی باشند و از دو سر آن بەیك فاصله باشند خطــی است راست؛ یا، هرسه نقطه یا بر پك خط قراردارند یا بر پك دايسره. بعد ثابت خواهیم کرد که اگر اصل موضوع توازی اقلیدس درست نباشد همه اینقضیهها نادرست هستند. درنتیجه اگر هریک ازآنها را اصل موضوعی فرض کنیم بدان وسیله اعتبار اصل مسوضوع توازی را مسی پذیریم. یعنی فرض میکنیم کهآ نچه میخواستیم ثابت کنیم درست بوده است.

لباچفسکی در پژوهشی کـــه در نظریهٔ موازیها آغاز کـــرد راه دیگری پیش گرفت. چون کار را با تلاشهایی برای اثبات اصل مسوضوع توازی شرو عکرد متوجه گردید که یکی ازآنها به نتایجی بکلی غیرمنتظر میرسد.

۱. <sub>می</sub>رانیم کهکوران مادرزادی که از راه جراحی بینایی می بابند تا مبدتی بعبد ازبینا شدن مکعب را ازکس و تمین نمی دهند مگر این که به آنها دست بزنند. این دلیلی است بر نیاز بهتجربه برای دریافت صحیح شکلهای هندسی، که بی وجودآن مفهومهای هندسی صورتپذین نمی توانند شد.

۱۸

در منشأ اصلهای موضوع و نقش آنها در هندسه

این تلاش اثبات با برهان خلف بود و برپایهٔ دلیلی که میآید قرار داشت: اگر اصل موضوع توازی اقلیدس نتیجهٔ اصل مسوضوعهای دیگر او باشد و اگر با وجود این فرض شورکه از نقطهٔ واقع در خارج خطبی که باآن خط در یك صفحه باشد دست كم در خط متمایز بتوان رسم كرد كهآن خط دا قطع نکنند، ایس فسرض زود یا دیر، و به صورت نتیجهای نزدیک یا دور، بـهتناقض برخواهد خورد. اما لباچفسکی با بـــررسی بیشتر از بیشتر نتیجههای تازهای که براین فرض مترتب مسی شدند یقین حاصل ک ردکه، هرقدر هم ازدیدگاه هندسهٔ اقلیدسی بهنظر باطل نماید، این نتایج دستگاه سازگاری از قضایائی تشکیل می دهند که می توانند مبنای یک فرضیهٔ تازهٔ علمی باشند.

بسدین ترتیب اساس هندسهٔ نااقلیدسی پیریزی شد.۱ اصل موضوع توازیآن با اصل اقلیدسی فرق دارد و بهصورتی است که بالاتر بیانکردیم و آزاین پس بهآن با عنوان اصل موضوع توازی لباچفسکی اشارهمیکنیم.

اما هنوز روشن نبود کهآیا با اطمینان خاطر می توان حکم کرد که از مجموعــهٔ نامتناهي نتيجهها يي کــه از اصل مــوضوع تـوازي لباچفسکي برمی آیند حتی یکی نیست که بهتناقض بربخورد. لباچفسکی راهی بـرای حل این مسأله اندیشید و بهاین نکته اشاره کرر کـه اگر هندسهای کــه او کشف کرده است سازگار باشد باید حسابی کمردن آن امکان یذیسر باشد، يعني بتوان حل هرمسألة هندسي را منجر ساخت بهمحاسبةآن، و تبديلآن بهتحلیلی با استفاده ازدستورهای مثلثات هذلو لوی که خور او ابدا ع کرده ..بود. بعداً دانشمندان ديگر دلايل متقن برسازگار بودن هندسهٔ او يافتند.

پژوهشهای لباچهسکم در قلمرو هندسهٔ هذلولوی خیلی دامنهدار ببود و اصول هندسه و مثلثات و هندسهٔ تحلیلی و هندسهٔ تفاضلی (دیفر انسیل)را دربـر مـیگرفت. وی، با استفاده از هندسهٔ خودش، بیشتر از ۲۰۰ دستور

**۱.** پس از آن معلوم شد کــه عــلاوه بن هندسهٔ لبناچفسکه و هندسههای نا اقلیدسی متعدد دیگر می توان ساخت. والمستوقف المتفاعل

هندسهٔ لباچفسکئے

جدید بر ای محاسبهٔ انتگر ال معین نتیجه گرفت.

کشف لباچفسکے, در نظر معاصران او، حتی شاگردانش، سخت بیمعنبی و در حکم سرپیچی گستاخانه از قواعد منطق و ذوق سلیم بود.۱ این گونه برخورد با اندیشههای بزرگی که مفهومهایی را که در ردیف مقدسات ق ار گــرفته|ند از بیخ و بن برمی|ندازند، مایهٔ شگفتی نیست. فرضیهٔ خورشید\_ مرکزی کیر نیکوس هم، که منکر آنچه بدیهی می نمود، و مدعیآ نچه قا بل تصور بود، بود با چنین پیشواز دشمنانسهای روبرو شد. درکم سبیار عمیق لازم بود تا وجسود روگو نه هندسهٔ مختلف(ا بتوان دریافت. اکنون بهءرضه کردن بعضی دلیلها که بهآسانترین صورت فهمیده میشوند می پردازیم.

در قسمت هندسهٔ مسطحهٔ دبیر ستان صفحهای مورد مطالعه قرار میگیرد که از فضای اطراف خود مستقل است؛ به بیان دیگر هندسهٔ مسطحه عبارت است از هندسهٔ صفحهٔ اقلیدسی. هندسهٔ بعضی سطوح منحنبی نیسز کساملاً معـــروف هستند، ما نند هندسهٔ کروی کــه بسیار در اخترشناسی و شاخههای دیگری از علم بکار برده میشود.

در هر علمی ساده ترین مفهومها مهمترین مفهومها هستند. در هنـــدسهٔ اقلیـدسی این مفهومهـا عبارتند از مفهومهــای نقطـه و خـط و صفحه. این

1. البته نمي توان بي محابا معاصران لباچفسكي رابه ناتواني درك كشف او متصف کرد؛ بسیاری از آنان ابراز عقیدهای نکردند، شاید از این زوی كه قلمرو علائق علمي أنان محيط تفحصات لباچفسكي را در بر نمي گرفت. این را هم میدانیم که ریاضیــدان بزرگ آلمانی کارلگاوس (Karl Gauss) و هندسددان برجستهٔ مجــار يا نوش بويوئي (Janos Bolyai)، كه بي ارتباط با لباچفسکی بهفکر امکان ساختن هندسهای نااقلیدسی افتادند، اندیشههایی نظیر او داشتند. اماگاوس از بیمآن که فکرش را نفهمندو بهریشش بخندند چیزی بهپشتیبانی لباچفسکی منتش نبکرد و بویوئی که دید تتبعات خودش در هندسهٔ نااقلیدسی (که در ۱۸۳۲/۲۳۹۱ انتشار داد) مورد قبول نیافت مطالعات ریاض راکنارگذاشت. پس لباچفسکی میاند کسه بهتنهایی پیرای به کربے, نشاندن حرف حسابش تقلا کند.

در منشأ اصلهای موضوع و نقش آنها در هندسه

اصطلاحات ررهندسههای نااقلیدسی حفظ شده اند، بدین صورتکه(همهجا) منظور از «خط راست» خطی است که در رویآن کو تاه ترین فاصلهٔ بین دو نقطه را می توان اندازه گرفت؛ «صفحه» سطحی است دارای این خیاصیت که هرگاه رونقطه از «خط راستی» متعلق به آن سطح باشندآنگاه همهٔ نقاط آن «خط راست» بهآن سطح تعلق داشته باشند. مثلاً درهندسهٔ کروی سطح کره و دایرهٔ بزرگ آن، بترتیب، «صفحه» و«خط راست» شنـاخته شدهاند. اینگونه وضع اصطلاحکاملا ً بمورد است زیراکه «خط راست» سادهترین خطها، و«صفحه» سادهترين صفحههايي استكه اولي واجد مهمترين صفت خط و دومی دارای مهمترین صفت صفحهٔ هندسهٔ اقلیدسی باشند. ۱

بیردازیم بهبرخی خصایص هندسهٔ کروی. برای مصور ساختن آن، آن را بسه صورت هندسهٔ سطح یک کره درنظر مسیگیریم. درک این مطلب مشکل نیست که دو«خط راست» این هندسه (مثلاً دو نصفI لنهار) یکدیگر را در دو انتهای قطری از کسره قطع میکنند. وانگهی مجموع زاویههای یک مثلث کروی بزرگتر است از  $\pi$ ؛ مثلاً در مثلثی محدور بهربسـع استوا و دو قوس از دو نصف النهار (شکل ۱) هرسه زاویه قائمه اند.۲

البته در جغرافیا، غیر از کسره، نقشههای برسطوح مستوی نیز متداول هستند. این کار بمنز لهٔ آن است که از روی نقشههای کـره بهبررسی هندسهٔ کروی پرداخته شود، که کاری است شدنی، مشروط بهآن کــه معلوم باشد اندازههای خطوط واقعی و زاویههای واقعی را چگونه می توان از روی نمایش آنها برروی نقشه بدستآورد؛ زیرا که دراین نمایشها اندازهها بهم می خورند ومیزان بهمخوردگی در سراسر نقشه یکی نیست. مثلاً در روی

1. باید خاطر نشان کـــردکه در هندسههای تصویری از مفهوم فاصلهٔ بین دو نقطه اثری نیست. دراین گونه هندسهها تعبیر «خط راست» و «صفحه» مورڊ پيدا نمي کند.

٢. تعريف ذاديةً بين دو حنحني ذاديةً بين معاسهاى بر آنهاست در نقطةً نقاطعشان.

هندسة لباچفسكثمى

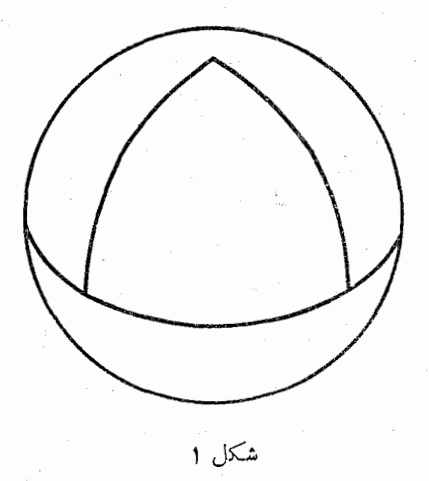

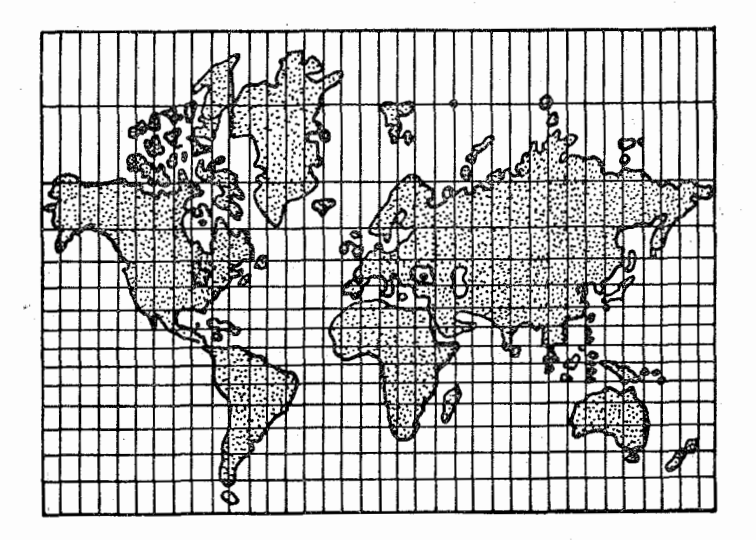

.<br>شکل ۲

در منشأ اصلهای موضوع و نقش آنها در هندسه

نقشههای کره زمین کـــه بهقاعدهٔ تصویر مرکاترٍ ٰ رسم شدهاند تصویرهای نصف النهارها خطوط متوازی!ند (شکل ۲)، و خطوط عمود برآنهــا کـــه نمایش مـدارها هستند چنانندکـه پاره خطی کـــه نمایندهٔ °۱ برروی مدار است، بسی توجه به عرض مدار، همهجا یکی است، حالTن کــه در حقیقت هرچه عرض مدار بیشتر باشد طول قوس ۱۴ بررویآن کو تاهتر است.

چون سطح دارای دو بعد است هندسهای که موضوعش مطالعهٔ شکلهای واقع برصفحه است دوبعدي، وخود سطح فضاي دوبعدي ناميده مي شوند. از زمان باستان دوگو نه هندسهٔ دوبعدی شناخته شده بود، اقلیدسی (بسرای صفحه) وکروی. ریاضیدانان بهوجودهندسهٔ دو بعدی نااقلیدسی، یعنیهندسهٔ کروی، وقعی نمیگذاشتند؛ فقط به!ین دلیل ساده که کره در هندسهٔ سهبعدی اقلیدسی بررسیمیشد. واین وضع موجب شده بود که خواص نااقلیدسی خودکره نادیده گرفته شوند.

براثر پژوهشهای لباچفسکی معلوم شدکه نه تنها سطوح با خـــواص نااقلیدسی قابل تصور هستند بلکه فضاهای سه بعدی نااقلیدسی هم وجـود دار ند.

وارد کردن مفهوم هندسههای سه بعدی نا اقلیدسی ممکن است مشکلی ایجاد کند مگر این که بهاین توضیح توجه کنیم: گـاهی مناسب است کــه نتايج بررسي ردة خاصي ازپديدهها را بهصورت هندسي نمايش دهيم.مثلاً معلومات حساصل از نتـايـج رشد باروري کار کـــارگران را با منحنبي،ها و ىمودارها مجسم مىسازند. و اين نشانهٔ آن است كه بسيارى از فرايندهاى واقعی و حالتهایی راکه ارتباط مستقیمی با هندسه ندارند می توان بوسیلهٔ شکلهای هندسی نمایان ساخت.

۱. گرهارد مرکساتر (Garhard Mercator) (۲۱۵۳ ـ ۱۵۳) ۱۵۱۲ ــ ۱۵۹۴) نقشه کش بــرجستهٔ فلاندری. روش تصویــریکـــه او در ۱۵۶۹/۲۱۲۸ پیشنهاد کرد قبول عام یافت و از آن زمان نقشههای دریایسی با این روش رسم میشوند. هندسة لباجفسكثي

اگر نمودار را همچون خطی درصفحهٔ اقلیدسی درنظر بگیریم آشکار مـــیشود کــه شکلهای هندسهٔ اقلیدسی در مثال.ما بکار رفتهiند. درحالتهای پیچیده تر ممکن است بههندسههای سهبعدی، وحتی چند بعدی، اقلیدسی و نااقلیدسی تــوسل جوئیم. اما ازآنچه گفتیم نمی،توان نتیجه گرفت که همهٔ این هندسهها نسبتها را بتفصیل توصیف میکنند؛ نظریههایی وجود دارند که اصطلاحات هندسی را در بیان مطلب خود بکار می برند و، بطور کلی، به این اصطلاحات معنیها پی اسناد می شود که با مفهومهای فضائی ارتباطی ندارند. بدین ترتیب با افزودن زمان به عنوان بعد چهارم به سه بعد فضبای حقیقی مفهوم فضای چهار بعدی را وارد میکنیمکه درآن یک فاصلهٔ زمانمی معین ما نند «پاره خطی راست» در نظر گرفته میشود. در بیشتر حالتها این شیوهٔ بـرخورد فقط ظاهری از تجسم می آفریند، با وجود این تا حـدی به آ سسان شدن درک مفهوم پدیدهها پی که بــا این روش مورد مطالعه قـرار مے رگیر ند کمک میکند.

بیدین تر تیب ساختن هندسههای نااقلیدسی از این حیث قا بل تــوجیه است که اطلاق آنها بهچیزهایی کــه وجود عینی دارند امکانپذیر است. نفس ایسن واقعیت کـــه این نتایج با اصطلاحات هندسی بیـان مـــیشوند نتیجهای حقیقی نیست: تغییردادن این طرز بیان هندسی بهصورتی کــه بــا خسواص شيء و پديدههاي مسورد بحث مطابقت پيدا كنند كسار دشواري بنظر نمبي رسد.

این را هم بگوییم که در ریاضیات عملی وقتی که نظریـهای چیزهای مختلفي راكهتا بع قوانين واحد رياضي هستند ازجنبة كيفي توصيف ميكند قراردادن بعضی مفهومها به جای بعضی دیگر کاریاست متداول و معمول.

هندسههای سه بعـدی درخور دقت خــاص هستند. با صرف نظــر از کاربردهای دیگری که این هندسهها ممکن است داشته باشند در آنها باید به صورت فرضیههایی نگــویست کـــه مـــدعی توصیف ویژگیهـــای فضائی حقیقی اند. این که کدام از این هندسههــا بیشتر با واقعیت مطــا بقت دارد در منشأ اصلهای موضوع و نقش آنها در هندسه

مسأله<sub>أ</sub>ی است که آن را فقط می توان با آزمونهای تجربی حل کرد.

اما باید واقعیتی را خاطر نشان سازیم که بـرای آنچــه بعـداً عرضه میکنیم دارای اهمیتی است. نقشهای از یک صفحهٔ لباچفسکئی را می توان برروی یک صفحهٔ اقلیدسی کشید، و آن هم به بیشتر از یک راه، درست هما نطور که درمورد کره عمل میکنیم. ما با ید تحلیل چنین نقشه|ی را پایهٔ مطالعه|ی قرار دهیم که در اینجا از هندسهٔ هذلولوی میشود.

هندسهٔ لباچفسکئی در مواردیکه اینک خواهیم گفت قبول عام یافت. در ۱۸۶۸/۲۴۲۷ هنــدسهدان ایتالیایسی اجنیو بلتــرامــی٬ (۲۳۹۴ ــ ۲۴۵۹/ ۱۸۳۵ ــ ۱۹۰۰) کشف کسرد کـه در فضــای اقلیدسی سطحــی وجود دارد که دارای ویژگیهای صفحهٔ لباچفسکئی، یا بهتر بگوییم (هرگاه كوتاهترين خط بر روى سطوح را بمنزلة «خط راست» بيذيريـــم) قسمتى از صفحهٔ لباچفسکئی، است. این کشف، که دیری نکشید که منجر به ترسیم نقشههای گوناگون بر صفحــهٔ لباچفسکئی شد، دانشمنـــدان را بـــه درستی اندیشههای هندسهران روسی معتقد ساخت، و موجب نهضتی برای بررسی دقیقتر کار او شد، و پژوهشهای متعــد در زمینهٔ هندسههـای نا|قلیدسی را د انگیخت.

کشف هندسههای نااقلیدسی مسألهای بسیسار دشوار برای علم فیزیک مطرح ساخت و آن توضیح این مسأله بودکه آیا فضای واقعی فیزیکی، چنان که قبلاً پنداشته شده بود، اقلیدسی است، و اگر نیست به کدام نو ع از فضاهای نبااقلیدسی تعلق دارد؟. بسرای یافتن جسواب این مسأله لازم است که از راه تجربه به آزمون اعتبار اصول موضوع آن پرداخت، زیرا که آشکار است که با بهترشدن ابزارهای اندازهگیری، اعتماد به معلوماتی

Eugenio Beltrami .1

۲. وقتی که این مسأله مورد نوجه قرار میگیرد از امکان یکنواخت نبودن فضای واقعی غافل نباید ماند. یعنی فضائـی که نهــاد هندسی آن در نقاط مختلف متفاوت باشد.

### هندسهٔ لباچفسکئے,

که از راه تجربه فراهمآیند بیشتر میشود و بـا بالارفتن این اعتماد امکان نفوذ در جزئیاتی که از این پیش از دقت پژوهندگان گـریخته!ند افزایش مے ، یا بد.

بدین ترتیب لباچفسکی هنــدسه را به تعبیر مـادی اصول موضوع آن باز گرداند، یعنی که این اصول احکامی هستند که خواص هندسی فضا را به صورتی که آدمی بر اثر تجربه درکشان میکند، به رشتهٔ قاعده میکشند.

ما هنوز نمی توانیم مسألهٔ نهاد هندسی فضای حقیقی فیزیکی را بکلی حل شده انگاریم. با وجود این می توانیم خاطر نشان سازیم که در نظریهٔ جدید نسبیت، براساس دادههای متعدد، چنین بنظر میردسد که فضای حقیقی نااقلیدسی است و خسواص هنــدسی آن از خــواص فضــای لباچفسکئی پیچیده ترند. یکی از بزرگترین ضربتهایی که بر اعتقاد بـه اقلیدسی بودن نهاد فضای حقیقی وارد آمـد براثـر کشف ایسن قانسون فیزیکی بــِودکه ممکن نیست سرعتی بالاتر از سرعت نور وجود داشته باشد.

حالا می توانیم به پرسشی که غالباً به گــوش میرسد جواب بگوئیم، یعنی به!ین کهکدام یک از رو هندسهٔ اقلیدسی یا لباچفسکئی ررست است.

چنین پرسشی در مورد هندسههای دو بعدی اقلیدسی و کسروی مطرح نسی شود، هر دو به وضوح درست هستند، و هر یک محیطی خـاص برای کار برد خود دارد. نه دستورهای هندسهٔ کروی را می توان برای شکلهای مسطح بکار برد و نه دستورهای هندسهٔ رو بعدی اقلیدسی را برشکلهــای واقع بر روی کره بکار بست. همین حکم بر هندسههای مختلف سه بعدی روا است: هر یک ازآنها که ازجنبهٔ منطقی سازگار است در حوزهٔ خاصی، که الزاماً سرشت هندسی نــدارد، بکار م<sub>ی</sub>رود؛ لیکن اگـــر بـــه آن یک سرشت کلّی بدهیم اعتبار خود را از دست می دهد.

اما در مورد نهار هندسی فضای حقیقی، مسأله، به صورتی که مشخص کررها یم، در قلمرو فیزیک قرار میگیرد و حل آن بـه وسیلهٔ هندسهٔ محض میسر نیست. از جمله، صفت مشخصکنندهٔ آن این است کـه هیچ هندسهای در منشأ اصلهای موضوع و نقش آنها در هندسه

روابط فضائی را با دقت مطلق دربر نمیگیرد؛ مثلاً ساخت ملکو لسی ماده وجود اجسامی با ابعاد قابل درک با لمس را کـه واجد خـواص هندسی یک کرهٔ آرمان<sub>ی</sub> باشند نفی میکند. ازاین روی کاربرد قاعدههای هندسی در حل مسائل عینی بناچار نتایج تقریبی ببار میآورد. بدین ترتیب مفهومی که از نهار هندسی فضای حقیقی داریم بسه این عقیده، کسه از جنبهٔ علمی تأیید شده است، تحلیل می رود که گاهی هندسه|ی روابط واقعی فضائی را بهتر از هندسههای دیگر توصیف میکند.

با این که نظریــهٔ نسبیت از دستورهــای هندسـهٔ نااقلیــدسی استفاده میکند، نتیجه نباید گرفت که از هندسهٔ اقلیدسی سلب اعتبار شود، چنانکه از اختر شماری و کیمیاگری و علوم کاذبی مانند آنهسا شد. هر رو هندسه ابزار پژوهش در صورتهای فضائی اند، امبا هندسهٔ نااقلیدسی پژوهشهای دقیقتری را میسر میںسازد در حـالی کـــه هندسهٔ اقلیدسی بـــرای حل بیشتر مسایل مهم عملی با درجهٔ خاصی از دقت بکار میرود؛ و چون در عین حال سادگی زیاد صفت برجستهٔ آن است کاربرد وسیع آن برای همیشه تضمین مے شود.

برای به پایان رسانسدن این زمینهٔ مختصر اندیشههـای تازهای راکه لباچفسکی در گسترش هندسه وارد عرصه کرده است خاطر نشان می سازیم.

خدمات علمی این متفکر بزرگ منحصر بهپرده برداشتن از راز هزار سالهٔ اصل موضوع توازی نبود؛ بلکـه کـــار او از اهمیت خیلـــی بیشتری برخوردار است.

لباچفسکی، با گـذاشتن یکی از اصل موضوعهــای اقلیدس در بـوتهٔ انتقاد تحلیلی، زمینهرا برای مطالعهٔ مجدد بعضی از احکام مقدماتی دستگاه اقلیدسی فراهسم ساخت و این کار بــه گسترش اصول دقیق علمــی برای سا ختمان اصل موضوعی هندسه و شاخههای دیگر ریاضی رهنمون گردید. کشف هندسهٔ هذلو لوی بهوسیلهٔ لباچفسکی علم صورتهای فضائی را از چارچوب تنگ دستگاه اقلیدسی٫رهانید. هندسهٔ او درنظر یهٔ انتگر الهای

### هندسة لباچفسكئي

معین و سا پر محیطهای ریاضی کار بردی مستقیم یافت.

لباچفسکی پرداختن بسه مسائلی را آغاز کسرر کسه در هیأت پیشین رياضيات ظهور نكرده بودند، از جمله مسألة نهــاد هندسي فضاي حقيقي. اگر هندسهٔ لباچفسکثم ٍ نبود نظریهٔ نسبیت، که یکسی از عظیمترین کارهای فیزیک نوین|ست، امکان گسترش نمبی یافت. برمبنای پژوهشهای لباچفسکی دانشمندان نظریهای به وجود آوردند که تحلیل فرایندهایی را که دردرون هستهٔ اتم روی می دهند میسر سازد.

در پایان، اهمیت عرفانی اندیشههای این ریاضیدان بزرگ روس را خـاطرنشان میسـازیم. پیش از لباچفسکی هندسه قرنها زیرسیطرهٔ نظرهای آرمان گرایا نه (ایـدهآلیست)، کـــه از افـلاطون فیلسوف بزرگ یـــونانی سرچشمه میگرفتند، بود. افلاطون با اسناد سرشتی مطلق به اصل موضوعهای اقلیدس منکر منشأ تجربی آنها شده بسور. لباچفسکی با قاطعیت این بینش را ررهم كوفت و هندسه را به وضعى مادى باز گردانيد.

 $\label{eq:2.1} \mathcal{L}_{\mathcal{A}}(x,y) = \frac{1}{2} \sum_{i=1}^n \frac{1}{2} \sum_{j=1}^n \frac{1}{2} \sum_{j=1}^n \frac{1}{2} \sum_{j=1}^n \frac{1}{2} \sum_{j=1}^n \frac{1}{2} \sum_{j=1}^n \frac{1}{2} \sum_{j=1}^n \frac{1}{2} \sum_{j=1}^n \frac{1}{2} \sum_{j=1}^n \frac{1}{2} \sum_{j=1}^n \frac{1}{2} \sum_{j=1}^n \frac{1}{2} \sum_{j=1}^n \frac$ 

## ٣ انعكاس

فرضکنید که قاعدهای وجود داشته باشد که رسیدن از شکلی به شکل دیگـــری را میسر سازد، بقسمی کـــه با مشخص بودن اولـــی دومی کاملاً ً معین بساشد، و بعکس. این گسونه رسیدن از شکلی به شکل دیگر را یک تېديې، يا دگرگونې، هندسي گويند. متداولترين تېديلهـــاي هندسې عبارتند ازانتقال، تجانس، دوران، تصویر و انعکاس. کاربرد انعکاس در ریاضیات بسیار است، مثلاً به عنوان روشی برای مسائل ساختمانهای هندسی، یا در نظریهٔ توابع یک متغیر مختلط، یا در بررسی نقشههــا برروی یک صفحهٔ لباجفسكئے,.

 $\mathcal{F}(\mathcal{F})$  , and  $\mathcal{F}(\mathcal{F})$ 

دراین بخش به تعریف انعکاس و مفهومهای وابسته بهآن می پردازیم؛ و به تعدادی از خواص بنیادی آن توجه میکنیم.

 $O$  دا یرهٔ  $k$  به شعا ع  $r$  و مرکز  $O$  را در صفحهٔ  $\alpha$ ، و نقطهٔ  $A$  را که با یکی نباشد، در نظـر میگیریم. نقطــهٔ ) را بر نیمخط  $O_A$  چنان اختیـــار میکنیم که حساصل ضرب اندازههای قطعات  $O$  و  $O$  مساوی بساشد با مربع اندازهٔ شعاع دایرهٔ k:

$$
(1) \hspace{1cm} OA \cdot OA' = r^{\gamma}
$$

توافق میکنیم که  $A$  و  $A'$  را فرینه نسبت به دایرهٔ  $k$  بنامیم.

### هندسهٔ لباچفسکشی

اگمر یکمی از دو نقطــهٔ  $A$  و  $A'$  در بیرون دایرهٔ  $k$  قـــرار داشته باشد دیگری در درون دایره می!فتد، و بعکس؛ مثلاً ، با توجه به شرط (۱)، از  $A'$  نامساوی  $r$   $A > 0$  نتیجـه میگیریـم  $r < 0$ . اما اگـر  $A$  یا  $A'$  روی دا پره واقع شود ديگري بر آن منطبق ميگردد.

 $OA$  به شکل ۳، که در آن  $AB$  بر دایرهٔ  $k$  ممــاس است و  $BA^{\prime}$  بر

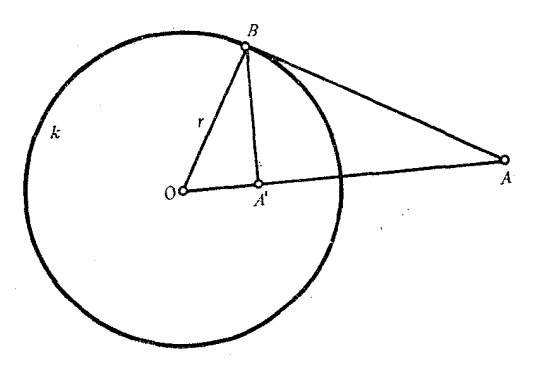

شكل ۳

عمود است، توجه کنید. چون  $O A^\prime$  تصویرضلع  $O A$  در مثلث قائم الزاویهٔ  $OAB$  بو وتر  $OAB$  است

$$
OA \cdot OA' = OB^{\prime} = r^{\prime}
$$

پس دو نقطهٔ  $A$  و  $A'$  نسبت به دایرهٔ  $k$  قرینه $i$ ند. در اینجـا البته وسیلهای است برای آن که اگر  $A$  را داشته باشیم  $A'$  را، و اگر  $A'$  را داشته باشیم را، بدست آوریم.  $\boldsymbol{A}$ 

فضیهٔ ۱. هرگاه دایرهای چون q بر دو نقطه A و  $A'$  که نسبت بهدایرهٔ  $\forall$ مفووض  $k$  قرینه۱ند بگذرد، آ نگاه دو دابیرهٔ  $k$  و  $q$  بر یکدیگر عمودند.

دو دا یره را برهم عمود گویند وقتی که به زاویهٔ قائمه تقاطسع کنند،

بعنی وقتی که مماسهای برآنها در نقطهٔ تقاطع دوایر برهم عمود باشند؛ یا شعاعهای آنها رر آن نقطــه برهم عمود بـاشند (چیزی که در حکـــم عمود بودن مماسها است).

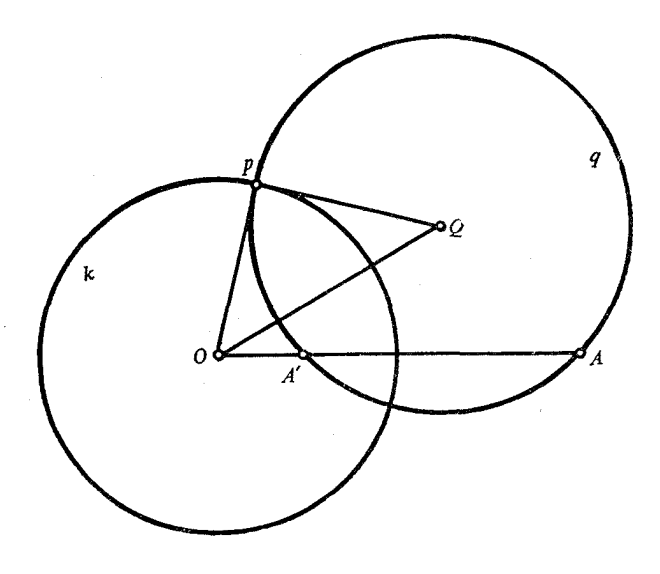

شكل ۴

را یک نقطهٔ تقاطع دو دایرهٔ  $k$  و  $q$  می $i$ نگاریم (شکل ۴). چـون  $P$ شعاع دايرة  $k$  است رابطة (۱) به صورت  $OA \cdot OA' = OA \cdot OA'$  در  $OP$ میآید. از سوی دیگر حاصل $\omega$ ضرب دو پاره خط  $OA$  و  $OA'$  مساوی است  $\,$ .  $q$  با مربع مماسی که از  $\,$  بر  $\,$  رسم شود. بنابراین  $\, O\! P$ مماس است بر در نتیجه شعاعهای  $OP$  و  $QP$ ی این دو دایره برهم عمودند، یعنی دو دایره متعامدند.

توجه داشته باشید که هر دایره که بر دو نقطهٔ متمایسز قرینه نسبت به یک خط راست بگذرد آن خط را به زاویــههای قائمــه قطـــع میکند. شباهتی که بین این خـاصیت و واقعیتی کـــه به مــوجب قضیهٔ ۱ ثابت شد

### هندسة لباجفسكثي

وجود دارد اطلاق اصطلاح «قــرينه» را بر دو نقطه كـــه نسبت بـــه دايرة مفروضی به وضعی که گفتیم قرار گرفته باشند موجب گردیده است؛ و نیز این را که هر دایرهای که بر آن رو نقطه بگذرد بر آن رایره عمود است.

ه قضیهٔ ۲. هرگماه در دابیرهٔ  $g$  و  $q$  بوهم عمود باشند هر خطسی که بر  $O$ ،  $k$  مَرکز  $k$ ، بگذادد و  $q$  را قطــع کند دو نقطهٔ تقاطعش با  $q$  نسبت بــه دابیرهٔ  $k$ قوينه\ند.

دو نقطهای را که در آنها خط با  $q$  تقاطع میکند  $A$  و  $A'$ ، و یکسی ازنقاط برخورد دو دایره k و q را p، می $i$ امیم (شکل $\ell$ ). چون دو دایره برهم عمودند OP بر q مماس است، بنابراین  $OA \cdot OA' = OA \cdot OA$ . از این را بطه نتیجه میگیریم که  $A$  و  $A'$  نسبت به  $k$  قرینهاند.

 $k$  قضيهٔ ۳. هرگماه مثلث  $OAB$ ، که در آن  $O$  مسوکز دايپرهاي مسالند  $k$ است، داده شده باشد و  $A'$  و  $A'$  قرینههـای  $A$  و  $B$  نسبت بـــه  $k$  باشند، آنگاه

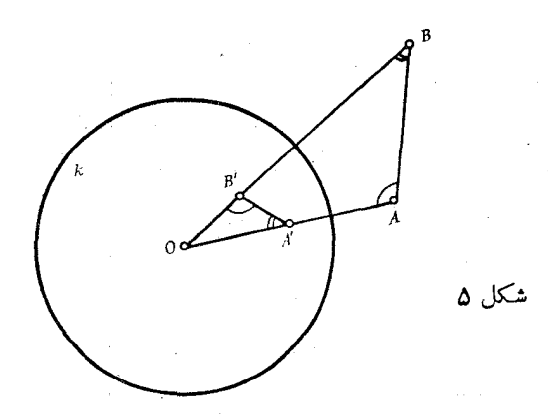

 $\angle OBA = \angle OA'B'$   $\angle OAB = \angle OB'A'$ 

 $\cdot OA \cdot OA' = OB \cdot OB'$  شکل ۵ را در نظر بگیرید. از رابطهٔ  $OA \cdot OB'$ 

که نتیجهٔ شرط (۱) است، نتیجه میگیریم ' $OA/OB' = OB/OA'$ . پس دو مثلث  $\overline{OAB}$  و  $\overline{OB'A'}$ ، کـــه در یک زاویـــه هــم مشترکنــد، متشابه: ند. بنا براین نتیجه میگیریم کـه قضیه صحیح است.

 $ABB'A'$  خاطر نشان میکنیم که میتسوان دایرهای بر چهسار ضلعی محیط کرد، زیرا که $A'B' = A'$   $A'B' = A'B'$  . جنان که از قضیهٔ ۱ برمیآید این دایره بر  $k$  عمود است.

اکنون در صفحهٔ  $\alpha$  تبدیل<sub>ی</sub> بدینگونه در نظر میگیریم که هر د**و** نقطهٔ این صفحه که نسبت به k قرینه باشند جای خود را با یکدیگر عوضکنند. این تبدیل را ۱نعکاس، دایرهٔ k را دایسوهٔ ۱نعکاس، و O مسرکسز آن را  $F$  قطب ا نعکاس می $i$ امیم. هرگاه ا نعکاس نسبت به دایرهٔ  $k$  شکلبی ما نند  $\cdot k$ را به  $F'$  تبدیل $\mathcal E$ ندمیگوئیم  $F'$  قرینهٔ  $F$ ، و  $F$  قرینهٔ  $F'$ ، است نسبت به

توجــه کنید که هیچ نقطــهای قرینهٔ قطب انعکاس نسبت بـــه دایــرهٔ ا نعکاس نیست.

بآ سانی دیده میشود کسه نقطههای بیرون دایره کـه به دایره محدود میشوند به نقطههایی در درون دایره، جز مرکز دایسره، تبدیل میگردند؛ و بعکس. نقطههای واقــــع بر دایرهٔ انعکــاس به خودشان تبدیل میشوند؛ هر خط که بر قطب انعکاس O بگذرد به خودش تبدیل میشود اما دراین فرایند نقطهٔ  $O$  را از رست میرهد.

قضیهٔ ۴. هر خطمی کسه بر قطب انعکاس نگذرد در تبدیل بسه وسیلهٔ انعکاس به دابیراای تبدیل میشود که بر قطب انعکاس می گذرد.

 $\,l\,$  را پای عمودی فرض کنید که از قطب انعکاس بر خسط راست  $\,l\,$ فرود آید؛  $B$  را نقطهٔ دلخسواهی از  $I$  و  $A'$  و  $B'$  را بترتیب قـــرینههای  $A$  و  $B$  نسبت به دایرهٔ انعکاس  $k$  فــرض کنید (شکل $\phi$ ). دایـــرهٔ  $q$  را به قطر '#0 (سم میکنیم. به مـوجب قضیهٔ ۳، ZOAB) =  $\angle$ OB ، پس بنابراین نقطهٔ  $B'$  واقع است بر دایـرهٔ  $q$ . از سوی  $\angle{OB'A'}=\pi/\gamma$ 

#### هندسة لباجفسكثى

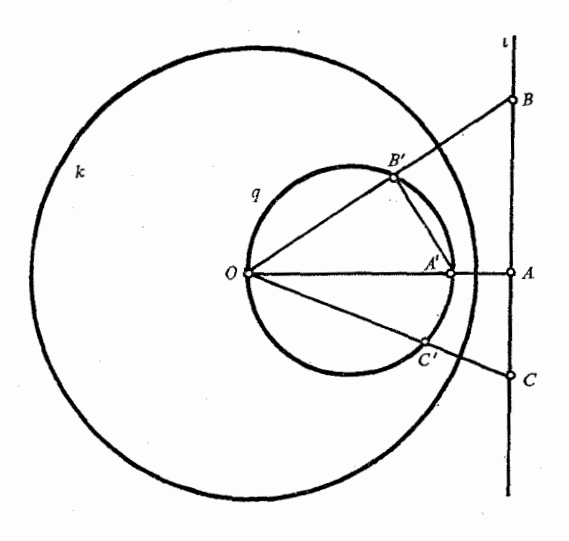

شكل¢

 $OC'$  ديگر نقطهٔ دلخواه  $C'$  را، متمايز از  $O$ ، بر دايرهٔ  $q$  اختيار کنيد؛ خط خط [ را در نقطهای مانند  $C$  قطع میکند که، بطوریکه هم اکنون خواهیم دید، با این انعکاس به 'c' تبدیل میشود. قضیه بـدین ترتیب اثبات شده است اما باید به یاد داشته باشیم کـه خمط *إ*بــدین ترتیب به دایــرهٔ q، ېمې نقطهٔ O، تبديل شده است.

 $\overline{\mathnormal{o}}$  توجه داشته باشید که مرکز دایرهٔ  $\overline{\mathnormal{q}}$  بر روی عملودی است که از بو 1 فرود آمده است.

 $q$  اگر خط  $l$  با دایرهٔ انعکاس  $k$  نقطهٔ مشترکسی نداشته باشد، آنگاه در درون  $k$  می افتد.

اگر  $l$  بر  $k$  در نقطهای معاس باشد  $q$  هسم بر  $k$  در آن نقطـه معاس است.

هرگاه  $l$  و  $k$  تقاطع کنند  $q$  بر نقطههای تقاطعشان میگذرد.

قضیهٔ ۵. ۱نعکاس دایبرهای را که بر قطب انعکاس بگسذرد به خطمی تبدیل م<sub>حک</sub>نند که بر قطب انعکاس نم<sub>حک</sub>گذرد.

وقعطب انعکــاس) و  $A$  و B سه نقطهٔ متمـــایز بر دایــرهٔ q در نظر ( بگیرید و  $A'$  و  $B'$  را قرینههای  $A$  و  $B$  نسبت بــه دایـــرهٔ انعکاس فرض کنید. به موجب قضیهٔ ۴ خط  $A'B'$  تبدیل میشود به دایرهای ک $\bm{O}$  و ا و B بگذرد، یعنی به دایرهٔ  $q$ ؛ بنابراین نتیجه میشود کـه q تبدیل شده  $A$  $\cdot A'B'$  است به خط

قضیهٔ ۶. انعکاس دابیرهای را کسه بو قطب انعکاس نگسدٰرد به دابیرهٔ دیگری تبدیل میکند که آن هم بر قطب انعکاس نمیگذرد.

دایرهٔ k به مرکز O و شعبا ع r را دایسرهٔ انعکاس انگاریسد. q را دایرهای فرض کنید که بر  $O$  نگـــذرد (شکل ۷). اکنون نقطهٔ دلخـــواهی

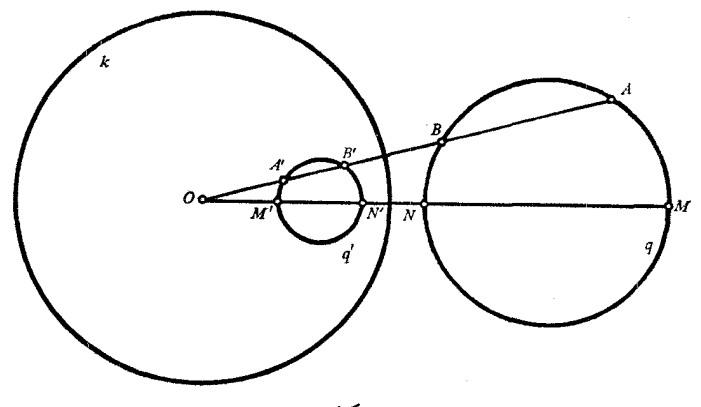

شكل ۷

مانند  $A$  بسر  $g$  اختیار کنید و نقطهٔ دیگر تسلاقی خسط  $o$  با  $g$  را  $B$  و قرینههای A و B را نسبت به k بترتیب  $A'$  و  $B'$  بنامید. آنگاه

```
OA \cdot OA' = OB \cdot OB' = r^x
```
هندسهٔ لباچفسکٹے,

$$
OA/OB' = OB/OA'
$$

$$
OA \cdot OB \cdot OA' \cdot OB' = r^*
$$

به موجب قضیهٔ معروفی که در هندسهٔ مقدمات<sub>ی</sub> هست وقتی کــه A برروی g تغییر مکان دهد مقدار حاصل ضرب

$$
OA \cdot OB = g
$$

تغییر نسیکند. بنابراین g مقـدار ثابتی است کــه وقتبی O بیرون q باشد مثبت است، و وقتی که O در داخل دایسره باشد منفی است (زیسرا که در خالت اخیر پاره خطهای  $OA$  و  $OB$  در جهت مخالف یکدیگر اند). از رو را بطهٔ اخیر نتیجه میگیریم  $OA'\cdot OB'=(\rho\uparrow\prime)$ ، بنا براین

$$
\frac{OA \cdot OB}{OB' \cdot OA'} = \frac{g^{\mathsf{Y}}}{r^{\mathsf{Y}}}
$$

و چون را بطهٔ (۲) را به میان آوریم:

$$
\frac{OA}{OB'} = \frac{g}{r^{\gamma}}
$$

(علامت درست انتخاب شده است، زیرا که  $\overline{OB}$  و  $\overline{OB}$  همجهت اند.) از آخرین را بطـه برمی آید که دو شکلی که به وسیلهٔ  $A$  و  $B'$  ترسیم میشوند مجانس یکدیگرند. پس قضیه به ثبوت رسید:  $B'$  دایرهای ترسیم مسیکند (كه  $q'$  مى نامىمش).

قطب انعکاس 0 مرکز تجانس دایرههای q و  $q$  است،که متخارج|ند.  $g'$  اگر ه $g > g$  و متداخل اند هرگاه ه $g > 0$ . درحالت اول $O$  بیرون  $g > 0$ است و در حالت دوم در درون آنها.

 $\delta$ هرگاه  $q$  در نقطهای بر  $k$  مماس باشد  $q'$  نیز در همسان نقطه بر آن مماس است.
اگر  $q$  و  $k$  تقاطع کنند  $q'$  بر نقاط تقاطعشان می $\zeta$ ندرد. در صورتی که  $q$  بر  $k$  عمود باشد در انعکاس نسبت به  $k$  به خودش تبديل مي شود (  $q'$  بر  $q$  منطبق است)، و اين نتيجهٔ قضيهٔ ץ است.

 $N$  هرگاه خط بین مرکزهای دو دایرهٔ  $k$  و  $q$  دایسرهٔ  $q$  را در قطع کند ( و 'M و 'N قرینههای  $M$  و  $N$  نسبت بـه  $k$  باشند) یاره خط قطر دایرهٔ  $\rho$  (شکل $\gamma$ ) خواهد بود. از این نکته می تسوان برای  $M'N'$ ساختن  $q'$  استفاده کرد.

 $k$  خاطر نشان می $\omega$ ازیم کـه مرکزهای دو دایـــرهٔ  $q$  و  $q'$  نسبت بــه قر ينه نيستند.

 $k$  قضیهٔ ۰۷ نقاط برخورد دو دابیرهٔ  $q$  و  $p$  عمـود بر دابیرهٔ ۰ $k$  نسبت بـه قوينه\ند.

قضیه واضع است، زیرا کــه هر یک از دو دایـره p و q با انعکاس نسبت به  $k$  به خودش تبدیل میشود؛ پس دو نقطهٔ تقاطع آنها جا عوض مے ,کنند (شکل,∧).

قضیهٔ ۰٫ هرگماه دو نقطهٔ  $M$  و  $M'$  که نسبت به یکٹ دایبهٔ  $k$  قرینهاند  $_2$  به روی دو منحنب  $m$  و  $m$  باشند که آ نیها نیز نسبت به  $k$  قرینه $\iota$  ننگا ه معاسمهای بر  $m$  و  $m'$  در  $M$  و  $M'$  یا بر  $M'$  عموداند یا با آن مثلث متساویالساقینبی میسازند که 'MM قاعدهٔ آن است.

بر  $m$  نقطهای چـــون  $N$ ، جدا از  $M$ ، اختیــار کنید و  $N'$  قــرینهٔ آن  $m'$  نسبت به  $k$  را بـــدست آوریــد (شکل ۹). واضـــح است کـــه  $N'$  بر قرار دارد. خطهـای  $MM'$  و ' $NN'$  بر 0، مــرکز  $k$ ، می $\zeta$ ذرند. خطهای و 'M'N دا رسم کنید و نقطهٔ تقاطع آنها را  $P$  بنامید. اگر  $MN$ 

 $\lambda \angle$  OM  $N = \varphi$   $\angle$  MON  $= \theta$ 

 $MM'P$  آنگاه، به موجب قضیهٔ ۳،  $\phi = N'M' = \triangle O$ . بنابراین درمثلث

# هندسهٔ لباچفسکئی

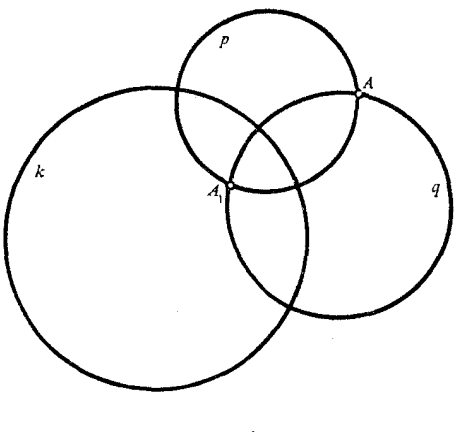

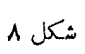

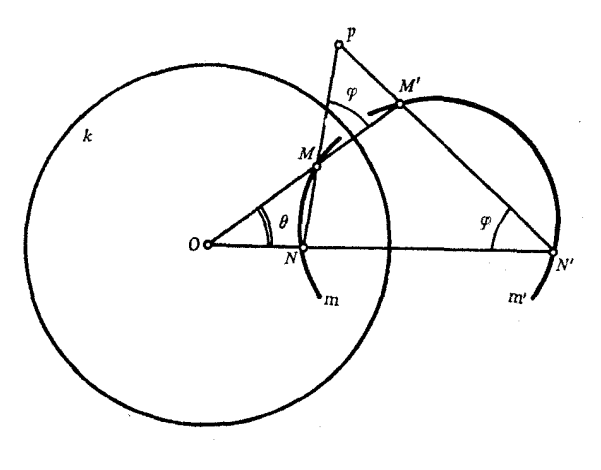

شکل ۹

# $\angle M' = \varphi + \theta \circ \angle M = \varphi$

نقطهٔ  $M$  را ثابت نگاه میداریم و  $\theta$  را بـه صفر میل می $_{2}$ هیم. در وضــــع  $M'$  حدی قساطعهای  $MN$  و  $M'N'$  به مماسهای بسر  $m$  و  $m'$  در  $M$  و تبدیل می شو ند و مثلث  $MM'P$  متساوی الساقین خسو اهد شد. در حقیقت

$$
\lim_{\theta \to \circ} (\varphi + \theta) = \lim_{\theta \to \circ} \varphi + \lim_{\theta \to \circ} \theta = \lim_{\theta \to \circ} \varphi
$$

قضیهٔ ۹. انعکاس اندازههای زاویهها را تغییر نمه دهد.

دو خط  $m$  و  $n$  را که در  $A$  تقاطع مـیکنند درنظـر میگیریم. فــرض می کنیم انعکاس نسبت به دایرهٔ k دو خط m و n و نقطهٔ  $A$  را به دو خـط و 'n و نقطهٔ 'A تبدیل کند. ازقضیهٔ ۸ برمیآیدکه زاویهٔ بین مماسهای  $m'$  $\cdot$ بر  $m$  و  $n$  در  $A$  مساوی است با زاویهٔ بین ممـاسهای بر ' $m$  و ' $n$  در ' هم آنچه ميخواستيم ثابت کنيم.

تبدیلی که زاویهها را تغییر ندهد همدیم.\ نامیده میشور. از آنچه گذشت نتیجه میگیریم که انعکاس تبدیلمی است همدیس.

#### 1. Conformal

F نقشة صفحة لياجفسكئي

صفحهای چون  $\omega$ ، و خطی چون  $u$  بر آن فرض کنید کــه  $\omega$  را به دو نیمصفحهٔ τ و ′т تقسیم کنـــد. فرض کنید کــه نیمصفحهٔ τ نقشـهٔ فضـــای دو بعدی  $H$  باشد. بر روی خطی از  $H$  طولی مانند و در نظرمی گیریم وطول نگار آن بر نقشه را σ می سامیم؛ دو مقـــدار <sub>۶</sub> و σ را، بترتیب، طولمهای هذارلوی و اقلیدسی نام میگذاریم.

اصول زیرین برای اندازهگرفتن طولها روی نقشهٔ ما بکارخواهند رفت:

م. طول هذلولوي پاره خط MN که با خط  $u$  موازی بـاشد و در فاصلهٔ  $y$  از آن قرار گرفته شده باشد مساوی  $MN/y$ ، یعنی نسبت طول اقلبدسی آن به فاصلهٔ اقلیدسیش از u، است.

منحنبي (يا ياره خطي ناموازي با u) باشند و y و /y ،بتر تيب،كوچكترين  $y \neq 0$  و بزرگترین فاصلههای اقلیدسی نقطههایآن از  $u$  باشند، و هرگاه ه (شکل ۱۰)، آنگاه این نامساویها برقرارند

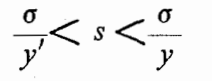

بعد ثابت خواهیم کردکه فضای  $H$ که نقشهاش دو خاصیت یـاد شده

هندسهٔ لباچفسکٹے

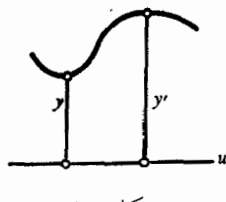

شكل ه ۱

را راشته باشند یک صفحهٔ لباچفسکئی است.

براساس اصلهای ۶۱ و ۴۲ تعیین روشی کلسی برای انسدازه گسرفتن طو لهای هذلو لوی دشوار نیست.

نخست بسه یافتن ۶ طول هذلولوی قسوسی چـون AB کــه دارای خواص ذیل است می پردازیم: اگر نقطهای روی این منحنی از A به طرف  $u$  حركت كند فاصلهاش از خط  $u$  به فزونبي گـــرايد؛ فاصلهٔ نقطـهٔ  $A$  از  $B$ مساوی صفر نباشد؛ قوس AB همسوار بــاشد، یعنی تیزی نــداشته بــاشد (شکل ۱۱).

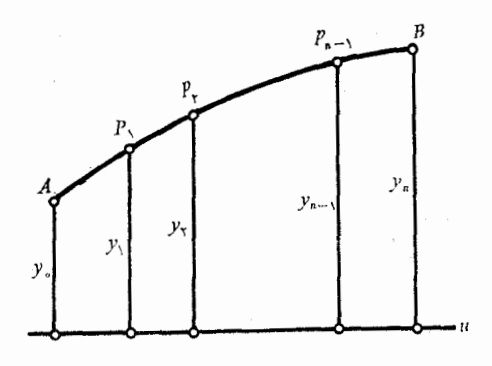

شكل 11

بر روی قسوس AB، در حالی کمه از  $A$  به سوی $B$  پیش مسیرویم نقطههای

### نقشهٔ صفحهٔ لباچفسکئے,

$$
(*) \qquad A, P_{\backslash}, P_{\backslash}, \cdots, P_{n-\backslash}, B
$$

 $u$  (ا نشان میکنیم. فساصلههای اقلیدسی نقطـههـای (\*) از خط راست طولهای اقلیسدسی قوسهای به $P, P, \cdot \cdot \cdot P, P, \cdot \cdot \cdot P$  پـارههــای قوس AB، و طولهای اقلیدسی وترهای این قوسها، را بترتیب

$$
y_0, y_1, y_2, \ldots, y_{n-1}, y_n
$$
  
\n
$$
\sigma_{1}, \sigma_{2}, \ldots, \sigma_{n}
$$
  
\n
$$
\zeta_{1}, \zeta_{2}, \ldots, \zeta_{n}
$$

می نامیم. ایس جمعها را بجا می آوریم:

$$
\Sigma = \frac{\sigma_{y}}{y_{y}} + \frac{\sigma_{y}}{y_{y}} + \dots + \frac{\sigma_{n}}{y_{n}}
$$
  

$$
\Sigma' = \frac{\sigma_{y}}{y_{o}} + \frac{\sigma_{y}}{y_{y}} + \dots + \frac{\sigma_{n}}{y_{n-y}}
$$
  

$$
Z = \frac{\zeta_{y}}{y_{y}} + \frac{\zeta_{y}}{y_{y}} + \dots + \frac{\zeta_{n}}{y_{n}}
$$

بموجب اصل ۴۲ بدست می آید

 $\Sigma < s < \Sigma'$ 

 $\alpha < p < p_1 < \cdots < p_n$  زیراکــه با توجــه به شرط اولــی اینک به در نظر گرفتن تفاضل  $\Sigma' - \Sigma'$  می پردازیم:

$$
\Sigma' - \Sigma = \frac{\sigma_1}{y_{\circ} y_1} (y_1 - y_{\circ}) + \frac{\sigma_1}{y_1 y_1} (y_1 - y_1) + \cdots
$$

 $+\frac{\sigma_n}{y_{n-1}y_n}(y_n-y_{n-1})$ طرف راست این رابطــه بزرگ میشود اگر به جــای هر یکـــــ از

# هندسة لباجفسكثي

 $\sigma_{\rm e}$ مقدارهای  $\sigma_{\rm v} \circ \sigma_{\rm v} \circ \sigma_{\rm n}$  بزرگترین مقدار آنهــا را (که  $\sigma'$  نــامیده شده است)، و به جای هر مخرج y قرار دهیم. در نتیجه

$$
\Sigma' - \Sigma < \frac{\sigma'}{y_s^{\tau}} (y_{\tau} - y_{\tau} + y_{\tau} - y_{\tau} + \cdots
$$

$$
+ y_n - y_{n-1}) = \frac{\sigma'}{y_s^{\mathsf{y}}} (y_n - y_{\scriptscriptstyle \circ})
$$

اگر که به سوی صفر بگرایسد، تفاضل $\Sigma' = \Sigma'$  نیــز بـــه سمت صفر میل میکند. مجموع Z را به صورت

$$
Z = \frac{\sigma_{\chi}}{y_{\chi}} \cdot \frac{\zeta_{\chi}}{\sigma_{\chi}} + \frac{\sigma_{\chi}}{y_{\chi}} \cdot \frac{\zeta_{\chi}}{\sigma_{\chi}} + \cdots + \frac{\sigma_{n}}{x_{n}} \cdot \frac{\zeta_{n}}{\sigma_{n}}
$$

تبدیل مے کنیم.  $\mathcal{S}_{\mathbf{v}}$ چون کھین ` نسبتھای  $\sigma_{\mathbf{v}}/\sigma_{\mathbf{v}}$  ،  $\mathcal{S}_{\mathbf{v}}/\sigma_{\mathbf{v}}$  ،  $\mathcal{S}_{\mathbf{v}}/\sigma_{\mathbf{v}}$  ) جون آنها را  $\beta$  بنامیم بدست میآوریم

$$
\alpha\Sigma\leqslant Z\leqslant\beta\Sigma
$$

را میگذاریم که بهطور نامحدود افزایش یا بد و در همان حال هر  $n$ یک از مقدارهای  $\sigma_{\rm v}$ ،  $\sigma_{\rm w}$ ،  $\sigma_{\rm w}$ ، و در نتیجه  $\sigma'$ ، را بسه طـرف صفر سوق می،دهیم. در این صورت، همچنان که پیش از این ثبابت شد، تفاضل به سمت صفر میگراید در حالبی که مقدارهـای  $\alpha$  و  $\beta$  به سمت  $\Sigma' - \Sigma$ واحـدّ ميــل مىكنند. با توجــه به اين وضـع از رابطــههاى (٣) و (۴) بومیآید که هر سه حاصل جمع  $\Sigma$  و  $\Sigma$  و  $Z$  بــه سوی یک مقــدار حد

1. Minimal 2. Maximal ۰۳. میدانیم که ( تا جائی که فقط قوسهای هموار را در نظر داریم ) نسبت درازای وتر به اندازهٔ قوسی کــه وتر متعلق به آن است بـه سوی ۱ می گر اید وقتی که اندازهٔ قوس میل کند به سمت صفر.

# نقشة صفحة لباچفسكثمى

 $AB$  میگرایند و این حد برابر است با ۶ طول هذلولوی قوس ه مناسبتر آن است که مجموع Z را بکار بریم زیرا که متضمن طولهای اقلیدسی یارہ خطها است نه طول قوسها. بدین سان

$$
\text{(a)} \qquad s = \lim Z = \lim \left( \frac{\zeta_1}{y_1} + \frac{\zeta_7}{y_7} + \dots + \frac{\zeta_n}{y_n} \right)
$$

که در آن رفتن به حد با شرایطی که در بالا گفته شد صورت می پذیرد. خاطر نشان سازیم که در رابطهٔ (۵) می توان  $v$  را فاصلهٔ هسر نقطهٔ دلخواه پاره خط  $AP$  از خط  $u$ ، پ $v$  را مساوی فاصلهٔ هر نقطهٔ اختیاری پاره خط ہ $P\backslash P$  از  $u$ ، و بــه همین قیاس، بــدانیم؛ این وضـــع بر مقدار مجموع Z اثر میگذارد، اما در حد آن تأثیر نم<u>ی</u>کند.

هرگاه قسوسی از یک منحنی را بتوان به تعسدادی متناهی قطعاتبی تقسیم کرد که درشرایطی که در بالا دربارهٔ قوس  $AB$  گفته شد صدق کنند، آنگاه طول هذلولوی آن مساوی خواهد بود با مجموع طولهای اجزای آن. مثلا ً قوس AD راکسه در شکل ۱۲ نشان داده شده است به اجزای و BC و CD تقسیم میکنیم، امــا می توانیم نقاط تقسیم را بـر روی  $\it AB$ قوس DC از D به سوی C اختیار کنیم.

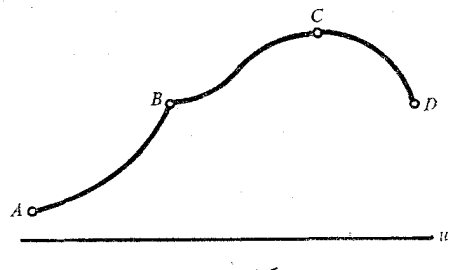

شکل ۱۲

نقاط نیمصفحهٔ ۳ را طوری تغییر مکان می،دهیم که طول هذلولــوی هر قوسی که بر آن جا داشته باشد مساوی باشد با طول هذلولوی همانقوس

# هندسة لباجفسكثي

در وضع جدیدش. ما به این گونه تغییر جای نقاط با عنو آن حرکت هذلمولموی اشاره خواهیم کرد، کـــه مفهومی است شبیه به مفهوم حرکت یکــــــ صفحهٔ اقلیدسی، مثلاً دوران صفحــهٔ اقلیدسی حول یکی از نقـاطش به انـــدازهٔ زاویهای مشخص.

هرگاه حرکت هذلولوی شکلی چون  $F$  را به  $F_\lambda$  تبدیل کند شکلهای و ب $F$  را هذلولیا نه متساوی می $i$ امیم. اکنون به ساره $\tau$ سرین حرکتهای  $F$ هدلولوي مي پردازيم.

(۱) اگر همه نقاط نیمصفحهٔ ۲ به یک مقدار و در یک جهت موازی با خط u انتقال داده شوند، هر شکل این صفحه به شکلی کـه هذاو لیانه با آن مساوی است تبدیـــل می۵ود، زیرا کــه نه بعدهای اقلیدسی آن تغییـــر  $u$  کردهاند و نه فاصلههای نقطههایش از  $u$ .

از ایسن *روی نتیجه می*گیریم کــه تغییر مکان اقلیدس<sub>ی</sub> نیمحفحهٔ <del>7</del> در طول یك خط راست حركتبی هذلولوی است.

(۲) تجانسی را درنظر میگیریم که مرکز آن نقطهٔ دلخـواه 0 واقـع برخط u باشد وضريب مثبت تجا نس پارهخط MN را به  $M,N$  تبديل كند . (شکل۱۳). فاصلههای دو نقطهٔ  $N$  و  $N$  از  $u$  را به $y$  و  $y$  نشان می دهیم) بـه سبب مجانس بــودن مثلثهای  $\bm{OMN}$  و و  $\bm{O}\bm{M}_\lambda$  ایـــن رابطـــه را  $\cdot MN/y = M_{\gamma}N_{\gamma}/y_{\gamma}$ : داریم

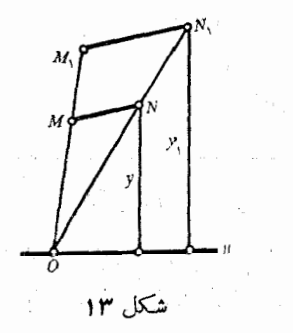

نقشهٔ صفحهٔ لباچفسکتے

از این عبارت و را بطهٔ (۵) نتیجه میشور کــه طـول هذلولوی هیچ قوس ہیچ منحنی خاصی براثر این تبدیل تغییر نمی کند.

بنا براین، تیجانسی به مرکز راقیع برخطبی راست چیون u و با ضربب تجانس مثبت حركتبي است هذلولوي.

ضريب تجانس مثبت اختيارمي شود تا پاره خط $M,N,$  در نيمصفحهٔ  $\tau'$  واقع شود، نه در نیمصفحهٔ  $\tau$ .

(۳) انعکاس نسبت بهیک دایرهٔ  $k$  باشعا ء اختیاری  $R$  را که مرکزش بریک خط راست  $u$  (شکل ۱۴) باشد در نظر میگیریم.  $M$  و  $N$  را دو

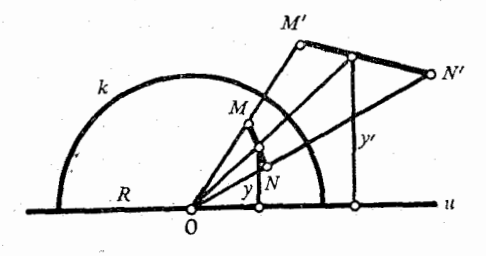

شکل ۱۴

نقطه که به!ندازهٔ کافی بههم نزدیک باشند، و  $M'$  و  $N'$  قرینههای آنهارا  $MON$  نسبت به  $k$ ، اختیار میکنیم؛ فاصلههای نقاط برخورد نیمساز زاویهٔ و یاره خطهای MN و  $M'N'$  از  $u$  را  $v$  و  $\nu'$  مــی تامیم. چـون مثلثهای و 'OM' N' متشا بهند،  $OMN$ 

$$
\frac{MN}{y}=\frac{M'N'}{y'}
$$

از این عبارت و را بطهٔ (۵) نتیجه میگیریم کــه طول هذلولوی هر قوس دلخواهی از هرمنحنی با این تبدیل تغییر نمیکند.

رر نتیجه، انعکاس نسبت بهدابیرهای با هر شعاع، که موکزش برخطبی

# هندسهٔ لباچفسکثی

راست باشد، نیز حرکتبی است هذا ولوی.

(۴) مثالها را با این حکم ختم مـیکنیم : اثبـات این مطـلب دشوار نیست کــه تقارن محوری نسبت بهمحوری کـه بریك خط راست عمود بـاشد حرکتبی هذلـولـوی است.

خاطرنشان سازیم که هریک از حرکتهای هذلولوی کــه دربـاره!ش بحث کــردیم تبدیلی است همدیس. این خاصیت در انتقال نیمصفحهٔ  $\tau$  در طول خط راست u، و تجانس، و تقـَّارن، واضـح است. خـاصيت همديسي انعکاس را در بخش ۳ ثابت کردیم.

چون حرکت هذاو لوی این خاصیت را دارد که هرشکل را بـهشکلی تبدیل میکند که هذلولیانه باآن برابر است، هرتبدیلی که عبارت باشد از رنبا لهای از چند حرکت هذلو لوی همین خاصیت را رارد، به نحوی که آن نيز حركتي است هذلو لوي.

میگوئیم، اما ثابت نمیکنیم، که هرحرکت هذلو لوی را ممکن است بهصورت دنبا لهای از تعدادی متناهی از سادهترین حسرکتهای هذلو لوی، که در بالا مورد بحث واقع شدند، نمایش داد.

حالا می پردازیم به نشان دادن این که اگر قواعد اندازهگیری طولها  $\tau$  آنهایی باشندکه دربالاگفته شدند قوانین هندسهٔ لباچفسکئی در نیمصفحهٔ  $\tau$ تحقق مے پذیر ند.

ما ناگزیر در نیمصفحهٔ ۳ برخی شکلها را در نظر خواهیم گــرفت که با همان صفاتی مشخص می شو ند که شکلهای متناظر آنها در هندسهٔاقلیدسی دارند، اما شايد ازحيث صورت اختلافي راشته باشند؛ وهمان اصطلاحات هندسی اقلیدسی را، با افــزودن صفت هذلمولوی. حفظ مــیکنیم. مثــلاً خطی را که در طول آن کو تاهترین فاصلهٔ هذلولوی بین نقاط آن انبدازه گرفته میشود، خط راست هذلولوی می،نامیم؛ یا مکان هندسی نقاطمی را ک+ از نقطهٔ مفروضی به فاصلهٔ هذلو لوی ثــابتی باشند رایـــرهٔ هذلو لوی مي خوانيه.

# نقشة صفحة لباچفسكثم

اینک تعیین مــیکنیم کــه در نیمصفحهٔ  $\tau$ کــدام منحنیها خـط راست هذلو لوی هستند.

چنان که از دلیلیکه هم اکنون خواهیم گفت برمیآید، خطهای راست هذلو لوی در درجهٔ اول نیمخطهای اقلیدسی هستند که برخط u عمودند.

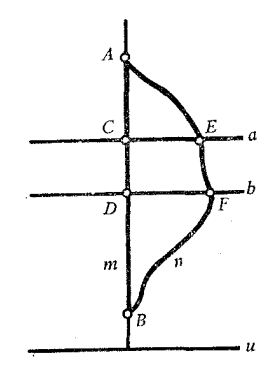

#### شكل ۱۵

و B را دونقطهٔ واقع برخطی عمود بر u میرانگاریم (شکل ۱۵) که با پارهخط  $_{A\!m}$  ونیز با منحنی، یا خط شکستهٔ،  $_{A\!n}$  بهیکدیگر مر بوط شده $\iota$ ند. فرض میکنیم دو خط  $a$  و  $b$ ، موازی  $u$  و به $\iota$ ندازهٔ کافی نزدیک به یکدیگر،  $AmB$  را در  $C$  و  $D$  و  $AB$  را در  $E$  و  $F$  قطع کنند. چــون  $\epsilon$ بهطور کلبی طول اقلیدسی پاره خط  $CD$  کوچکتر است ازطول قوس  $EF$ ، و چون طو لهای اقلیدسیآ نها را مسی توان  $\frac{CD}{v}\,\,\mathrm{d}$  و  $\frac{EF}{v}$ انگاشت، که در  $CD$  آنها  $\eta$  فاصلهٔ  $D$  (یا  $H$ ) از  $u$  باشد، پس بهطور کلمی طول هذلو لوی کو تاہ تر است از طول EF (این دو طـول ہذلو لوی فقط وقتے, متساوی منے توانند بودکه  $EF$  پارہای از یک خط اقلیدسی عمود بسر  $u$  باشد؛ واضح است که این شرط همیشه تحقق نمی پذیرد، زیرا که در آن صورت

## هندسهٔ لباچفسکئے

قسوس AnB برخط راست AmB منطبق مـــ شود). پس طول هذلولوی یارہخط AmB کوچکتر است از طول ہذلولوی قوس AnB. ه. ب. ث.

اکنون نشان می،دهیم که نیمی از یک دایرهٔ اقلیدسی  $k$  کــه مـرکزش برخط u باشد خط راستی هذلو لوی است.

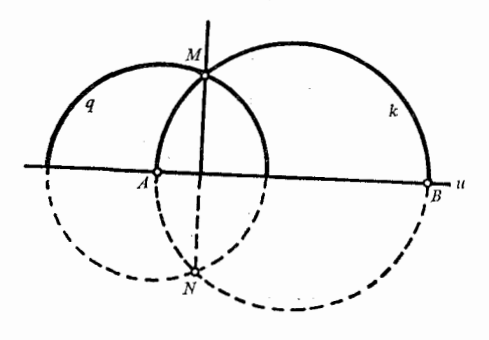

شكل ۱۶

فرضكنيد دايرهٔ k خط u را در A و B قطعكند(شكل۱۶). دايرهای  $k$  چون  $q$  به مرکز  $A$  رسم کنید وآن را دایرهٔ انعکاس انگارید. فرض کنید و  $\bm{q}$  و  $\bm{M}$  و  $\bm{N}$  تقاطـع كنند. رايرهٔ  $k$ ، كه برقطب $\bm{\mu}$ نعكاس مى $\bm{S}$ ندرد، بوسيلهٔ انعکاس نسبت بـه q بهخط راست MN تبدیل مــیشود (← بخش ۳). جــون انعکاس حـــرکتبی هذلولوی است، و MN عمود است برu، نتیجه مسیگیریم کـــه نیمدایرهٔ k بوسیلهٔ حـــرکت هــذلولوی بهیک خط راست هذلو لوی تبدیل شده است. پس نیمدایره هـم یک خط راست هذلو لوی است.

بدین ترتیب خطهای راست هذلو لوی نیمصفحهٔ ۳ بوسیلهٔ نیمخطهای  $\overline{u}$  اقلیدسی عمود برخط راست  $\overline{u}$  و نیمدایر معای اقلیدسی که مرکز شان بر  $\overline{u}$ است، نما یش داده میشوند. بعد از این، با توجه بهاصل مسوضوع یکم،

نقشة صفحة لباچفسكثمى

خواهیم دید که این روشکل تنها خطهای راست هذلو لوی هستند که ممکن است وجود داشته باشند.

از نقطهٔ  $M$  واقع بر  $u$  و در نیمصفحهٔ  $\tau$  عمودی براین خــط اخراج کنید (شکل۱۷)، ونقطهٔ <sub>A</sub> را برآن اختیارنمائید، ونقطهْهای <sub>ب</sub>اAوپAوسِA.... را بر AM چنان بیابید که

 $\ldots$   $A_{\mathsf{Y}}A_{\mathsf{Y}} = A_{\mathsf{Y}}M \cdot A_{\mathsf{Y}}A_{\mathsf{Y}} = A_{\mathsf{Y}}M \cdot AA_{\mathsf{Y}} = A_{\mathsf{Y}}M$ 

 $\ldots_{A_\mathsf{Y}} M$  به بیا نبی دیگر،  $A_\mathsf{Y}$  وسط  $A_\mathsf{Y}$ ،  $A_\mathsf{Y} M$  وسط  $A_\mathsf{Y}$ ،  $A_\mathsf{Y}$ باشند. تجـانسی راکه مــرکزش در  $M$  و ضریبش  $\frac{1}{\mathbf{v}}$  بــاشـــد ر نظــــر میگیریم . این تبدیل یک حرکت هذلو لوی است که نقطههای A و  $_A$  و و . . . را، بترتیب، به $A_{\mathsf{v}}$  و  $A_{\mathsf{v}}$  و  $A_{\mathsf{v}}$  و . . . تبدیل میکند.  $A_{\mathsf{v}}$ نتیجهآن که طولهای هذلولوی  $A$ / و  $A_{\gamma}$  و  $A_{\gamma}$ / و . . . همه با هم  $A$ برابرند. پس شکلی که ساختیم عبارت از این است که باره خطهای  $A$  و  $A_{\mathsf{y}}$  و  $A_{\mathsf{y}}$  و . . . را كه طولها يشان هذلوليا نه برابر ند از نقطهٔ  $A_{\mathsf{y}}$ در پی هم برخط راست  $AM$  قرار دادهایم، و از تــرسیمی کــه کــردهایم پیداست که هرقدرهم تعداد قطعات زیاد شو ند هیچگاه به  $M$  نتوان رسید. نتیجهآن کـــه M یک نقطهٔ بی نهایت دوربر خـــط هذلولوی  $A$  است. جون M نقطهٔ دلخواهی از u است بهاین نتیجه میرسیم که همهٔ نقطه های خسط  $u$  نقطههای بسی نهایت دور بیمصفحهٔ  $\tau$  هستند . فسرایند بهدنبال هسم  $\ldots$ ،  $B_{\rm v}B_{\rm v},~B_{\rm v}B_{\rm v},~AB_{\rm v}$ قسراردادن پساره خطهای هذلولیانه متساوی برخط راست هذلولوی AM (شکل ۱۷) را می توان در امتدادی مخالف آن امتداد کسه بررویش عمل کسردیم انجام داد. از آنچه گفته شـد نتیجه میشود کـــه نقطهای از خط  $AM$  که بهمعنی اقلیدسی کلمه بـــی نهایت دور است در همان حال نقطـهای بی نهایت دور از خط راست هذلو لوی AM

هر نقطهٔ خط راست AM، بهاستثنای دو نقطهای که در بالا تعیین شدند،

# هندسة لباچفسكثي

در فاصلهٔ هذلولوی متناهی از A قرار دارند، زیراکه بهازای مقدار بسیار  $A A_n$  بزرگ متناهی از عدد صحیح مثبت  $n$  نقطهٔ مورد نظر بـرامتداد قطعهٔ یا برامتداد  $AB$  قرار میگیرد.

بنا براین خط راست هذلولوی  $AM$ ، کــه در حکم هــر خط راست هذلو لوی است، دارای دو، و فقط دو، نقطهٔ بی نهایت دور است.

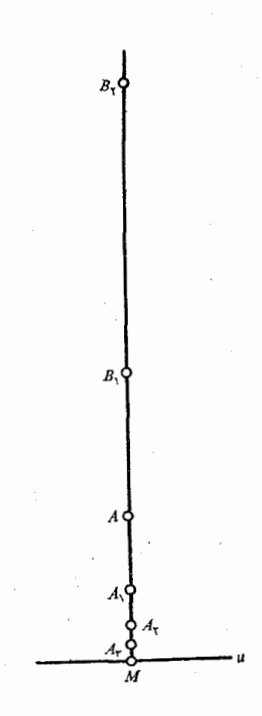

شكل ١٧

هرگاه خطراست هذلولوی بهشکل یک نیمدایرهٔ اقلیدسی که مرکزش بر u است نعایش داده شود دو نقطهٔ بــرخورد این نیمدایره با u دو نقطهٔ

# نقشة صفحة لباچفسكثمى

بي نهايت دورآن خط خواهند بود.

خاطرنشان سازیم کبه خط راست اقلیدسی فقط یک نقطهٔ بے نهایت دور دارد، و این همان نقطهٔ مشترک خط با خطهای موازیآن است.

اکنون بآسانی دیده خواهد شدکه همهٔ اصلهای موضوعهمندسهٔ مسطحهٔ لبــاچفسکئی در نیمصفحهٔ r معتبرند. ما فقـــط بــه تحلیل دو اصل موضـو ع می پردازیم.

اصل موضوع ١. بر هر دو نقطهٔ متمایز پك، و فقــط پك، خـــط راست هذلولوی میتوان گذراند.

 $u$  هرگاه دو نقطهٔ مفروض  $A$  و  $B$  برخطی اقلیدسی واقع باشند که بر  $u$  عمود است همان خط خط هـذالو لوی مطلوب است؛ اگر نباشند بر روی  $i$  نقطهای چون  $O$  بدست می $\bar{I}$ وریم $\bar{A}$  از  $A$  و  $B$  بهیک فاصله باشد نیمدایر ه اقلیدسی به مسرکز 0 و شعسا ع  $NA$  (شکل ۱۸) خــط راست هــذاو لوی

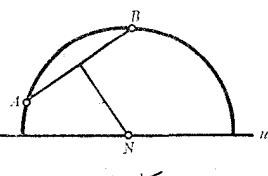

شكل ۱۸

مطلوباست. برای نشان دادن!ین که ممکن نیست دوخط راست هذلو لوی  $B$  ما نند ] و  $I$  بردونقطه  $A$  و  $B$  بگذارند کافی است فرض شود کـه  $A$  و برروی یک عمود اقلیدسی بر خط  $u$  قـــرار دارند (شکل ۱۹)، زیرا کـــه

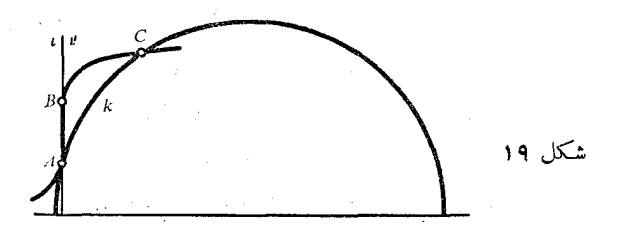

هندسة لباجفسكثي

هر حالت دیگری را می توان با حرکت هذلولولی مناسبی بــه این حالت تبدیل کرد. برای این گونهآرایش  $A$  و  $B$  کو تاهترین فاصلهٔ هذلو لوی بین آ نها آن فاصلهای است که بر امتداد خط راست اقلیدسی I است و در نتیجه ا و I روی پارهخط A B برهم منطبقند. حالا فسرض مسی کنیم که نقطهای  $l'$  $C$  جون  $C$ که بر  $l'$  قرار دارد بر  $l$  واقع نباشد و بـر  $l'$  نقطهٔ  $B$  بین  $A$  و قرار بگیرد. در این صورت قوس  $AC$  از یک نیمدایرهٔ اقلیدسی  $k$ ، ک مرکزش روی u است، جزئی است از یک خط راست هذلو لوی کـــه در پارہخط  $AC$  بر  $I$  منطبق نیست؛ اما ہم اکنون دیدیم ک $\mathcal A$  چنین کاری شدنی نيست؛ پس I و I همهجا برهم منطبق اند.

پس نتیجه می شود که خط راست هذلو لوی نیست مگ ِ نیمخط های اقلیدسی عمود بر u و نیمدا پر های اقلیدسی کسه مـرکز شان روی u است، تنها یک خط راست هذاولوی بر هردونقطه میگذرد و آن یکمی از ایسن دوگو نه است.

اصل موضوع r. از هر نقطهٔ P کسه برخسط راست هـذلبولموی p واقـع باشد دو خط راست هذلولوی می توان موازی  $p$  کشید.

دو خط راست هذلولوی را متوازی گویند اگر یک نقطهٔ بے نهایت دور مشترک داشته باشند. بخصوص خطهای راست هذلو لوی که بهصورت خطهای اقلیدسی عمود بسر u داده شده باشند متوازیاند؛ نقطهٔ بسی نهایت دِور مشترک بین آنهـا در نیمصفحهٔ γ با همــان نقطه در صفحه اقلیدسی ω یکے است.

 $B$  نقطههای بی نهایت دورخط راست هذلولوی p (شکل۱۲) را  $A$  و می نامیم و بر P و A یک نیمدا یرهٔ اقلیدسی m بهمرکز  $M$  واقع بر  $u$ ، و بر P و B نیمدا پرءًاقلیدسی دیگر n بهمرکز  $N$  واقع بر  $u$ را میگذرانیم. دو نیمدا پرهٔ اقلیدسی m و n خطهای راست هذلولوی مطلوبند که با خط  $B$  راست هذلولوی p در دو امتداد مختلفآن مــوازی|ند،  $m$  در امتـداد

# نقشة صفحة لباچفسكثم

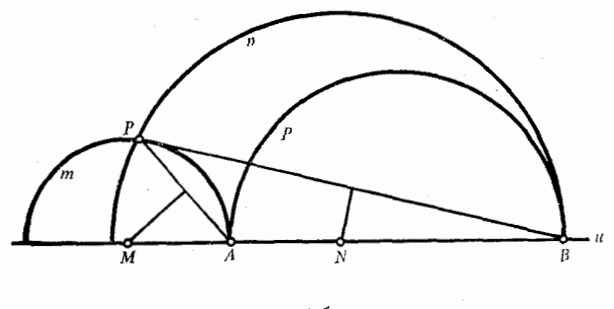

شکل ۲۰

 $B$  به  $A$  و  $n$  در امتداد  $A$  به

سه نوع خط راست هذلو لوی بر نقطهٔ P میگذرند: (۱) خط راست را قطع میکنند؛ (۲) با p موازیاند؛ (۳) نه p را قطع مـیکنند و نه  $p$ با آن موازی هستند.

تعدادی نامتناهی خط راست هذلولوی از نوع (۱) وجود دارند؛ و نیز تعدادی نامتناهی از نوع (۳)؛ اما فقط دو خط از نوع (۲)

برای ساختن یک خط راست هذلولوی از نوع (۱) نقطهای عبادی  $K$ ودلخواه مانند $K$  برپارهخط  $M N$  را اختیارکرده نیمدایرهٔ  $k$  را بهمرکز و شعاع  $\emph{KP}$  رسم می کنیم (شکل ۲۱). اگر همین کار را برای یک نقطهٔ

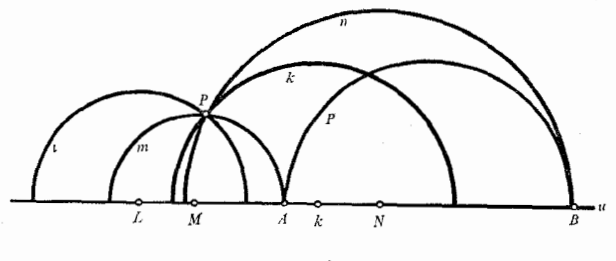

شکل ۲۱

### هندسهٔ لباچفسکٹر

روی خط  $u$  و بیـــرون پـــاره خط MN انجام دهیم نمونهٔ (۳) خطهای  $L$ راست هذلولی I را بدست میآوریم (شکل ۲۱). اکنون آشکار می شود که اصل موضوع (۲) هم ارز است با اصل موضوع توازی لباچفسکی که در بخش ۲ گفته شد.

رو خىط راست لباچفسكئى كه نه متقاطع باشند و نه متـوازى داگـــرا نامیده میشوند. مثلاً در روی شکل ۲۱ دو خط راست p و l واگریl ند.

بِــدِّين ترتيب در نيمصفحهٔ r اصلهاي مـوضوع، و در نتيجه قضا يـاي، هندسهٔ لباچفسکئی برقرارند. بنابراین نیمصفحهٔ τ، با قاعدههائی که جلوتر بـراي محاسبهٔ طولها گفتيم، يک صفحهٔ لباچفسکڻي، يا بـه عبارتـي دقيقتر، نقشه|ی از صفحه|ی لباچفسکئی برصفحه|ی اقلیدسی، است.

آموزنده است که این نقشه را با نقشهٔ سطح زمین در تصویـر مرکاتر قیاس کنیم. در نقشهٔ مرکاتر نصف۱لنهارها به صورت خطوط متوازی عمود بر خطوط راستیکه تصویرهای مدارهای جغرافی اند نمایش دادهمی شوند. (← شکل ۲ صفحهٔ ۲۲). دایرههــای بزرگ، از جمــله نصفالنهـارها، را بر روی کره می توان «خط راست» فرضکرد مدارها، به استثنای استوا، روی کسره خط راست نیستند، هسرچند در نقشه بسه صورت خسط راست اقلیدسی نموده می شوند. همچنین از خطهای اقلیدسی در نیمصفحهٔ <sub>T</sub> آنها که عمود بر u هستند خطهای راست هذلو لویاند؛ وآنهاکه موازی u هستند خطهــای هـــذلولوی نیستند. (در این بــاره در بخش ۷ بتفصیـل صحبت خواهيم كرد.)

بعلاوه، هرچه عـــوض مدار بیشتر شود طول قــوس ۱٬ بـــر روی آن کوچکتر میگردد ؛ اما در نقشهٔ مرکاتر طول قوس ۱° همه جا، و صرف نظر از عرض جغرافیایی مسدارها، یکی است. طـرح بر روی نیمٖصفحهٔ ۳ نیز چنین است ( ← اصل ۱ ).

توجه به این نکته مهم است که نقشهٔ ۳ همدیس است، یعنی انــدازهٔ اقلیدسی زاویهای دراین نقشه برابر است با اندازهٔ آندرصفحهٔ لباچفسکئی.

# نقشة صفحة لباجفسكثي

 $\,k\,$ نخست این حکم را در مورد زاویهٔ قائمه ثابت میکنیم. نیمدایـرهٔ  $\,$ را به مرکز M واقسع بر u میزنیم و از M نیمخط p را بسر u عمور میکنیم (شکل ۲۲). اکنون زاویههای ۱ و ۲ و ۳ و ۴ را که بین دو خط

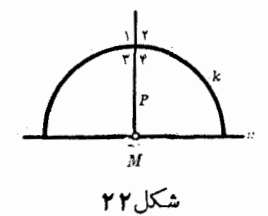

هسداولوی k و p تشکیل شدهاند در نظر میگیریم.حسوکتی هسداولوی (تقارن نسبت به p) ۱ را به ۲ و ۳ را بــه ۴ تبــدیل مرکند؛ و حسرکت هذلولی دیگری (انعکاس نسبت به k) ۱ را بــه ۳ و ۲ را بــه ۴ تبدیل می نمسا ید؛ بنا بسراین در صفحــهٔ لباچفسکئسی (همچنانکه در نقشهٔ بر ۳) ۴ کے = ۳ کے = ۲ کے : نتیجه آن که هر یک از این زاویهها یک قائمه است.

آرایشی را کــه در شکل ۲۲ است بکار می بریـــم و نقطــهٔ تقــاطـع  $R$  خطهــای  $k$  و  $q$  را  $A$ ، و یکــی از نقاط برخــورد دو خط  $k$  و  $u$  را می نامیم (شکل ۲۳). یک نیمــدایرهٔ اقلیدسی  $n$  به مـــرکز  $N$  و با شعا ع

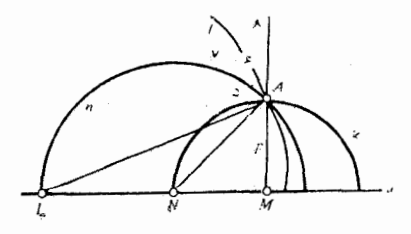

شکل ۲۳

. هندسة لباجنسكني

زاویسهٔ  $\angle$  شکل ۲۴ زا به زاویههسای ۱۵ و ۶ تقسیم میکند، کسه،  $\angle$ ۸ همانطور که بآسانی، دیده می شود، اندازههسای اقلیدسی آنهسا برابرند. انعکامی نسبت به n دایرهٔ k را به p و p را به k تبدیل میکند، درنشجه زاویههای ۵ کے و ع کے می تو انند تغییر جا بدهند. پس به این نتیجهمی رسیم که نهتنها اندازههای اقلیدسی ۵ ∕ و ع∕ یکی هستند بلکـه اندازهٔ فعلــی (يعني هذلولوي) آنها هم يكي است؛ يعني درهندسة لباچفسكئي (همچنان که در نقشهٔ <sub>T</sub>) هر یک برآبر است با نصف زاویهٔ قائمه.

 $M$  نقطهٔ برخورد خطهای  $u$  و  $n$  را، که با  $N$  در یک طـــرف  $M$  است، می نامیم، ودا یرهٔ I را به مرکز $L^{\circ}$  و شعا ع $A$  رسم میکنیم (شکل $\mu$ ۲). دایرهٔ [ زاویسهٔ ع را بـه زاویههــای ۷ و ۸ تقسیم میکند. بآسانی دیسده می شو د که  $\mathcal{C}^{(n)}(\mathbb{R}^n)\cap\mathcal{C}^{(n)}(\mathbb{R}^n)\cap\mathcal{C}^{(n)}(\mathbb{R}^n)\cap\mathcal{C}^{(n)}(\mathbb{R}^n)\cap\mathcal{C}^{(n)}(\mathbb{R}^n)\cap\mathcal{C}^{(n)}(\mathbb{R}^n)\cap\mathcal{C}^{(n)}(\mathbb{R}^n)$ 

$$
\angle \mathbf{A} = \angle \mathbf{N} \mathbf{A} \mathbf{L} = \frac{\pi}{\lambda} \mathbf{A} \cdot \mathbf{A} \cdot \math
$$

 $\zeta = (\pi/\lambda) = 4$ و چون  $\angle \gamma = \zeta = \pi/\lambda$ ، پس ( $\pi/\lambda$ ) و جون زاویههای γ∠ و ∧∠ یکی است. درهمانحال اندازههای هذلولویآنها مساوی هستند، زیـرا که این زاویهها بوسیلهٔ انعکاس نسبت به I به یکدیگر تبديل مى شۆ نە.

د د با همین روش ثا بت میکنیم که زاویههـای نقشهٔ ۳ کــه اندازههـای اقلیدسیشان ۳/۱۶ و ۳۲/۳۲ و . . . است در صفحهٔ هذلولوی دارای یک مقداد ا ند.

چون هر زاویه را میتران با مجموع تعسدادی متناهی، و در حد با تعدادي نامتناهي، از جملههائي به صورت

$$
\frac{\pi}{\gamma}, \frac{\pi}{\beta}, \frac{\pi}{\lambda}, \frac{\pi}{18}, \frac{\pi}{\eta\gamma}, \ldots
$$
نیدیدیدیدیدی توش $\beta$ یش داد خاصیت همادیسی تقشهِ $\tau$  به اِثیات میرسد.

# دايره در صفحة لباچفسكئي

ببینیم دا یره در صفحــَـهٔ لباچفسکئی در نقشهٔ ۲ چگـــونه نمـــا یش داده مي شو د٠

in talentis

از نقطهٔ M واقسع بر خسط u خط اقلیدسی p را عمسود بر u رسم کنید، و در نیمصفحهٔ  $\tau$  دو نقطهٔ دلخواه  $B$  و  $C$  بر آن اختیار نمایید (شکل اند A بیا بید چنانکه برابری (M $B > MC$  :۲۴

$$
\frac{CM}{AM} = \frac{AM}{BM}
$$

برقرار باشد.

از این تساوی نتیجه میگیریم که طولهای هذلولوی قطعههای CA و یکی هستند. در حقیقت تجانسی با مرکز تجانس  $M$  و ضریب تجانس  $CB$ قطعهٔ AB را به CA تبدیل میکنید.' هسرگاه وسبط اقلیدسی CA توسیل اقلیدسی  $g$ پاره خط  $BC$  را  $O$  بنامیم، یک دایـرهٔ اقلیدسی  $\rho$  به مرکز  $O$  و با شعا

$$
A \leftrightarrow B \leftrightarrow B
$$
\n
$$
B M \cdot \frac{CM}{AM} = BM \frac{AM}{BM} = AM \cdot N
$$
\n
$$
AM \cdot \frac{CM}{AM} = CM \cdot \frac{CM}{AM} = CM \
$$

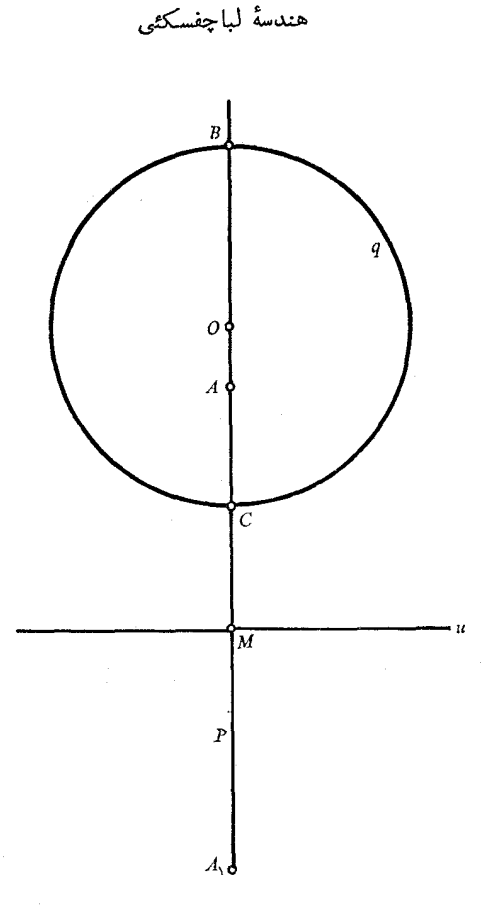

شکل ۲۴

. وسم میکنیم ونقطهٔ  $A$  قرینهٔ  $A$  نسبت بهخط  $u$  را مشخص می $\omega B$ چون

 $OA = OM - AM$ ,  $OA<sub>1</sub> = OM + MA<sub>1</sub> = OM + AM$ پس

$$
O(A \cdot OA) = OM^{\vee} - AM^{\vee}
$$

ه ۶

علاوه براين

$$
OM = \frac{1}{\gamma}(BM + CM)
$$

و بموحب رابطهٔ (۶)

$$
AM^{\Upsilon} = BM \cdot CM
$$
 پس رابطهٔ (۲) دا می توان به این صورت درآررد:  
پس رابطهٔ (۲) دا می توان به این صورت درآررد:

$$
OA \cdot OA_{1} = \frac{1}{\varphi}(BM + CM)^{5} - BM \cdot CM
$$
  
= 
$$
\frac{1}{\varphi}(BM^{5} + \gamma BM \cdot CM + CM^{5} - \gamma BM \cdot CM)
$$

$$
OA \cdot OA = \frac{1}{r}(BM - CM)^r
$$

چون

$$
\frac{1}{\gamma}(BM - CM) = OB
$$

از رابطهٔ (۸) نتیجه میگیریم

$$
\mathit{OA}\cdot\mathit{OA}_{\setminus}=\mathit{OB}^{\vee}
$$

و این رابطه بیان میکند که دو نقطهٔ  $A$  و  $A$  نسبت به دایرهٔ  $q$  قرینهاند.  $A$  ثابت میکنیم ک $\rho$  فواصل هـــذلولـــوی همهٔ نقاط خـــط  $\rho$  تا نقطهٔ متساوى اند.

 $N$  ،(برهٔ اقلیدسی دلخواهسی بر A و  $A$  میگسدوانیم (شکل ۲۵). مرکز آن بر خط u قرار دارد: پس جزئـي از آن که در نيمصفحهٔ r است

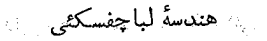

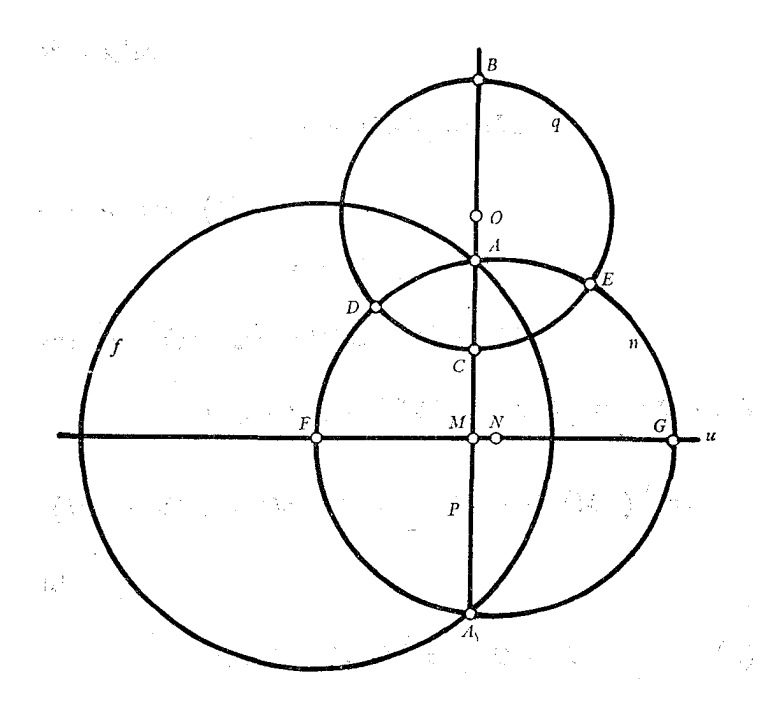

놀라 ()

شكل ۲۵

خط راست هذلولوی است. با مستن استان استان

فرض کنید n و q در نقطههـــای D و E، و n و u در F و G تقاطع کنند، دایرهٔ اقلیدسی  $f$  را به مرکز  $F$  و شعاع  $FA$  رسم کنید. چون دایرهٔ بر دو نقطهٔ  $A$  و  $A$ که نسبت به دایرهٔ  $q$  قرینه $\iota$ نسد میگذرد، دو دایرهٔ  $f$ و گر بر یکدیگر عمودند (ب بخش۳)؛ پس انعکاس نسبت به  $f$  دایره  $q$ g دا به خودش تبدیل میکند.

وانگهی، همین انعکاس خط  $p$  راکه بر قطب  $F$  نمیگذرد بهدایرهای تبدیل میکندکه بر قطب، و نیز بسر A و A (کسه در این تسدیل ثابت میمانند)، میگذرد، یعنی به دایرهٔ n. از سوی دیگر دایسهٔ n که بر قطب

# دايره در صفحهٔ لباچفسکئے,

انعکاس میگذرد تبدیل به خط راست p میشود زیرا که چنین خطی باید بر  $A$  و  $A, A$  مرور کند.

 $n$  از آ نچه گذشت نتیجــه میشود که قوسهــای  $AD$  و  $AE$  دایــرهٔ . بترتیب تبدیل می شوند به پاره خطهای AB و AC واقسع بر خسط بنابراین طولهای هذلولوی پارههای  $AD$  و  $AE$  ازخط راست هذلولوی م مساوی هستند با طولهای هذلولوی پارههای  $AB$  و  $AC$  از خط راست  $n$  $E$  هذلولوی p؛ به بیانبی دیگر فاصلههای هذلولوی نقاط B و C و D و B از نقطهٔ A برابراند. آنچه دیدیم نشان می،دهـد که تصــویر یک دایــرهٔ هذاولوی بر نقشهٔ  $\tau$  یک دایرهٔ اقلیدسی است که با خــط راست  $u$  نقطهٔ مشترکمی ندارد، اما تصویر مرکنزش (A) بر (O) مسرکز دایسرهٔ اقلیدسی متناظر با آن منطبق نبست.

در خاتمه خاطر نشان سازیم کــه هــــر خط راست هذلـــو لوی که بر  $(A \subset A)$  بگذرد دایرهٔ  $q$  را به زاویهٔ قائمه قطع میکند، و این خاصیت شبیه است به خاصیت معروف قطرهای دایرهٔ اقلیدسی.

منحنى همفاصله

فرض میکنیم  $p$  و  $p$  بترتیب عمود و ما یلمیباشند که با  $u$  در  $M$  تلاقی کرده باشند وقوسهای ،P, $O$  و  $P, O,$  دایرههای اقلیدسی به مرکز مشترک باشند، یا به بیان دیگر قطعههائی از رو خط راست هذلولوی  $m$  و  $M$ 

 $\mathcal{L}^{\text{max}}_{\text{max}}$  , where  $\mathcal{L}^{\text{max}}_{\text{max}}$ 

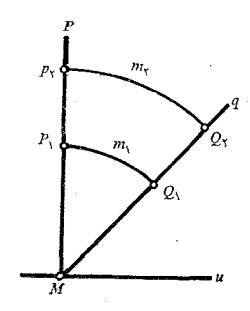

شكل ۲۶

باشند (شکل ۲۶). چون  $m_\chi$  و  $m_\gamma$  خــط  $p$  را به زاویهٔ قائمه قطع  $m_\gamma$ میکنند طولهای هذلولوی قوسهای  $P,Q_\mathrm{v}$  و  $P_\mathrm{v}Q_\mathrm{v}$  فاصلههای هذلولوی نقاط  $Q$  و پر $Q$  را از خـط راست هذلـولوی  $p$  مشخص می $\omega$ ازند، و این  $M$  فاصلهها متساوی $\iota$ ند زیراکه قوس  $P,\overline{Q},\,$ را می $\bar{\iota}$ وان با تجا $\iota$ سی بهمرکز تبدیل به قوس  $P_{\rm x}Q_{\rm y}$  کرد.

هندسهٔ لباچفسکٹی

از این روی می توان نتیجهگرفتکه خط  $q$  مکان هندسی نقاطی است که به فاصلهٔ هذلولوی مشخصی از خط هذلولوی p قرار دارند. این خط را منحنب همفــاحله، و خط راست هذلــولوي p را پايـــهْ آن ميiامند. بطوری که از بخش ۴ بر میآ ید منحنی همفاصله خطی هذلولوی نیست. فرض این که مکان نقاطی که به یک فاصله از خط راست مفروضی، و در یک طرف آن، باشند خطــی است راست بـا این خــاصیت منحنی

همفاصله، و در نتیجه با اصل موضوع تــوازی لباچفسکئی، تناقض دارد و هم ارز است با اصل موضوع توازی اقلیدسی.

خاطر نشان می سازیم کــه خط راست هذلو لـــوی عمود بر بایهٔ یک منحنی همفاصله آن را به زاویه قائمه قطع میکند، و این خود از شکل۶۲ بوضوح بر ميآيد.

انعکاس نسبت به دایرهای که مرکزش بر خط راست u در یک نقطهٔ مشخص  $M$  باشد  $q$  را به یک رایـرهٔ اقلیدسی تبدیل میکند که مانند خط راست هذلولوی  $u$  را قطع میکند اما مرکزش روی  $u$  نیست.

بدین ترتیب یک منحنی همفاصله بر روی نقشهٔ 7 یا بهوسیلهٔ نیمخطی اقلیدسی نمایش داده میشود که خسط  $u$  را به زاویــهای حاده یا منفرجه  $u$  قطع کند، یا بهوسیلهٔ قوسی از دایرهای که  $u$  را قطع کند اما مرکزش بر نباشد. بآسانی دیده میشود که منحنی همفاصلهٔ دیگری وجود ندارد.

 $\label{eq:2.1} \frac{1}{\sqrt{2\pi}}\int_{\mathbb{R}^3}\frac{1}{\sqrt{2\pi}}\left(\frac{1}{\sqrt{2\pi}}\right)^2\frac{1}{\sqrt{2\pi}}\int_{\mathbb{R}^3}\frac{1}{\sqrt{2\pi}}\frac{1}{\sqrt{2\pi}}\frac{1}{\sqrt{2\pi}}\frac{1}{\sqrt{2\pi}}\frac{1}{\sqrt{2\pi}}\frac{1}{\sqrt{2\pi}}\frac{1}{\sqrt{2\pi}}\frac{1}{\sqrt{2\pi}}\frac{1}{\sqrt{2\pi}}\frac{1}{\sqrt{2\pi}}\frac{1}{\sqrt{2\pi}}\frac{$ 

 $\mathbf{v}$  ,  $\mathbf{v}$  ,  $\mathbf{v}$  ,  $\mathbf{v}$  ,  $\mathbf{v}$  ,  $\mathbf{v}$ 

 $\mathcal{L}(\mathcal{L})$  and  $\mathcal{L}(\mathcal{L})$  . The set of  $\mathcal{L}(\mathcal{L})$ 

**一个人,我们在一个人,我们的女人,我们的女人,我们的** y ng isaya nakay natitira ing kalawigan ing katalog kalawigan.<br>Kabupatèn ing kalawigan ing kalawigan ng kalawigan ng kalawigan ng kalawigan ng kalawigan ng kalawigan ng kala ばいしんしん いちゅうしつ スラース ゆうしょうきょう  $\mathcal{C} = \mathcal{C} \left( \mathcal{C} \right) \left( \mathcal{C} \right) \left($ 

with the particle  $\omega$  , the  $\omega$  -time and  $\omega$  -time of the particle  $\omega$  $\label{eq:1} \mathcal{L}=\frac{N}{2}\left\{ \mathcal{L}^{(1)}_{\mathcal{L}}\left(\mathcal{L}^{(1)}_{\mathcal{L}}\right) \mathcal{L}^{(1)}_{\mathcal{L}}\left(\mathcal{L}^{(2)}_{\mathcal{L}}\right) \mathcal{L}^{(2)}_{\mathcal{L}}\left(\mathcal{L}^{(2)}_{\mathcal{L}}\right) \mathcal{L}^{(2)}_{\mathcal{L}}\left(\mathcal{L}^{(2)}_{\mathcal{L}}\right) \mathcal{L}^{(2)}_{\mathcal{L}}\left(\mathcal{L}^{(2)}_{\mathcal{L}}\right) \math$ and the context of providing the context 

قطر  $p$  از دایرهٔ  $q$  را عمود بر خط  $u$  رسم میکنیم و آن نقطهٔ تقاطع آن با دایره را که به  $u$  نزدیکتر باشد  $C$  می $^{\prime}$ امیم (شکل ۲۷). اگر  $C$  را ثابت نگاه داریم و شعا ع دایره را بهطور نامحدود افزایش دهیم بهطوری که مرکز همواره بر p قرار داشته باشد و در امتــدادی که با پیکان نشان

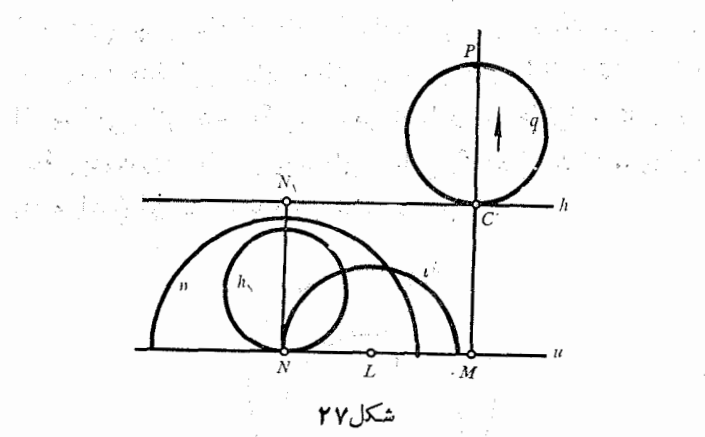

 $\,h\,$  داده شده است دور شود، در آرایش حدی  $\,q\,$  به خــط راست اقلیدسی تبدیل میشودکه با u موازی است.

1. Horocycle

 $\mathcal{L}_{\text{cyl}} \simeq \mathbb{V}$ 

### هندسة لباجفسكئي

خط h را که هذلولوی نیست خط حدی یا دایسوهٔ زمانی نامیدهاند. بدین ترتیب حد دا بر های که یک نقطهاش و ممساس برآن نقطهاش ثابت بما نند و شعاعش بی حد ترقبے کند در هندسهٔ اقلیدسی خطـبی راست و در هندسه لباچفسکئی دایرهٔ زمانی است.

حرکتی هذلولوی راکـه بوسیلهٔ انعکاس نسبت بــه یک دایرهٔ n که مرکزش N روی خط u (شکل ۲۷) است نموده می شود در نظر می گیریم.  $N$  این انعکاس خسط  $h$  را بنه دایسرهٔ اقلیدسی  $h$  تبدیل میکندکسه بر  $h$  میگسندرد و مرکسزش روی عمور مشترک $N$  خطهای اقلیدسی  $u$  و  $\cdot u$  است؛ نتیجه آن که  $h$  مماس است بر خط

بدین ترتیب در نقشهٔ r دایسرهٔ زمسانی پیا بوسیلهٔ یک خط راست اقلیدسی موازی با  $u$ ، و یــا بوسیلهٔ یک دایرهٔ اقلیدسی مماس بر  $u$ ، نمایش داده می شود.

بر X دایرهای اقلیدسی ما نند I بگذرانیم کــه مرکزش I بر u باشد (شکل۲۷). چون شعاعهای دایرههای اقلیدسی ,h و l بریکدیگر عمودند، خط راست هذلولوی I دایرهٔ زمان<sub>ی h</sub> را به زاویـهٔ قائمه قطع میکند. از اینجا میتوانیم نتیجه بگیریم که هر خسط راست هذلولوی که بر یک نقطهٔ بینهایت دور واقع بر یک دایرهٔ زمانی بگذرد (و عنوان محودآن را داشته باشد) آن خط را به زاویهٔ قائمه قطع میکند.

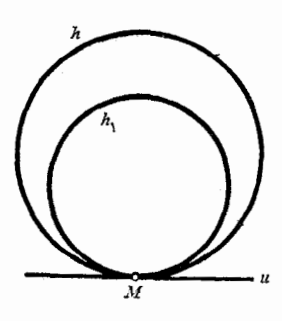

شکل ۲۸

دايرۂ زمانی

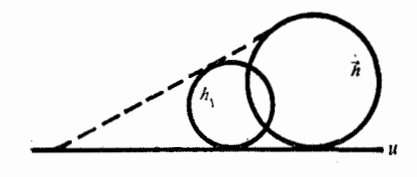

شكل ٢٩

 $h$ ، هر دایرهٔ زمانی  $h$  هذلولیانه برابر است با هردایرهٔ زمانی دیگر یعنی حرکتی هذلولوی وجسود داردکه h را به  $h$  تبدیل مسیکند. این حرکتهای هذلولوی عبسارتند از: (آ) تجــانس وقتی که مرکــز تجـانس  $u$  بر  $u$  باشد، و این هنگامی است که  $h$  و  $h$  خطهای اقلیدسی موازی با یا دایرههای نامساوی اقلیدسی ممــاس بر u باشند (شکلهای ۲۸ و ۲۹)؛  $h$  (ب) تغییر مکان نیمصفحهٔ  $\tau$  در امتداد خط  $u$ ، و این هنگامـــی است که و ,h دایرههای اقلیدسی متساوی و مســاس بر u باشند؛ (ج) انعکاسی که قطبش بر u باشد، و این هنگامی استکه یکی از دو منحنی k و k خطی راست اقلیدسی موازی u، و دیگری دایرهای اقلیدسی مماس بر u، باشد.

# قضیههایی برگزیده از هندسهٔ لباچفسکئی

قضیهٔ ۱. ً مجموع زاویههای هر مثلث کوچکتر است از  $\pi$ .

 $\mathcal{L}^{\mathcal{L}}$  is the space of the space of the space of the space of the space of the space of the  $\mathcal{L}^{\mathcal{L}}$ 

 $\mathcal{L}^{\mathcal{L}}(\mathcal{L}^{\mathcal{L}})$  and  $\mathcal{L}^{\mathcal{L}}(\mathcal{L}^{\mathcal{L}})$  and  $\mathcal{L}^{\mathcal{L}}(\mathcal{L}^{\mathcal{L}})$  and  $\mathcal{L}^{\mathcal{L}}(\mathcal{L}^{\mathcal{L}})$  $\mathcal{L}^{\mathcal{L}}$  and  $\mathcal{L}^{\mathcal{L}}$  are the set of the set of the set of the set of the set of the set of the set of the set of the set of the set of the set of the set of the set of the set of the set of the set of the s

**2010年11月11日 1月11日** 

نخست یک زاویه قائمه مانند ABC در نظـر میگیریم (شکل ۳۰). اضلاع a و b و c آن، بترتیب،بهوسیلهٔ پاره خطی|قلیدسیعمود برu، قوسی از دایرهای اقلیدسی بـه مرکز  $M$  و قـــوسی از دایرهای دیگر اقلیدسی به

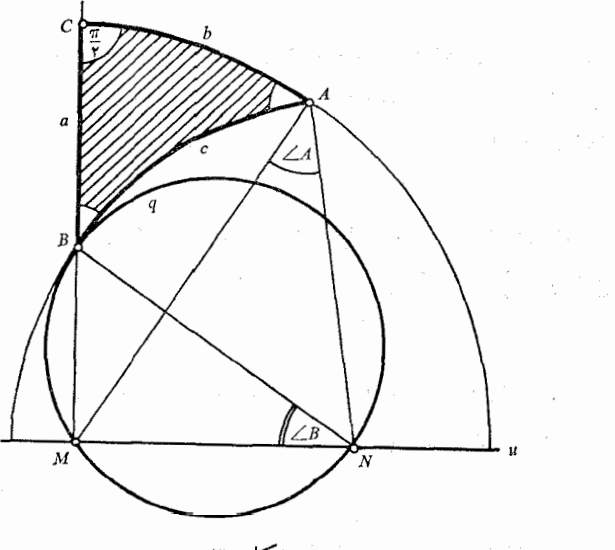

شکل0۳

هندسة لباجفسكثي

موکز  $N$  نمایش داده شدهاند. زاویهٔ  $C$  قائمه است. زاویـهٔ  $A$  برابر است با زاویهٔ بین مماسهای بر دایر مهای b و c در نقطهٔ c با یسه بیانی دیگی،  $\Delta B = \Delta B N M$ و  $N$ ی این دو دایره، و  $\Delta M$  و  $\Delta M$ ی این دو دایره، و دایسرهای اقلیدسی به قطر BN رسم میکنیم؛ ایـن دایسره فقط یـک نقطهٔ مشترک B با دایرهٔ C خواهد داشت زیرا که قطر آن شعا ع این است. پس نقطهٔ  $A$  دربیرون دایرهای است که به  $q$  محدود میشود، و ازاین روی

# $\angle A = \angle MAN \angle \angle MBN$

بنا براین، بموجب رابطهٔ ۲ / $\#B = \#N + \angle\, B$  نتیجه میگیریم

$$
\angle A + \angle B < \frac{\pi}{r}
$$
\n
$$
\angle A + \angle B + \angle C < \pi \qquad \qquad \Box
$$

ه. ب. ث

خاطر نشان سازیم که هرمثلث قائم الزاویه را می توان بسوسیلهٔ حرکتی هذاولوی به صورتی تبدیل کردکــه یکی از ضلعهایش بر خطی اقلیدسی عمود بر u واقسع شود؛ پس روشی راکه برای رسیدن به تسامساوی (۹) بکار بردیم در مورد هر مثلث قائم الزاویه قابل استفاده است.

وقتی که مثلث غیّر قائم الزاویه داده شده باشد با رسم ارتفاعی آن را به دو مثلث قائم الزاویه تبدیل میکنیم، و با توجه به نامساوی (۹) به این نتیجه می رسیم که قضیه در مورد هر مثلثی معتبر است.

قضیهٔ ۲. مجموع زاویههای هر چهار ضلعی کوچکتر است از ۲ $\pi$ ۲. برای اثبات کافی است چهار ضلعی را بهوسیلهٔ قطـرش به دو مثلث تقسیم کرد.

قضيهٔ ٣. دو خط راست واگرا يكـن، و فقط يكـن، عمود مشتركـن دارند.

قضیههایی برگزیده از هندسهٔ لباچفسکئی

 $u$  در نقشهٔ  $\tau$  یکی از دو خط واگرا را با خط اقلیدسی  $p$  عمود بر در  $M$ ، و دیگری را با نیمدایرهٔ اقلیدسی  $g$  که مرکزش بر  $u$  باشد، نمایش میدهیم، بطوری کــه p و q نقطهٔ مشترک نـداشته باشند (شکل ۳۱) این گونه آرایش دوخط راست هذلولوی واگرا را می توان همواره باحرکت هذلولوی مناسبی فراهم سا خت.

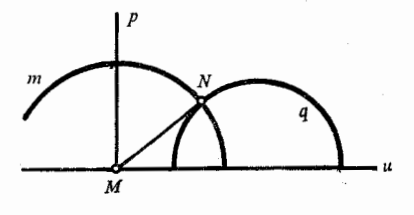

شکل ۳۱

مماس اقلیدسی  $MN$  را بر  $q$  میکشیم و نیمدایرهٔ اقلیدسی  $m$  را به مرکز M (و با شعا ع MN) رسم میکنیم. واضح است کــه  $m$  یک خط راست هذلولوی است که هم  $p$  و هم  $q$  را به زاویهٔ قائمه قطـــع میکند. پس در نقشهٔ  $\tau$  خط  $m$  عمود مشترک مطلوب بردو خط راست واگرا است. دوخط راست واگرا نمی توانند دوعمود مشترک داشته باشند، زیراکه در چنین حـــالتبی یک چهار ضلعی بوجود می] ید که مجمو ع زاویههایش چهار قائمه است، و این وضع ناقض قضیهٔ ۲ خواهد بود.

قضيَّة ۴. "نصوبير قائم هر ضلــع زادية حاده بر ضلــع ديگـر آن پاره خطَّ است (نه نیمخط، مانند آنچه در هندسهٔ اقلیدسی است).

اعتبار این قضیه از شکل ۳۲ پیــدا است؛ در این شکل  $AB_\lambda$  تصویر قائم ضلع  $AB$ ی زاویهٔ حادهٔ  $BAC$  است بر ضلع  $AC$ ی آن. در همین شکل قوس  $DE$  دایرهٔ اقلیدسی به مرکز  $M$  عمود است بر

هندسة لباحفسكث

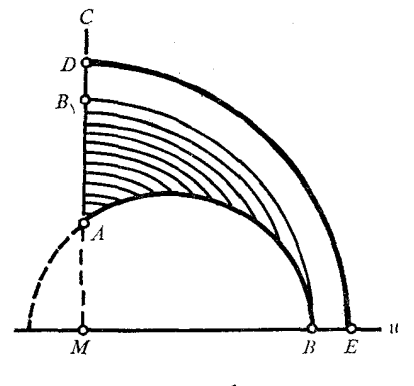

شكل ۳۲

خط راست هذلولوی AC. این عمود مــایل AB را قطــــع نمیکند. پس فرض این که یک عمود و یک ما پل بر یک خط مفـــروض همیشه تقاطع میکنند نقیض اصل توازی لباچفسکئی وهم ارز با اصل تـوازی اقلیدسی است.

قضیهٔ ۵. هرگما سه زاویهٔ مثلث ABC، نظیر به نظیر، با سه زاویهٔ مثلث ، مساوی باشند، آنگاه دو مثلث متساوی\ند.  $A'B'C'$ 

 $AB = A'B'$ فرض کنیم که عکس قضیه صحیح باشد، و طولهـای  $AB$ و وا $AC = AC$  دا بترتیب روی نیمخطهــای AB و  $AC \neq AC$  جــدا کنیــم. واضح است که دو مثلث  $AB\backslash C,$  و  $A'B'C'$  که دو ضلع و زاویه بین آن  $B$  دو ضلعشان نظیر به نظیر برابر ند مساوی یکدیگر ند. چـون نقطهٔ  $B$  بر منطبق نیست نقطهٔ , $C$  بر  $C$  منطبق نعی تسواند بسود والا دو مثلث متساوی مے شدند، واین مخالف فرض است.

به امکانات زیرین توجه میکنیم. (آ) نقطــهٔ , $B$  بین A و B و نقطهٔ , $C$  بین A و C قـــرار می گیرنسـد قضیههایی برگزیده از هندسهٔ لباچفسکتی

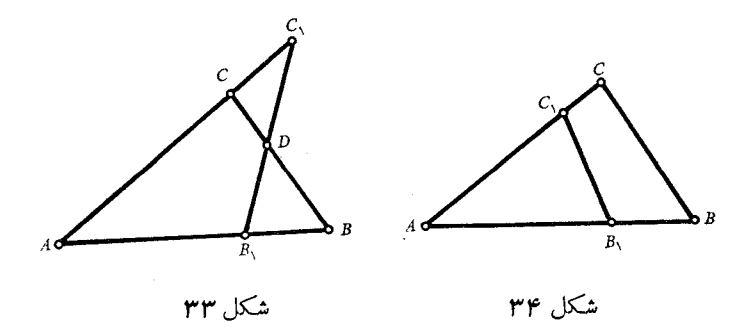

(شکل۳۳؛ در این شکل و شکل بعدی، هر دو، خطها بهطور قراردادی، هم نما پش خطهای اقلیدسی هستند و هم نما پش خطهای هذلو لسوی). بآسانی  $\gamma\pi$  دیده میشود که مجموع زاویههــای چهــار ضلعی  $BCC, B$  مساوی است، و چنین چیزی بهموجب قضیهٔ ۲ شدنی نیست.

بن A و B و نقطـهٔ  $C$  بين A و B و نقطـهٔ  $C$  بين A و  $C$  واقــــع مي شوند $($ ب (شکل ۳۴). نقطــهٔ بـــرخـــورد BC و  $B, C,$  را $D$  مـــی نـــامیم. چـــون د پ $\mathcal{L} \subset C = \mathcal{L} \subset C$ ، پس  $\mathcal{L} \subset C = \mathcal{L} \subset C$ ، وچنین چیزی  $\mathcal{L} \subset C = \mathcal{L} \subset C'$ ممکن نیست، زیرا که زاویهٔ  $C$  زاویهٔ خارجی مثلث  $CC, D$  است\.

حالتهای ریگری که امکان پذیر باشند به همین گو نه تعبیر می شوند. قضیه بهثبوت رسیده است، زیرا که فرضی که دربالاکردیم به تناقض ا نجاميد.

از قضیهٔ ۵ چنین برمیآید که در هنـــدسهٔ لباچفسکئی مثلثی نیست که با مثلث دیگر مشابه باشد اما با آن مساوی نباشد.

1. اثبات این که ههر زاویهٔ خارجی مثلث از هر زاویــهٔ داخلی غیر مجاور آن بزرگتر است» بستگی به اصل موضوع توازی ندارد.
## چند تبصرة ديگر

از بررسی نقشهٔ <del>r</del> تعدادی نتایج مهم می توان بیرون کشید. نخست آن که هر قضیهٔ هندسهٔ لباچفسکئی در نقشهٔ 7 بــه قضیهای از هندسهٔ اقلیدسی کشانیده می شود. پس هسر تناقضی در هندسهٔ لباچفسکٹم لزوماً بــه تناقضي در هندسهٔ اقلیدسی میرىسد. بنابراین هندسهٔ لباچفسکئی سازگار است.

 $\mathcal{L}^{\mathcal{L}}(\mathcal{A})$  and  $\mathcal{L}^{\mathcal{L}}(\mathcal{A})$  and  $\mathcal{L}^{\mathcal{L}}(\mathcal{A})$ 

دو دیگر آن که آشنائی با هندسهٔ لباچفسکئی کشف خطاهایی را که در تلاش برای اثبات اصل موضـوع تـوازی در هندسهٔ اقلیدسی صورت پذیرر بسیار آسان میکند، این خطاها وقتی سر می زنند که قضیهای هم ارز با آن اصل تصور شود. دلیلـــی بر این کـــه این فرض با اصل مـــوضوع توازی لباچفسکئی تناقض دارد برای بی اعتبار ساختن آن کفایت میکند. این همان روشی است که، در سه حالتی که جلوتر به بحث دربــارهٔ آنها پرداختیم بکار بردیم (یعنی در مورد مکان هندسی نقـاط همفاصله از خطی راست؛ و در تقاطع عمود و ما یل<sub>ی</sub> که بر یک خط رسم شونـد؛ ودر وجود مثلثی مشا به اما نه مساوی مثلثی دیگر).

به مثال دیگری می پردازیم. ریاضیدان<sub>ی</sub> از قرن نوزدهـــم، فورکوش بو پوئی (پدر پانوش بو پوئی که پیشتر از او پادکردیم) برهانی برای اصل توازی اقلیدس عرضه کرد که بر این فرض که همیشه بر سه نقطهٔ غیرواقع هندسهٔ لباچفسکٹی

بر یک خط می توان دا برهای گذراند استوار بود. بویوئی این مطلب را واضعهمي پنداشت اما درهندسهٔ لباچفسکئی وضع بدین منوال نیست، زیراکه در اين هندسه بر سه نقطهٔ واقع در صفحــهٔ لباچفسکئی اما غیر واقــــع بر یک خط راست می توان یک دایره، یا یک دایرهٔ زمانی، یا یک منحنی همفاصله مرور داد؛ در نتیجه همیشه بر چنین سه نقطهای نمی توان دا پرهای گذراند. بدین ترتیب می بینم که فرض بیانی همارز است با اصل موضوع توازی اقلیدسی، و این خود از برهان بویوئی سلب اعتبار میکند.

لباحفسکی در کتاب خودش روش ساختن نقشهٔ یک صفحهٔ هذلولوی را بکارنبرد؛ این نقشه را برای اولین بار هندسهدان ایتالیائی اجینوبلترامی در مقالهای کــه در ۱۸۶۸، دوازده سـال پس از مـــردن لباچفسکی، منتشر ساخت، عرضه کرد.

نقشهٔ صفحهٔ لباجفسکئی که در این هندسه مورد بحث قرار گرفته است با آن که بلترامه ساخته بسود تفاوت بین دارد. این نقشه را دانشمنسد فرانسوی هانسری پوانکاره (۲۴۱۳ – ۱۸۵۴/۲۴۷۱ – ۱۹۱۲) وارد ساخته است.

 $\mathcal{L} = \frac{1}{2} \sum_{i=1}^{2} \frac{1}{2} \sum_{j=1}^{2} \frac{1}{2} \sum_{j=1}^{2} \frac{1}{2} \sum_{j=1}^{2} \frac{1}{2} \sum_{j=1}^{2} \frac{1}{2} \sum_{j=1}^{2} \frac{1}{2} \sum_{j=1}^{2} \frac{1}{2} \sum_{j=1}^{2} \frac{1}{2} \sum_{j=1}^{2} \frac{1}{2} \sum_{j=1}^{2} \frac{1}{2} \sum_{j=1}^{2} \frac{1}{2} \sum_{j=1}^{2} \frac{1}{2} \sum$ 

## در لگاریتم طبیعی و تابعهای هذالولوی

(10) 
$$
a_n = \left(1 + \frac{1}{n}\right)^n, \quad b_n = \left(1 + \frac{1}{n}\right)^{n+1}
$$

$$
(11) \t a_{n+1} = \left(1 + \frac{1}{n+1}\right)^{n+1},
$$

$$
b_{n+1} = \left(1 + \frac{1}{n+1}\right)^{n+1}
$$

آز رابطههای (۱۰) و (۱۱) بدست میآوریم:

(11) 
$$
b_n - a_n = \frac{1}{n} \left( 1 + \frac{1}{n} \right)^n = \frac{a_n}{n}
$$

$$
(\mathbf{y}) \qquad b_{n+1} - a_{n+1} = \frac{1}{n+1} \left( 1 + \frac{1}{n+1} \right)^{n+1}
$$

### هندسة لباجفسكئم

و

$$
b_n - a_{n+1} = \left(1 + \frac{1}{n}\right)^{n+1} - \left(1 + \frac{1}{n+1}\right)^{n+1}
$$
  
\n
$$
\vdots \mathbf{J}_{\omega} \mathbf{J}_{\omega} \math
$$

حال اگسر در داخل قبلابها ۱/n + ۱ را به جبای هسر همسازهٔ ا + ۱/(n + ۱) قسرار دهیم عبارت (۱۴) بسزرگتر می شود و پس از ساره شدن نتيجه مى رهد

$$
b_n - a_{n+1} < \frac{1}{n} \left( 1 + \frac{1}{n} \right)^n
$$
\ni.e.

\n
$$
b_n - a_{n+1} < b_n - a_n
$$
\n
$$
b_n - a_{n+1} < b_n - a_n
$$
\n
$$
a_{n+1} > a_m
$$

نتیجه آن که  $a_n$  با عدد صحیح n بزرگ میشود. حالا در داخل قلابهای رابطـهٔ (۱۴) به جای هرهمسازهٔ ۱/۸ + ۱ مقــدار (1 + 1/(n + 1 را قــرار مـــى دهيم ؛ در نتيجه مقـدار داخل قلابها تنزل میکند؛ پس از ساده کردن حاصل میشود.

$$
(\Delta a) \t b_n - a_{n+1} > \frac{1}{n} \left( 1 + \frac{1}{n+1} \right)^n
$$

$$
\left(19\right) \qquad \frac{1}{n}\left(1+\frac{1}{n+1}\right)^{n} > \frac{1}{n+1}\left(1+\frac{1}{n+1}\right)^{n+1}
$$
\n
$$
\left(19\right) \qquad \frac{1}{n}\left(1+\frac{1}{n+1}\right)^{n} > \frac{1}{n+1}\left(1+\frac{1}{n+1}\right)^{n+1}
$$
\n
$$
\frac{1}{n} > \frac{n+1}{(n+1)^{n}}
$$

یا به

$$
(n + 1)^{r} > n(n + r)
$$

تبدیل میشود.  
آخرین نامساوی آشکارا صحیح است.  
از (۱۵) و (۱۶) و (۱۳) نتیجه میگیریم  
۱<sub>n</sub> – 
$$
a_{n+1}
$$
  $>$   $b_{n+1} - a_{n+1}$ 

 $b_n > b_{n+1}$ بدین ترتیب وقتی که n ترقی کند  $h_n$  تنزل میکند.  $b_1 = b_2$  جون ۲ $a_1 = b_2$  و ۴ $b_1 = b_2$ ، ازاین تحلیل نتیجه می تسوان گرفت که  $\mathsf{Y} \leqslant a_{\mathsf{n}} \leqslant b_{\mathsf{n}} \leqslant \mathsf{Y}$ و از این نامساوی و تساوی (۱۲) چنین برمیآید که

$$
h_n - a_n < \frac{r}{n}
$$

چون وقتی که  $n$  ترقی کند  $a_n$  ترقسی و  $b_n$  تنزل میکنند و، چنان که

## هندسهٔ لباچفسکش

از نامساوی (۱۷) نتیجه میشود، ه $a_n - b_n - b_n$  بهسوی صفر میگراید، مقدار های چ $a_n$  و چ $b_n$  با ید به سوی حد مشترکمی میل کنند، که معمـولاً  $e$  با  $a_n$  نموده میشود. چ $a$  همیشه کـــوچکتر و چ $b$  همیشـــه بزرگتر از این مقـــدار حِــدی هستند. پس

$$
(\Lambda) \qquad e = \lim_{n \to \infty} \left(1 + \frac{1}{n}\right)^n = \lim_{n \to \infty} \left(1 + \frac{1}{n}\right)^{n+1}
$$

$$
(\Delta \Delta)^{n+1} \left(1 + \frac{1}{n}\right)^{n} < e < \left(1 + \frac{1}{n}\right)^{n+1}
$$

$$
n = \sqrt{2}
$$
 بوریژه، به ازای

و

$$
(\Upsilon \circ) \qquad \qquad \Upsilon < e < \Upsilon
$$

$$
(1) \qquad \qquad \left(1 + \frac{1}{n}\right)^n \approx e
$$

نتیجه می شود. خطای محـاسبهٔ آن کمتر از تفاضل  $a_{\star}$  –  $b_{\star}$ ، و در نتیجــه کوچکتر از p/n است.

فرض میکنیم x کسری مثبت و گویا و کوچکتر از ۱ باشد، و فرض میکنیم آن مقــدارهـای عــدد مثبت صحیــــح آن را درنظـــر بگیریم کـــه عسددی صحیح باشد. آنگاه بهمــوجب نامساوی (۱۹) بدست  $n_X=k$ می آوریم:

$$
\left(1+\frac{x}{k}\right)^k < e^x < \left(1+\frac{x}{k}\right)^{k+x}
$$

در لگاریتم طبیعی و تابعهای هذلولوی

در نتیجه این تساوی تقریبی برقرار خواهد بود:

$$
(\mathbf{Y}\mathbf{Y})\qquad (\mathbf{Y}+\frac{x}{k})^k\!\approx e^x
$$

و خطائی که در این محاسبه ارتکاب میشود کوچکتر است از

$$
(Y\mathbf{r}) \qquad \left(1 + \frac{x}{k}\right)^{k+x} - \left(1 + \frac{x}{k}\right)^k = \left(1 + \frac{x}{k}\right)^k
$$
\n
$$
\left[\left(1 + \frac{x}{k}\right)^x - 1\right] < \frac{xe^x}{k}
$$

بعلاوه از دستور دو جملهای نیوتن این رابطه را داریم

$$
(\Upsilon \Upsilon) \qquad \left(\Upsilon + \frac{x}{k}\right)^k = \Upsilon + x + \frac{k(k-1)}{\Upsilon k^{\Upsilon}} x^{\Upsilon}
$$

$$
+\frac{k(k-\gamma)(k-\gamma)}{\epsilon k^{\gamma}}x^{\gamma}+\cdots+\frac{\gamma}{k^k}x^k
$$

که از آن رابطهٔ تقریبی زیرین نتیجه میشود:

$$
(\Upsilon \Delta) \qquad \qquad \left(1 + \frac{x}{k}\right)^k \approx 1 + x
$$

خطاهای محاسبه را با  $\sigma$  نشان میدهیم. واضیح است که

$$
\begin{array}{ll}\n\text{(YF)} & \sigma = \frac{x^{\mathsf{Y}}}{\mathsf{Y}} \left[ \frac{k - 1}{k} + \frac{(k - 1)(k - \mathsf{Y})}{\mathsf{Y}k^{\mathsf{Y}}} x + \dots \right. \\
& \left. + \frac{\mathsf{Y}}{k^k} x^{k - \mathsf{Y}} \right] < \frac{x^{\mathsf{Y}}}{\mathsf{Y}} \left( 1 + x + x^{\mathsf{Y}} + \dots \right) = \frac{x^{\mathsf{Y}}}{\mathsf{Y}(1 - x)} \\
& \text{as } \mathsf{X} \text{ is the } \mathsf{Y}(1, 0) \text{ and } \mathsf{Y}(1, 0) \text{ is the } \mathsf{Y}(1, 0) \text{ is the } \mathsf{Y}(1, 0) \
$$

هندسهٔ لباچفسکئے

خطای این رابطه از  $x^{\gamma}/[\gamma(1-x)]$  بیشتر نیست زیرا که حــد عبـارت حفر است وقتی که k بی نهایت بزرگ شود. (۲۳) (بی نهایت بزرگ شود) هرگاه به x مقدار های خیل<sub>می</sub> کوچک داده شود این خطا هرقدر بـخواهیم کہ جک مرشو د.

رابطهٔ (۲۷) در حالتی هم معتبر است کــه ۱ $x < x < r$  عدر گنگ مثبتی باشد؛ اگر تخمینهای گویای مقدارهــای x را در نظــر بگیریم آنچه را گفتیم می توان اثبات کرد.

شایان تذکار است که رابطهٔ (۲۷) برای مقدارهـــای منفی  $_{\rm X}$  که قدر مطلقشان کـوچکتر از ۱ بساشد معتبــر است و خــطــا در این مــورد از یشتر نیست. ( $x^{5}/x(x+1)$ ) بیشتر نیست.

از رابطههای (۲۲) و (۲۴) رابطهٔ تقریبی دیگسری، دقیقتر از رابطهٔ (۲۷) بدست میآوریم. وقتی که  $\infty \leftarrow k \rightarrow k$  حـد جملهٔ سوم طرف راست رابطهٔ (۲۴) مقدار  $x^{\mathsf{y}}/$  است. در نتیجه بدست می آید:

$$
e^x \approx 1 + x + x^{\gamma}/\gamma
$$

این دستور وقتبی بکار میروو که  $x$  آ نقدر ک $\mathcal{L}$ وچک باشد که بتوان از ۳٪ چشم پوشید. از برآورد خطای دستور (۲۸) صرف نظر میکنیم. اکنون به<sub>ُ</sub>ستگاه لگاریتمهای به مبنای e، یا لگاریتم طبیعی، که نقشی مهم در ریاضیات ایفا میکنند، میپردازیم. لگاریتم طبیعی عدد x را با  $\ln x$  نمــایش میدهیم. بر طبق خــواص  $\cdot$  lne = ۱ معلوم لگارینمها ه $\ln \theta = \ln 1$ . اگر از دو طرف رابطهٔ (۲۷) لگاریتم بگیریم رابطهٔ تقریبی  $\ln(1+x) \approx x$ را بدست می آوریم که می تـــواند وقتی کـــه x خیلی کوچک بــاشد بکار

بر ده شو د.

در لگاریتم طبیعی و تا یعهای هذلولوی

تابعهای هذلولوی، یعنی جیب هذلو لوی و جیب تمام هذلو لوی (که sinh و cosh نوشته می شوند) به کمک عدد e تعریف می شوند:

$$
(\tau \circ) \qquad \sinh x = (e^x - e^{-x})/\tau
$$

$$
\cosh x = (e^x + e^{-x})/\tau
$$

دو تابع هذاولوی دیگر، ظل هذاولوی وظل تمام هذلولوی (نوشته می شوند tanh و coth) را می توان چنین تعریف کرد.

$$
(\mathbf{r}) \quad \tanh x = \frac{\sinh x}{\cosh x}, \quad \coth x = \frac{\cosh x}{\sinh x}
$$

تابعهای هذلولوی خواص متعبددی دارند شبیه به خسواص تابعهای مثلثاتي نظير شان.

(rr) 
$$
\sinh x \approx x
$$
,  $\cosh x \approx 1$ ,  $\tanh x \approx x$   
:\n(71)  $\circ$  (74)  $\circ$  (76)

 $\sinh x \approx x$ ,  $\cosh x \approx 1 + \frac{1}{x}x^1$ ,  $(\tau\tau)$ 

$$
\tanh x \approx \frac{rx}{r + x^2}
$$

# اندازه گیری پارهخطهای راستهذلولوی

در این بخش نشان خواهیم داد کــه چگونه میتــوان طول پارههای خطهای راست هذلو لوی را حساب کرد.

نخست یک نیمخط اقلیدسی را در نظر میگیریم که از نقطهای مانند از خط  $u$  بر این خط عمود شـده است (شکل ۱۵)، و براین خـط به  $M$ چهار نقطهٔ  $A$  و  $B$  و  $C$  و  $D$  به فواصلی از هم کـــه در این رابطــه صدق کنند، توجه ميکنيم:

$$
\frac{MB}{MA} = \frac{MD}{MC}
$$

یا به صورتی همارز این رابطه:

$$
\frac{MB}{MD} = \frac{MA}{MC}
$$

چون هر یک از این د*و نسبت را µ بنامیم خــاطر نشان می*سازیم که تجانسی که مرکزش در  $M$  و ضریبش  $\mu$  باشد پـاره خط  $CD$  را به پارهـ خط AB تبدیل میکند؛ پس طولهای هذلولوی این قطعات متساویند. از این مطالب نتیجه می شود که طول هذلولـوی پـــاره خط AB (که آنزرا با  $AB_{h}$  می نمـائیم)، بوسیلهٔ نسبت  $MB/M$  مشخص می شود، یا،

## هندسهٔ لباچفسکئے,

به عبارتی دیگر، تابعی است از این نسبت. حالا نشان می هیم که لگاریتم را می توان برای این تابع اختیار کرد، یعنی که می توانیم فرض کنیم

$$
A B_h = \log \frac{M B}{M A}
$$

هرگاه  $F$  نقطهای از یاره خط  $AB$  باشد، آنگاه

## $MB \_MF \_MB$  $MA$   $MA$   $MF$

اگر لگاريتم رابطهٔ اخير را بگيريم بهموجب رابطهٔ (۳۴) بدست ميآوريم  $AB_{h} = AF_{h} + FB_{h}$ 

كه با قاعدهٔ جمع پاره خطها مطابقت دارد. بهطور کلّی می توان لگاریتم رابطهٔ (۳۴) را با هر مبنای مثبتی (جـز واحد) \_ البته براي همهٔ پاره خطهــا مبنا بايد يكي بــاشد \_ گــرفت؛ بـا وجـود این، برای آن کــه قاعدهٔ مــورد بحث را بــا محتـوای بخش ۴ هماهنگ سازیم باید انتخاب خود را به لگاریتم طبیعی محدود کنیم، و در نتيجه رابطة (۳۴) را به صورت

$$
AB_h = \ln \frac{MB}{MA}
$$

محدود سازيم.

براستی، وقتیکه یاره خط AB در مقایسه با یاره خط MA بهاندازهٔ کافی کوچک باشد بموجب رابطههای (۲۹) و (۳۵) از رابطهٔ

$$
\ln \frac{MB}{MA} = \ln \frac{MA + AB}{MA} = \ln \left( 1 + \frac{AB}{MA} \right)
$$

ᄾᄾ

اندازه گیری پارهخطهای راست هذله لوی

$$
AB_h \approx \frac{AB}{MA}
$$

میرسیم که با اصلی که در بخش ۴ فرض کردیم مطابقت دارد.

لازم است خاطر نشان شودکه طولهای هذاولوی یاره خطهای  $AB$  و ، که بوسیلهٔ رابطهٔ (۳۵) حساب شوند از حیث مقدار مطلبق به ابر اند اما علامتهای مخالف دارند. از اینجا معلوم میشود که عوض کردن جهت یاره خط موجب تغییر علامت طول هذلو لوی آن است. اگـر جهت پارهـ خط مورد علاقةً ما نباشد طرف راست رابطةً (٣۵) بايد متضمن قدر مطلق لگاريتم باشد.

اکنون نیمدایرهٔ اقلیدسی q راکه مرکزش M بر خطی چون u بـاشد و u دا در  $N'$  و  $N$  قطع کند، و نیز عمودی را کـــه در  $M$  بــر u اخراج شود و q را در  $A$  قطع کند در نظر میگیریم (شکل ۳۶) .

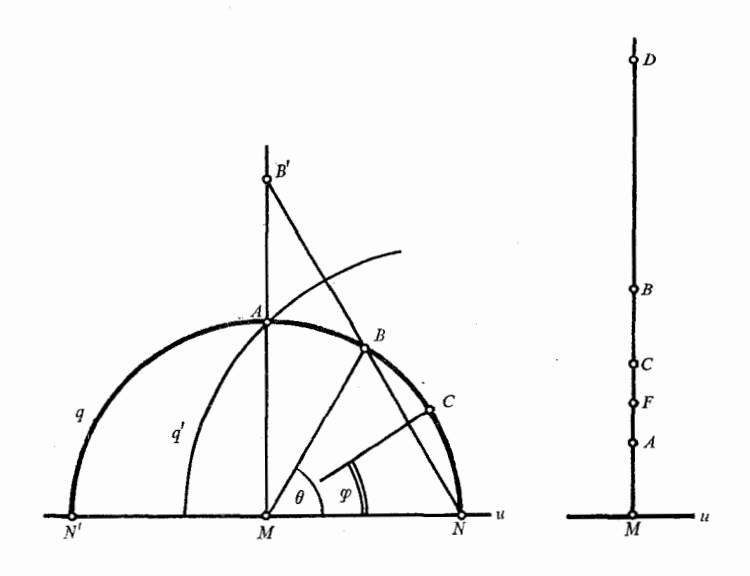

شکل ۳۶

شكل ۳۵

هندسة لباجفسكثي

 $NB$  نقطهٔ  $B$  را بر قوس  $AN$  اختیار میکنیم. خط راست اقلیــــدسی را میکشیم و نقطــهٔ برخوردش با  $MA$  را  $B'$  می $^{\prime}$ امیم. دیـــدن این کـــه پارههای  $AB$  و  $AB$  از خطهـــای راست هــــذلولوی  $q$  و  $MA$  متساوینــد  $(N$ دشوار نیست. درحقیقت انعکاس نسبت بهدایرهٔ  $\rho'$ (با شعاع  $NA$  ومرکز  $\rho$  را به خط راست اقلیدسی  $M$  تبدیل میکند؛ با این انعکاس نقطهٔ  $\rho$ به خودش و نقطه  $B$  به  $B'$  تبدیل می شوند، زیر اکه  $B$  و  $B'$  هر رو بر یک خط راست اقلیدسی قرار دارندکه بر قطب انعکاس  $N$  میگذرد. بنابراین

$$
AB_h = AB'_h = \ln \frac{MB'}{MA}
$$

زاویهٔ  $NMB$  را  $\theta$  می نیامیم؛ پس ۲ / $\theta \to NNB = \Delta$  و

$$
\frac{MB'}{MA} = \frac{MB'}{MN} = \tan\left(\gamma \circ \frac{\theta}{\gamma}\right) = \cot\frac{\theta}{\gamma}
$$

و از آن روی

$$
(r \epsilon) \tABh = \ln \cot \frac{\theta}{\tau}
$$

 $\Delta NMC = \varphi$  هرگاه  $C$  نقطهای ازقوس  $BN$  (شکل ۳۶) باشد و آنگاه از رابطهٔ (۳۶) برمیآید:

$$
AC_{h} = \ln \cot \frac{\varphi}{\gamma}, BC_{h} = AC_{h} - AB_{h}
$$

$$
= \ln \cot \frac{\varphi}{\gamma} - \ln \cot \frac{\theta}{\gamma}
$$

$$
BC_h = \ln\left(\cot\frac{\varphi}{\gamma}\cdot\tan\frac{\theta}{\gamma}\right) \qquad \qquad \text{with } h \in \mathbb{R}.
$$

اندازهگیری پارهخطهای راست هذلولوی

بدین ترتیب دستور طول یک پاره خط راست هذلولوی را هم برای وقتی که آن پاره جزئی از یک خط راست اقلیدسی بـاشد، و هـــم برای وقتی که با یک نیمدایرهٔ اقلیدسی نموده شود، بدست آوردیم.

 $\mathcal{L}^{\text{max}}_{\text{max}}$  and  $\mathcal{L}^{\text{max}}_{\text{max}}$ 

## دستورهاي اصلى مثلثات هذلولوي

مثلث قائم الزاوية  $ABC$  را در نيمصفحهٔ  $\tau$  در نظر میگیریسم (شکل ۳۷). ضلع BC آن پارهای است از یک خط راست اقلیدسی OB (بسا شرط بن ال $(OB\perp u)$ ، ضلع  $CA$  قوسی است از یک دایرهٔ اقلیدسی به مرکز

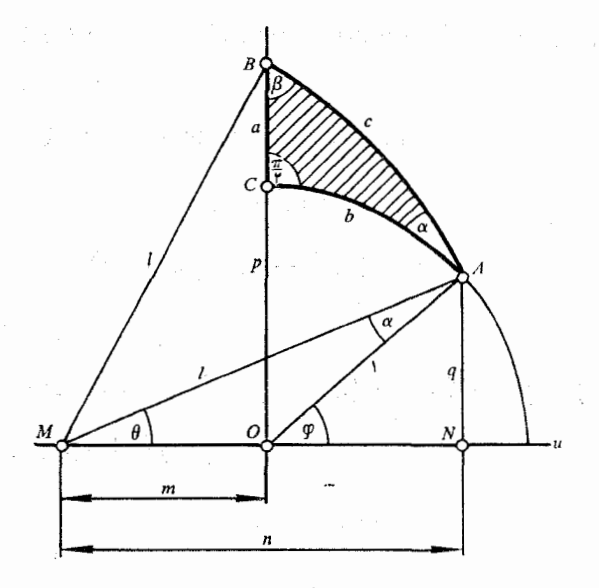

شكل ۳۷

## هندسهٔ لباچفسکئے,

و به شعا ع ۱،  $AB$  قوسی است از یک دایرهٔ اقلیدسی به مـرکز  $M$  و  $O$  $\cdot \angle$  به شعاع !؛  $\angle C$  قائمه است و  $\angle A = \triangle \angle A = \angle$  . از A عمود AN را بر u فرود میآوریم و قرارداد میکنیم  $OB = p$ ,  $NA = q$ ,  $MO = m$ ,  $MN = n$ ,  $\angle NMA = \theta$ ,  $\angle NOA = \varphi$ 

 $b$  طولهای هذلولوی اضلاع  $BC$  و  $CA$  و  $AB$  مثلث را بترتیب  $a$  و و c می نامیم (بعکس ،j و m و n و p و q طولهای اقلیدسیاند). توجه کنید که

 $\angle OAM = \alpha$ ,  $\angle OMB = \beta$ 

 $\partial AM$  زیرا کـــه مماسهای براضلاع زاویهٔ  $A$  در  $A$  بـــر اضلاع زاویـــهٔ  $OAM$ ، و مماسهای در B بر اضلاع زاویهٔ OMB عموداند.

اکنون بسه برقراری تعدادی رابطــه بین مقدارهایی کــه مورد بحث هستند م<sub>ی پردا</sub>زیم.

از مثلثهای *OBM* و *MAM* بدست می آوریم  

$$
p^{\mathsf{Y}} = l^{\mathsf{Y}} - m^{\mathsf{Y}}
$$

$$
= l^{\mathsf{Y}} + m^{\mathsf{Y}} - \mathsf{Y}mn(=OA^{\mathsf{Y}})
$$

در نتيجه

$$
(\Upsilon \wedge) \quad p^{\Upsilon} - \Upsilon = \Upsilon m(n-m), \ \ p^{\Upsilon} + \Upsilon = \Upsilon(l^{\Upsilon} - mn)
$$
\n
$$
(\Upsilon \wedge) \text{ (mod } n \text{)}
$$

$$
a=\ln\frac{p}{1}=\ln p
$$

و در نتيجه

$$
e^{a} = p, \quad e^{-a} = 1/p
$$
\n
$$
\sinh a = \frac{1}{\gamma}(e^{a} - e^{-a}) = \frac{1}{\gamma}\left(p - \frac{1}{p}\right) = \frac{p^{\gamma} - 1}{\gamma p}
$$
\n
$$
\cosh a = \frac{1}{\gamma}(e^{a} + e^{-a}) = \frac{1}{\gamma}\left(p + \frac{1}{p}\right) = \frac{p^{\gamma} + 1}{\gamma p}
$$
\n
$$
\cosh a = \frac{1}{\gamma}(e^{a} + e^{-a}) = \frac{1}{\gamma}\left(p + \frac{1}{p}\right) = \frac{p^{\gamma} + 1}{\gamma p}
$$
\n
$$
\cosh a = \frac{m(n - m)}{p}, \quad \cosh a = \frac{l^{\gamma} - nm}{p}
$$
\n
$$
\cosh a = \frac{1}{\gamma} \cosh a = \frac{l^{\gamma} - nm}{p}
$$

$$
(\mathbf{y} \circ) \qquad \sin \varphi = q, \qquad \cos \varphi = n - m
$$

$$
\cot \frac{\varphi}{\gamma} = \frac{1 + \cos \varphi}{\sin \varphi} = \frac{1 + n - m}{q}
$$

$$
\tan \frac{\varphi}{\gamma} = \frac{1 - \cos \varphi}{\sin \varphi} = \frac{1 - n + m}{q}
$$

$$
\sec \varphi
$$

$$
\tan \varphi
$$

$$
\sec \varphi
$$

$$
\tan \varphi
$$

$$
\sec \varphi
$$

$$
\tan \varphi
$$

$$
\sec \varphi
$$

$$
\tan \varphi
$$

$$
\sec \varphi
$$

$$
\tan \varphi
$$

$$
\sec \varphi
$$

$$
\sec \varphi
$$

$$
\sec \varphi
$$

$$
\sec \varphi
$$

$$
\sec \varphi
$$

$$
\sec \varphi
$$

$$
\sec \varphi
$$

$$
\sec \varphi
$$

$$
\sec \varphi
$$

$$
\sec \varphi
$$

$$
\sec \varphi
$$

$$
\sec \varphi
$$

$$
\sec \varphi
$$

$$
\sec \varphi
$$

$$
\sec \varphi
$$

$$
\sec \varphi
$$

$$
\sec \varphi
$$

$$
\sec \varphi
$$

$$
\sec \varphi
$$

$$
\sec \varphi
$$

$$
\sec \varphi
$$

$$
\sec \varphi
$$

$$
\sec \varphi
$$

$$
\sec \varphi
$$

$$
\sec \varphi
$$

$$
\sec \varphi
$$

$$
\sec \varphi
$$

$$
\sec \varphi
$$

$$
\sec \varphi
$$

$$
\sec \varphi
$$

$$
\sec \varphi
$$

$$
\sec \varphi
$$

$$
\sec \varphi
$$

$$
\sec \varphi
$$

$$
\sec \varphi
$$

$$
\sec \varphi
$$

$$
\sec \varphi
$$

$$
\sec \varphi
$$

$$
\sec \varphi
$$

$$
\sec \varphi
$$

$$
\sec \varphi
$$

$$
\sec \varphi
$$

$$
\sec \varphi
$$

$$
\sec \varphi
$$

$$
\sec \varphi
$$

$$
\sec \varphi
$$

$$
b=\ln\cot\frac{\varphi}{\gamma}
$$

$$
e^{b}=\cot\frac{\varphi}{\gamma}=\frac{1+n-m}{q},\quad e^{-b}=\tan\frac{\varphi}{\gamma}=\frac{1-n+m}{q}
$$

در نتيجه

$$
(\mathsf{Y}) \qquad \sinh b = \frac{n-m}{q}, \; \cosh b = \frac{1}{q}
$$

بعلاوه، از مثلثهای  $\bm{O}$  و  $\bm{O}AN$  بدست میآوریم

$$
(\mathbf{y}\mathbf{y}) \qquad \qquad \sin\theta = \frac{q}{l}, \quad \cos\theta = \frac{n}{l}
$$

$$
(\mathbf{r}\mathbf{r}) \qquad \qquad \sin\beta = \frac{p}{l}, \quad \cos\beta = \frac{m}{l}
$$

در نتيجه

$$
\cot \frac{\theta}{\gamma} = \frac{1 + \cos \theta}{\sin \theta} = \frac{l + n}{q},
$$
  
\n
$$
\tan \frac{\theta}{\gamma} = \frac{1 - \cos \theta}{\sin \theta} = \frac{l - n}{q}
$$
  
\n
$$
\tan \frac{\beta}{\gamma} = \frac{1 - \cos \beta}{\sin \beta} = \frac{l - m}{p},
$$
  
\n
$$
\cot \frac{\beta}{\gamma} = \frac{1 + \cos \beta}{\sin \beta} = \frac{l + m}{p}
$$
  
\n
$$
\cos \frac{\gamma}{\gamma} = \frac{l + m}{\sin \beta}
$$
  
\n
$$
c = \ln \cot \frac{\theta}{\gamma} \tan \frac{\beta}{\gamma}
$$

پس

$$
e^{c} = \cot{\frac{\theta}{\gamma}}\tan{\frac{\beta}{\gamma}} = \frac{(l+n)(l-m)}{pq} = \frac{l^{\gamma} + ln - lm - mn}{pq}
$$

$$
e^{-c} = \tan\frac{\theta}{\gamma}\cot\frac{\beta}{\gamma} = \frac{(l-n)(l+m)}{pq} = \frac{l^{\gamma}-ln+lm-mn}{pq}
$$

(99) 
$$
\sinh c = \frac{l(n-m)}{pq}, \quad \cosh c = \frac{l^{3}-mn}{pq}
$$

$$
\cosh c = \frac{l^{4}-mn}{pq}
$$

$$
\alpha = q - \theta
$$

چون رابطههای (۴۰) و (۴۲) را هم در محاسبه واردکنیم نتیجه میگیریم  $\sin \alpha = \sin \varphi \cos \theta - \cos \varphi \sin \theta = \frac{qn - q(n-m)}{l}$  $\cos \alpha = \cos \varphi \cos \theta + \sin \varphi \sin \theta$ 

$$
= \frac{n(n-m) + q^{r}}{l} = \frac{n(n-m) + l^{r} - n^{r}}{l}
$$

زیرا که 
$$
q^x = l^x - n^x
$$
ن ترتیب

$$
(\mathfrak{r}\mathfrak{a})\qquad\qquad\sin\alpha=\frac{qm}{l},\ \cos\alpha=\frac{l^{r}-mn}{l}
$$

$$
(\forall \zeta) \quad \tanh a = \frac{m(n-m)}{l^{\gamma}-mn}, \ \tanh b = n-m,
$$

$$
\tanh c = \frac{l(n-m)}{l^{\prime}-nm}
$$

$$
(\ast \vee) \qquad \tan \alpha = \frac{qm}{l^{\gamma} - mn}, \quad \cot \alpha = \frac{l^{\gamma} - mn}{qm}
$$

$$
(\forall \lambda) \quad \tan \beta = \frac{p}{m}, \quad \cot \beta = \frac{m}{p}
$$

تحقیق اعتبار دستورهای زیرین،که دستورهای اصلی مثلثات هذلو لوی را تشکیل می دهند، با کمک رابطههای (۳۹) و (۴۰) و (۴۳) تا (۴۸) کار دشو اری نیست

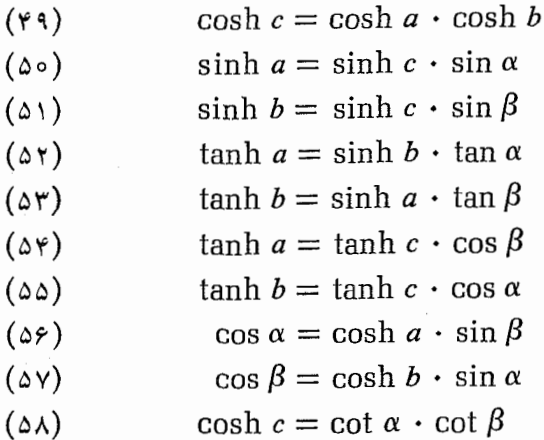

 $(a/r)$  هرگاه به جــای مقدارهای  $a$  و  $b$  و  $c$ ، بترتیب، مقدارهای  $(a/r)$  و (c/r) و(c/r) را بگذاریم، یعنی مقیاس طو لهای هذلو لوی را تغییردهیم، روابط (۴۹) تا (۵۸) را می توان با عبارتهایی دیگر بیان کرد. در اینجا r ثابتی است که بین همهٔ پاره خطها مشترک است.

جالب دقت است که با استفاده از روابطیکه گفتیم و با فرض اینکه a و b و c به اندازهٔ کافی کوچک باشند، می تـوان رابطههــایی تقریبی، شبیه به دستورهای مثلثات اقلیدسی، بین اجزای مثلث قائم الـزاویه یافت. مثلاً با استفاده از رابطههای (۳۲) و (۳۳) دستورهای ذیل را ازرابطه های (۵۵) و (۵۲) و (۵۴) نتیجه میگیریم.

 $a \approx c \sin \alpha$ 

 $a \approx b$  tan  $\alpha$  $a \approx c \cos \beta$ 

رابطهٔ (۴۹) به

$$
1 + \frac{1}{r}c^{r} \approx \left(1 + \frac{1}{r}a^{r}\right)\left(1 + \frac{1}{r}b^{r}\right)
$$
  
\n
$$
\vdots
$$
  
\n
$$
\frac{1}{r}c^{r} \approx \frac{1}{r}a^{r} + \frac{1}{r}b^{r} + \frac{1}{r}a^{r}b^{r}
$$
  
\n
$$
\frac{1}{r}c^{r} \approx \frac{1}{r}a^{r} + \frac{1}{r}b^{r} + \frac{1}{r}a^{r}b^{r}
$$
  
\n
$$
\vdots
$$
  
\n
$$
\frac{1}{r}c^{r} \approx \frac{1}{r}a^{r} + \frac{1}{r}b^{r} + \frac{1}{r}a^{r}b^{r}
$$
  
\n
$$
\therefore
$$
  
\n
$$
\therefore
$$
 
$$
\frac{1}{r}c^{r} \approx a^{r} + b^{r}
$$
  
\n
$$
c^{r} \approx a^{r} + b^{r}
$$

بدین ترتیب رابطهٔ (۴۹) متناظر است با قضیهٔ فیثاغـورس در هندسهٔ اقليدسي.

 $\sigma_{\rm eff}$  and

## طول بعضي قوسهاي مستوى در هندسة لياچفسكئي

 $dD$ طول قوس دایبرهٔ زمانمی. در شکل ۳۸ قوس  $\overline{ADB}$  از دایرهٔ اقلیدسی که مرکزش O بر خط  $u$  واقسع است نمـایش پــارهای است از یک خط راست هذلو لوی، و یاره خط اقلیدسی  $AB$  کــه موازی  $u$  است نمــایش قوسی است از دایرهٔ زمانی؛ طولهای هذاو لوی آنها را بترتیب با ۲a و ۲s نمایش میرهیم.

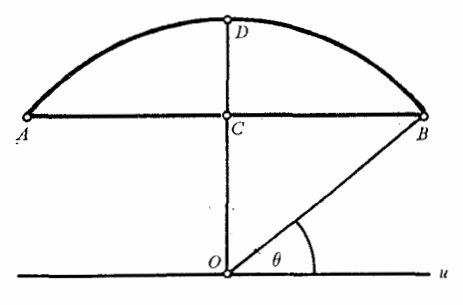

شكل ۳۸

 $a=\ln\cot\left(\theta/\gamma\right)$  با بکار بردن رابطهٔ (۳۶) بدست مــی آوریم که نتیجهاش  $e^a = \cot (\theta / \tau) = \cot (\theta / \tau)$  است. بعلاوه بکاربستن اصل ۶۱ (بخش هندسة لباجفسكثم

۴) منجر می شود به

$$
s = \frac{AC}{OC} = \cot \theta = \frac{1}{\gamma} \left( \cot \frac{\theta}{\gamma} - \tan \frac{\theta}{\gamma} \right) = \frac{1}{\gamma} (e^a - e^{-a})
$$
  

$$
\int_C (\Delta \theta) \qquad s = \sinh a
$$

درنتیجه sinh a ۲ = ۲s . بدین ترتیب طول قوس دایرهٔ زمانی دوبرابر سینوس هذلولوی نصف وتـر آن قـــوس است. چون s  $a < s$  از رابطــهٔ (۵۹) نتیجه میگیریم

 $(a > \circ \sqrt{5})$  (اگر ہ $(a > \circ \sinh a)$  $(50)$ 

طول دابیره . در گام اول به اثبات رو حکم کمک<sub>م</sub> می یر رازیم. اگر a به انــدازهٔ کافی کـــوچک باشد $a < a$  tanh  $a < a$  . در حقيقت رابطةُ (٣٣) نتيجه مي دهد

$$
(a > \circ \mathbf{S}^1) \tanh a \approx \frac{\mathbf{Y}a}{\mathbf{Y} + a^{\mathbf{Y}}} < a
$$

(ب) اگر به این نکته توجه کنیم که محیطهمای n ضلعی منتظم محاط در، و محیط بر، دایرهای به شعا ع ۱، وقتی که n بی نهـایت زیاد شود، به یک حد مشترک، که طول دایره است، میل میکنند نتیجه میگیریم

 $\lim_{n \to \infty} \sin \frac{\pi}{n} = \lim_{n \to \infty} \sin \tan \frac{\pi}{n} = \pi$  $(51)$ 

اکنون بسه یافتن طسول 5 دایرهٔ هذلولسوی به شعبا ع R می پردازیم (اينجا و از اين پس همهٔ نمارها نمايندهٔ طول هذلـولوي هستند). فـرض 1۔ ابی اثبات ملی گوییم کے مارن نامساوی سے ای هی مقلمار مثبت معتبر است.  $a$ 

## طول بعضی قوسهای مستوی ...

کنید AB و CD اضلاع n ضلعیهای منتظم محاط در دایره` ومحیط برآن باشند. محیطهای آ نها را بترتیب p و P و طولهای قطعات  $AC$  و EF را و ا $\rho$  می نامیم ( ← شکل ۳۹، که در آن شکلهای هذلو لــوی به نحوی  $\rho$ قرار دادی ما نند شکلهای اقلیدسی نمایش داده شدهاند).

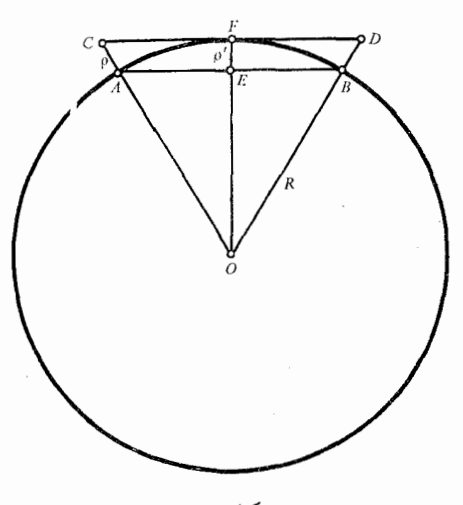

شكل ۳۹

۰۱ . فرض کنید  $A$  نقطه $\circ$ ی از دایرهٔ هذلولسوی  $q$  به مسرکز  $O$  بیاشد.  $\lambda = m/m$  ناویدهٔ  $AOM = \pi/m$  را، که در آن  $m$  عدد صحیح مثبتی است، بسازید و در نقطهٔ  $A$  مماسی بر دایرهٔ  $q$  بکشید. این مماس و نیمـخط  $\bm{M}$  یــا در نقطهای مانند B تلاقی میکنند، یـا نقطهٔ مشترکه ندارنــد. در صورت اول پارہ خیط  $AB$  نصف ضلع  $m$  ضلعے منتظم محیط بر دایں وہ است . در  $n$  حالت دوم ہیچ  $m$  ضلعی منتظم نمی،توان بر  $q$  محیط کـَرد، اما مـی،توان ضلعی منتظم بسآن محیط نسود مشروط بهآن که عبدد صحیح  $n < m$  به اندازۂ کافی بزرگه باشد

هندسة لباجفسكثي

$$
\tanh AE = \sinh OE \cdot \tan \frac{\pi}{n}
$$

$$
\sinh CF = \sinh OC \cdot \sin \frac{\pi}{n}
$$

$$
(\mathfrak{F}^{\mathfrak{r}})\qquad \tanh \frac{p}{\mathfrak{r}n}=\sinh (R-\rho')\cdot \tan \frac{\pi}{n}
$$

$$
(\mathfrak{F} \mathfrak{r}) \qquad \sinh \frac{P}{\mathfrak{r} n} = \sinh (R + \rho) \cdot \sin \frac{\pi}{n}
$$

را آ نقدر بزرگ انگاریـــدکه tg  $p/\texttt{y}$   $n < p/\texttt{y}$ ؛ چــون بر طبـق  $n$  $(P/\texttt{Y} n) < \sinh\left(P/\texttt{Y} n\right)$  نامساویهسای (۶۰)، (P/ عضو رابطههای (۶۲) و (۶۳) در ۲n نتیجه میگیریم.

$$
(\epsilon \mathbf{y}) \qquad \sinh (R - \rho') \cdot \mathbf{y} \cdot \tan \frac{\pi}{n} < p < s
$$

$$
\left\langle P < \sinh\left(R + \rho\right) \cdot \operatorname{Yn} \sin\frac{\pi}{n} \right\rangle
$$

وقتی که تساویهای (۶۱) را در نظر بگیریم و توجـه کنیم که هرگاه  $\rho$  بیحد بزرگ شود  $\rho$  و  $\rho'$  به سوی صفر میگرایند به این نتیجه میرسیم که اولین و آخرین جملههای رشتهٔ نامساویهای (۶۴) به یک حد مشترک ۲ $\pi$  sinh R که با مقدار  $s$  منطبق است، میگرایند

$$
s = \tau \pi \sinh F
$$

۱۰۴

ı

طول بعضي قوسهاي مستوى...

بنا براین طـول محیط دایــره در هندسهٔ لباچفسکتی مساوی است بــا با حاصل ضرب سینوس هذلولوی شعاعش در ۲ $\pi$ ۰۲

نقطههایی باشندکـــه به فاصلههـــای اقلیــدسی  $y_{\rm t}$ ،  $y_{\rm r}$  ، . . . و  $y_{\rm m}$  از خط u واقع باشند و پاره خــط AB را، که بر u عمــود است، به n جزء متساوی (به مفهوم اقلیدسی) تقسیم کنند و طولهای اقلیدسی پاره خطهای و AB و ان بترتیب، پر و کی می سامیم (شکل ۴۰). قوسهسای  $AA'$  و  $\mu$ و . . . و 'BB از دایر ههای اقلیدسی به مــرکز مشترک  $O$  را، که  $P, P'$ نمایش عمورهایی هستندکه از نقاطی از همفاصلهٔ  $OB$  بر  $OB$  قاعدهٔ آن فرود آمدها ند، رسم میکنیم. بهموجب را بطهٔ (۳۶) طول هذلولوی هریک

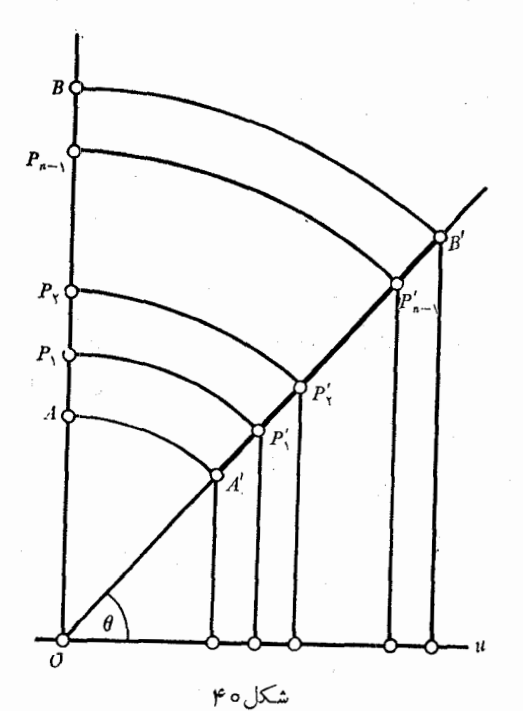

### هندسة لباجفسكثي

از این عمودها با دستور  $h=\ln\cot\left(\theta/\mathsf{y}\right)$  مشخص شده است.  $AB$  طولهای هذلولوی قوس  $A'B'$  از منحنی همفاصله، و یاره خط را که قیاعدهٔ آن است، و و a می نامیم. چــون فاصلههــای اقلیدسی نقاط ن و چون طو لهای اقلیدس هر یک از  $\varphi_* \sin \theta$  و چون طو لهای اقلیدس هر یک تقسیمات  $AB$  و ' $A'B$  مســـاوی  $\zeta/n$  هستنـــد، بەموجـب نتیجـــهٔ بخش ۴ بلست می آوریم: ۱۳۶۸ هجری است.  $\mathcal{O}(\log\log n)$  and  $\mathcal{O}(\log n)$ 

$$
z = \frac{1}{n} \sum_{\text{at } n \to \infty} Z' \quad \text{if } a = \frac{1}{n} \sum Z'
$$
\n
$$
Z = \frac{1}{n} \left( \frac{1}{y_1} + \frac{1}{y_1} + \dots + \frac{1}{y_n} \right)
$$
\n
$$
Z' = \frac{1}{n} \left( \frac{1}{y_1 \sin \theta} + \frac{1}{y_2 \sin \theta} + \dots + \frac{1}{y_n \sin \theta} \right)
$$

و در نتيجه

$$
\frac{Z'}{Z}=\frac{1}{\sin\theta}
$$

چون نسبت اندازههای Z' و Z ثابت می ساند نسبت حسدهای آنها نیز همان مقدار است:

$$
\frac{s}{a} = \frac{1}{\sin \theta} = \frac{1}{\gamma} \left( \cot \frac{\theta}{\gamma} + \tan \frac{\theta}{\gamma} \right)
$$

$$
= \frac{1}{\gamma} (e^h + e^{-h}) = \cosh h
$$

 $s = a \cosh h$ 

طول بعضی قوسهای مستوی ...

بدین ترتیب طول قسوسی از یک منحنی همفــاصله مساوی است با حاصل ضرب تصویر قائم قوس بر قاعدهٔ همفاصله در جیب تمام هذلولوی فاصلهٔ بین بقاط آن قوس و قاعده.

نتيجه

- اینک کسه این جسزوه به پایسان نزدیک میشود دوست داریسم که خسواننده را (بی آن کــه وارد استدلال و اثبات شویـم) با برخی احکام هَنْدْسَةَ لباچفسكئى، كـــهْ نمايندة سرشت خاص آن شمــــزده مىشوند، آشنا سازيم.

 $\label{eq:2.1} \begin{split} \mathcal{L}_{\text{max}}(\mathbf{r}) = \frac{1}{2} \mathcal{L}_{\text{max}}(\mathbf{r}) + \frac{1}{2} \mathcal{L}_{\text{max}}(\mathbf{r}) + \frac{1}{2} \mathcal{L}_{\text{max}}(\mathbf{r}) + \frac{1}{2} \mathcal{L}_{\text{max}}(\mathbf{r}) \\ \mathcal{L}_{\text{max}}(\mathbf{r}) = \frac{1}{2} \mathcal{L}_{\text{max}}(\mathbf{r}) + \frac{1}{2} \mathcal{L}_{\text{max}}(\mathbf{r}) + \frac{1}{2} \mathcal{L}_{\text{max}}(\math$ 

 $\mathcal{L}_{\rm{max}}$  and the second contract of the second contract of the second contract of

نخست سطح فضائی اقلیدسی را، کسه در بخش۴ در حال عبور فقط نظری به آن افکندیم، توصیف میکنیم.

 $t$  در شکل ۴۱ صفحــهای اقلیدسی و در آن خــط راست  $a$  و منحنی  $t$ 

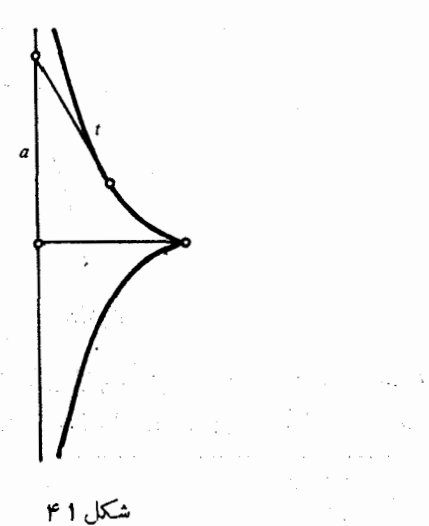

 $\label{eq:2.1} \mathcal{L}(\mathcal{L}(\mathcal{L}))=\mathcal{L}(\mathcal{L}(\mathcal{L}(\mathcal{L})))\mathcal{L}(\mathcal{L}(\mathcal{L}(\mathcal{L})))$  $\label{eq:2.1} \mathcal{V}_{\mu} = \mathcal{V}(\mathcal{F}) \otimes \mathcal{V}_{\mu}$ 

 $\left\{ \frac{1}{\sqrt{2}} \right\}$  , and  $\left\{ \frac{1}{\sqrt{2}} \right\}$  , and

 $\sim 20\%$  , and  $\sim 10\%$ 

## هندسهٔ لباچفسکئے

(به نام کشنده۱) را درنظر گرفته۱یم. خــاصیت منحنی کشنده آن است که قطعه|ى از مماس بر هر نقطهٔ آن كه بين نقطهٔ تماس و نقطهٔ تقاطــــع مماس با خط a محدود شود همواره دارای طولی ثابت است، که بستگی به نقطهٔ تماس ندارد.

اگر منحنی t حول خط a دوران کند سطحی بوجـود میآورد به نام كبة كاذب٢.

کرهٔکاذب سطحی است که بلترام ۳ دربارهٔ آن یژوهش کرده و ثابت نموره است که دارای خواصی استکه جبلی قطعهای از صفحهٔ لباحفسکتی است (اگر کو تاهترین مسیرهای روی این سطح را «خیط راست» در نظر بگيريم .)

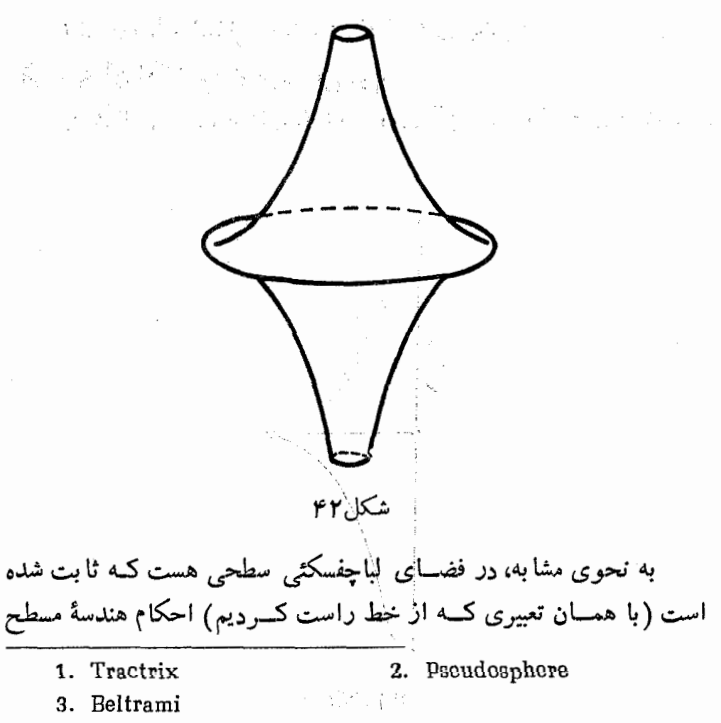

اقلیدسی در آن صادقا ند؛ این سطح را گوی حدی یا کہ (مائی) مے نامند و از روزان ذایرهٔ زمانی حول یکی از مخورهایش بوجود مرآید.

و اینک به بیان تعدادی از سارهترین حکمهای مشخص کنندهٔ هندسهٔ لباچفسکئی می پردازیم.

۱۸۰۰. دو خط راست متوازی در امتداد توازی خـور مجانبانه به یکدیگر نزدیک می شوند (یعنی فاصلــهٔ بین یک نقطــهٔ یکی از آنها و دیگـــری هرقدر خواسته باشیم کوچک میشود)، ودر جهت مقابل بیحد از هم رور مے گر دند.

 $B$  . هرگاه خط راست ج دو خط راست واگرای  $a$  و  $b$  را در  $A$  و  $B$  $c$  قطع کند، آنگاه طول یاره خط  $AB$  وقتی به کمترین مقدار می رسد که ج بر عمود مشترک آن دو خط واگرا منطبق شود (a و b در دو طرف عمود مشترک بیحد از یکدیگر رور می شوند).

 $r^{(n)}(x - \angle A - \angle B - \angle C)$  بساحت مثلث ABC مساوی ( است که در آنزاویهها با رادیان اندازهگیری می شوند و م عدر ثابتی است که در بخش ۱۲از آن یاد شد و در همهٔ مثلثها مشترک است. مثلثه که هر سه زاویهاش صفر باشند بزرگترین مساحت، یعنی  $\pi r$ را دارد (چنین مثلثی در شکل ۴۳ هاشور خورده است).  $\label{eq:2} \frac{1}{2}\sum_{i=1}^n\frac{1}{2}\sum_{i=1}^n\frac{1}{2}\sum_{i=1}^n\frac{1}{2}\sum_{i=1}^n\frac{1}{2}\sum_{i=1}^n\frac{1}{2}\sum_{i=1}^n\frac{1}{2}\sum_{i=1}^n\frac{1}{2}\sum_{i=1}^n\frac{1}{2}\sum_{i=1}^n\frac{1}{2}\sum_{i=1}^n\frac{1}{2}\sum_{i=1}^n\frac{1}{2}\sum_{i=1}^n\frac{1}{2}\sum_{i=1}^n\frac{1}{2}\sum_{i=1}^n\frac{$ 

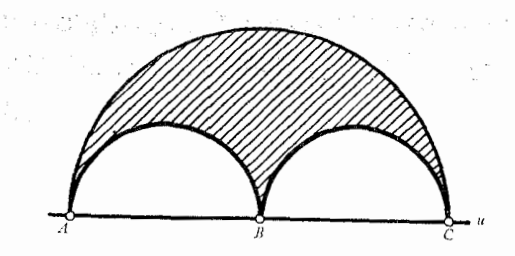

شكل ۴۳

1. Horosphere

## هندسهٔ لباچفسکثہ

۴. اندازهٔ زاویهٔ محاطی همیشه مساوی با نصف قسوس روبروی آن نیست. بخصوص زاویهٔ محـاطی که اضلاعش بر دو سرقطر بگذرند همیشه حاده است (و ما نند هندسهٔ اقلیدسی قائمه نیست).

ه. هرگاه عدد صحیح دلخواه n، ع $n\geq n$ ، داده شده باشد،می توانیم  $\cdot$ ۵ دایرهای بسازیم آنچنانکه ضلع  $n$  ضلعی منتظم محاط در آن مساویشعا ع دایره باشد. ضلع شش ضلعی منتظم محاط در دایره همیشه از شما ع دایره بزرگتر است.

۶. در برخی حالتها هندسهٔ لباچفسکی تربیع دایره را میسر می سازد، یعنی امکان می بخشدکه فقط با خطکش و پرگار «دایره» و «مربعی» معادل یکدیگر بسازیم (سخن درستر بگوییم، یک لوزی متساوی الزوایای معادل با دایره، زیرا که در صفحهٔ هذلولـوی چهار ضلعی با چهـــار زاویهٔ قائمه وجود پیدا نمیکند). البته در هندسهٔ اقلیدسی ترییع رایره مقدور نیست.

و اینک ما فقط تعداد کمی از سنگهای کیلومتر نمسای کنار راهی را که بــه ژرفنای هندسهٔ هذلـــولوی رهنمون می شود ترسیم کـــردهایم. مایهٔ شادمانی ما خواهد بود که خوانندهای که با طرحی که عرضه کردهایم به اصول این دانش برجسته آشنا می شود بدان دلبستگی پابید و بر آن شود که با خواندن کتابهای ویژهای کــه دربارهٔ آن نــوشته شدهاند، از جملـه کتاب بنیادگذار آن، یعنی نیکالای ایوانویچ لباچفسکـی، بیشتر به بررسی آن بيردازڊ.